$2e, 30$ 

# Universidad Nacional Autónoma de México

## **FACULTAD DE INGENIERIA**

# SISTEMA DE CONTROL DEL PROYECTO EN LA PLANTA NUCLEOELECTRICA LAGUNA VERDE

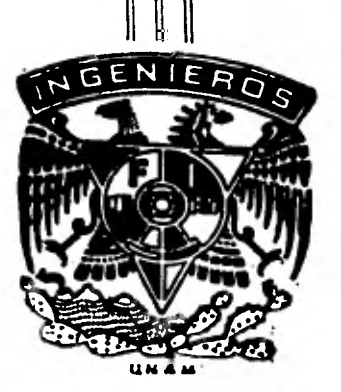

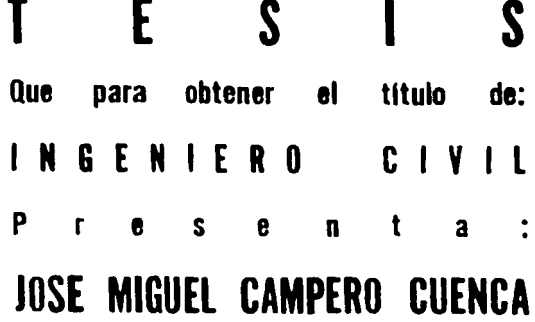

México, D. F. 1981

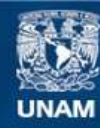

Universidad Nacional Autónoma de México

**UNAM – Dirección General de Bibliotecas Tesis Digitales Restricciones de uso**

# **DERECHOS RESERVADOS © PROHIBIDA SU REPRODUCCIÓN TOTAL O PARCIAL**

Todo el material contenido en esta tesis esta protegido por la Ley Federal del Derecho de Autor (LFDA) de los Estados Unidos Mexicanos (México).

**Biblioteca Central** 

Dirección General de Bibliotecas de la UNAM

El uso de imágenes, fragmentos de videos, y demás material que sea objeto de protección de los derechos de autor, será exclusivamente para fines educativos e informativos y deberá citar la fuente donde la obtuvo mencionando el autor o autores. Cualquier uso distinto como el lucro, reproducción, edición o modificación, será perseguido y sancionado por el respectivo titular de los Derechos de Autor.

# INDICE

1103A

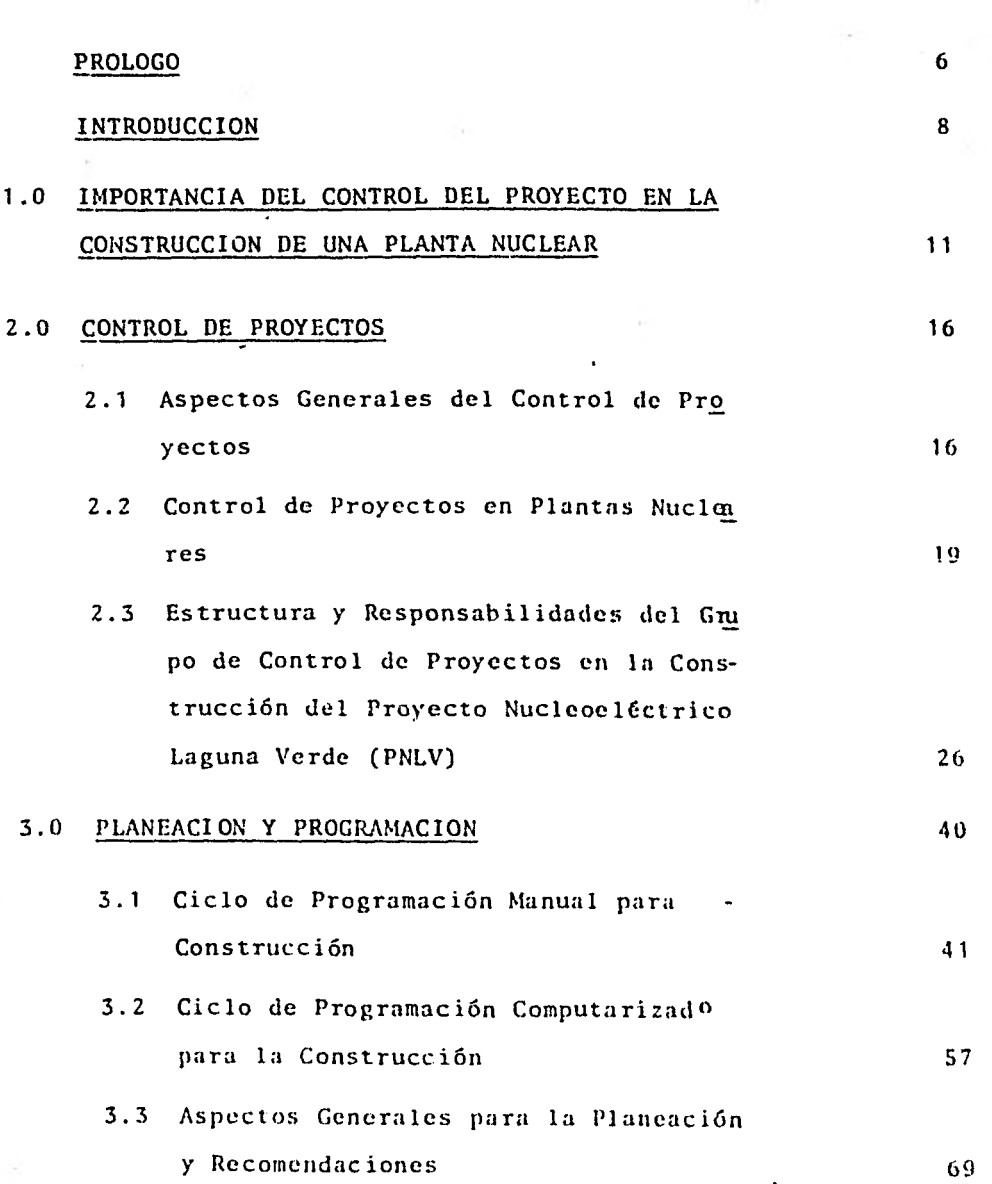

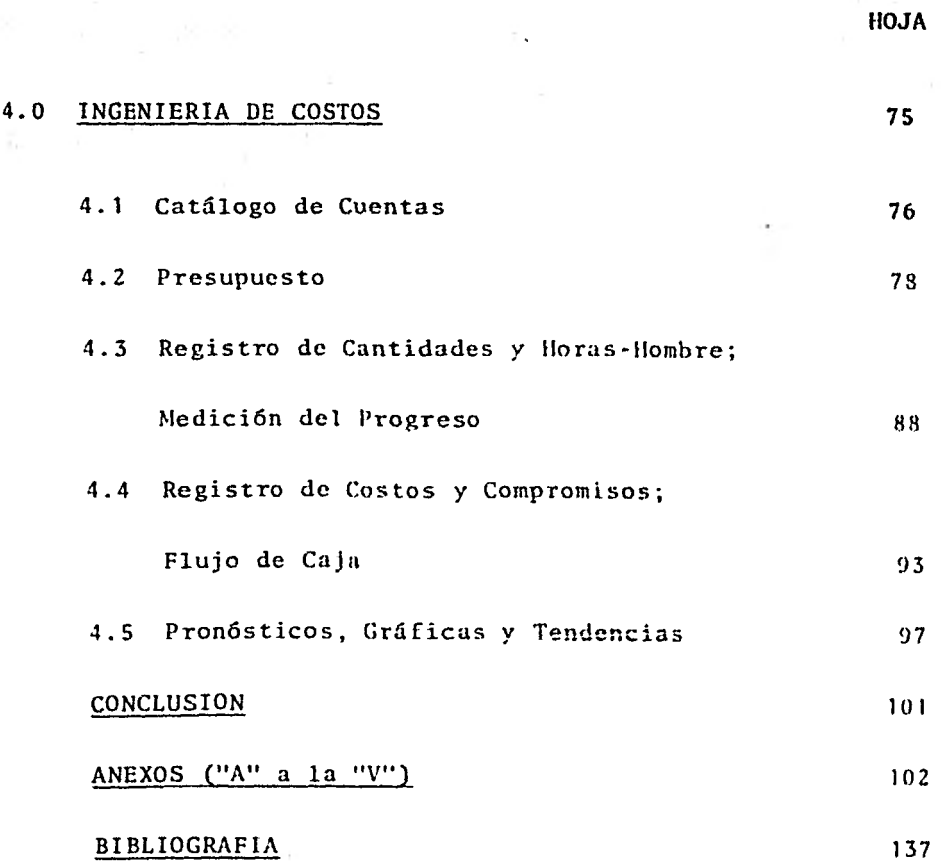

#### PROLOGO

La elección del "Control de Proyectos en Plantas Nucleares", como tema de la tesis que a continuación presento, es consecuencia de mi observación sobre la manera que podemos caracterizar del "ahí se va" que con frecuencia aplicamos los mexicanos para llevar a cabo los proyectos, tareas y en gene- ral cualquier trabajo. México, actualmente, atraviesa momentos en que le es indispensable la utilización óptima de sus re cursos para alcanzar sus objetivos en forma segura, económica y funcional. Para ésto, es necesaria la "Planeación Efecti-va", función primordial de Control de Proyectos.

La Era Nuclear para México se encuentra en sus co -mienzos. Para poder hablar y, aun más, para alcanzar las metas futuras referentes a la generación de energía eléctrica, con base en la fisión del núcleo, es de primera necesidad el desarrollo de Sistemas Eficientes de Control de Proyectos.

Sinceramente, creo que nuestra primera experiencia relacionada a este tema: "Laguna Verde", puede enseñarnos que es indispensable planear y controlar desde el inicio cualquier proyecto si se quieren lograr en tiempo y costo los objetivos esperados.

 $-6 -$ 

Este es pues, el intento del trabajo que a continua ción expongo, dar una idea general de lo que es Control del - Proyecto y despertar el interés de su importancia. Si ésto logro, me doy por satisfecho.

 $\mathcal{L}^2$  . The contract of the contract of

#### INTRODUCCION

Actualmente México por sus necesidades urgentes socioeconómicas y su riqueza potencial petrolera, se encuentra en un punto, donde las políticas y parámetros adoptados determinarán el camino que en los próximos años México atravesará, ya sea este un camino donde se presente un crecimiento compar tido por todos los sectores de la población o aquél que impul se los conflictos sociales, el desequilibrio económico y la inestabilidad política.

El sector eléctrico dentro del crecimiento económico a largo plazo, juega un papel importante, ya que deberá triplicarse en la próxima década para sostener una tasa de creci-- miento en la economía a largo plazo, del orden del 8% anual. 1/

Actualmente más de 4/5-partes de las necesidades energéticas del país se satisfacen a base de un recurso natural no renovable, los hidrocarburos, 2/ por lo que es de suma im- portancia fortalecer la infraestructura científica, técnica y administrativa,capaz de desarrollar el potencial energético de México, de aprovechar las nuevas tecnologías y de estar permanentemente al día en cuanto a los acontecimentos mundiales en la materia.

I/ y 2/ Programa de Energía. Metas a 1990 y proyecciones al año 2000. Secretaría de Patrimonio y Fomento Industrial.

- 8 -

Bajo estas premisas, la energía nuclear toma un papel de gran importancia como lo representa el Programa de Energía en este renglón, donde, expresala necesidad de contar con una capacidad instalada de 20,000 Mega-Watts para el ano 2000 1/ -  $[Ver figura 1]$  lo que representa la operación comercial do a-proximadamente 18 unidades, (dependiendo de la elección del ti po y capacidad que se adopte), además de las 2 unidades de Laguna Verde, actualmente en construcción.

Esta meta difícil de alcanzar que se ha fijado en cuan to a energía nuclear, lleva consigo el desarrollo aunado de to das las diferentes actividades necesarias para alcanzar los ob jetivos esperados del proceso de construcción de una planta de este tipo, que resulta ser de una gran complejidad, por la can tidad de interrelaciones que existen en el aspecto social, científico, técnico, administrativo, etc., por lo que la-preparación del personal técnico, profesionales en la materia, desarrollo de procesos constructivos, capacidad de diseño de ingeniería, desarrollo de un sistema efectivo de control del proyecto y demás aspectos involucrados en esta rama deben ser implementados para crear la base necesaria en la obtención de las metas esperadas.

<sup>1/</sup> Programa de Energía. Metas a 1990 y proyecciones al año -2000. .Secretarla de Patrimonio y Fomento Industrial.

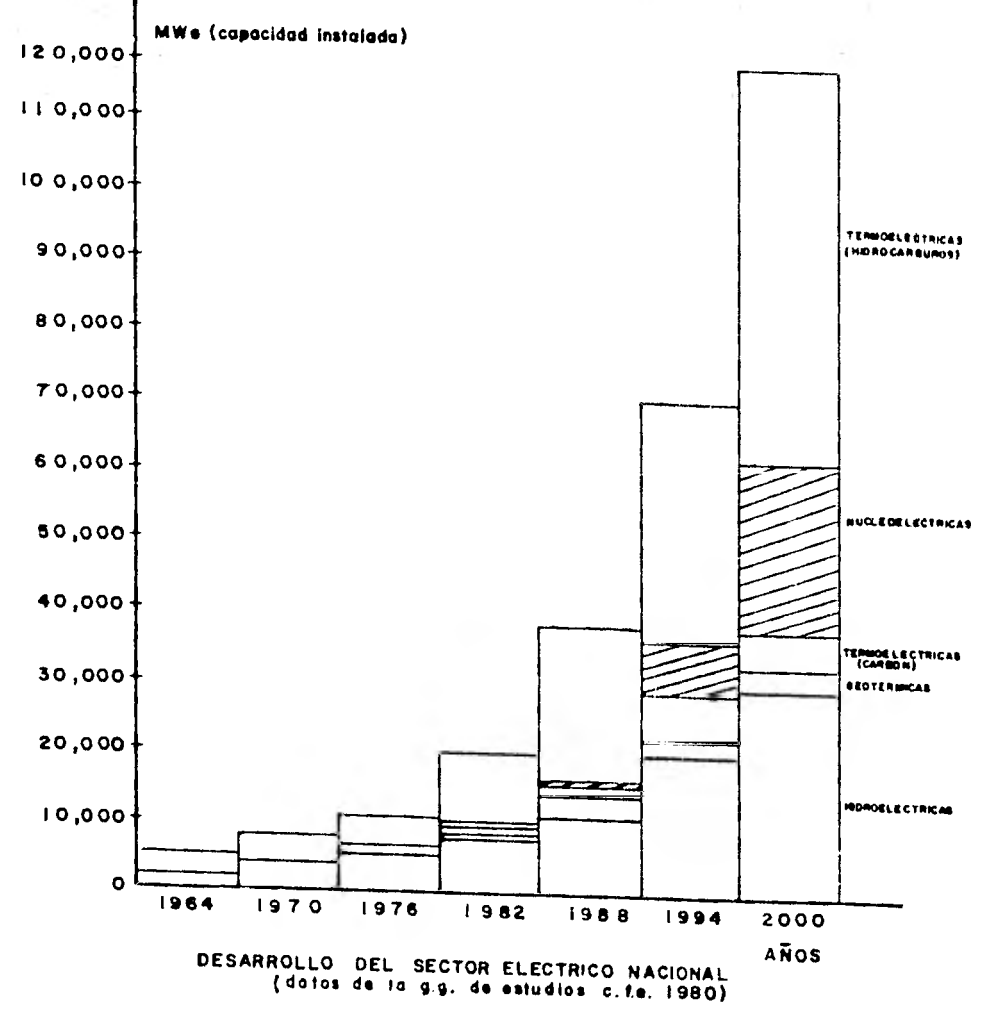

**FIGURA**  $\overline{\mathbf{1}}$ 

#### - CAPITULO •I

## IMPORTANCIA DEL CONTROL DEL PROYECTO EN LA CONSTRUCCION DE UNA PLANTA NUCLEAR

En la actualidad la construcción de una Planta Nucleo eléctrica está considerada como una de las obras más comple- jas de ejecutar debido al sinnúmero de factores; científicos, ténicos, sociales, humanos y políticos que encierra llevar a cabo una obra de esta índole.

Con la finalidad de dar una idea general del funcio- namiento y partes que intervienen en una planta nuclear, describo a continuación el proceso que se sigue para la obtención de energía eléctrica en base a la fisión de átomos, así como algunos datos relevantes que posiblemente ayudarán a respon- der el por qué de la necesidad de un control del proyecto efi ciente.

En la actualidad, existen diferentes tipos de plantas nucleares, diferenciándose básicamente en el tipo de sistema de suministro de vapor mediante el cual se logra la obtención de electricidad.

El ciclo que utiliza una planta de este tipo con un - Reactor de Agua Uirviente(Boiling Water Reactor , BWR) se mues tra en **la** figura 2 donde podemos observar que en el edificio del reactor el agua es convertida a vapor saturado, enviándo-

 $11 -$ 

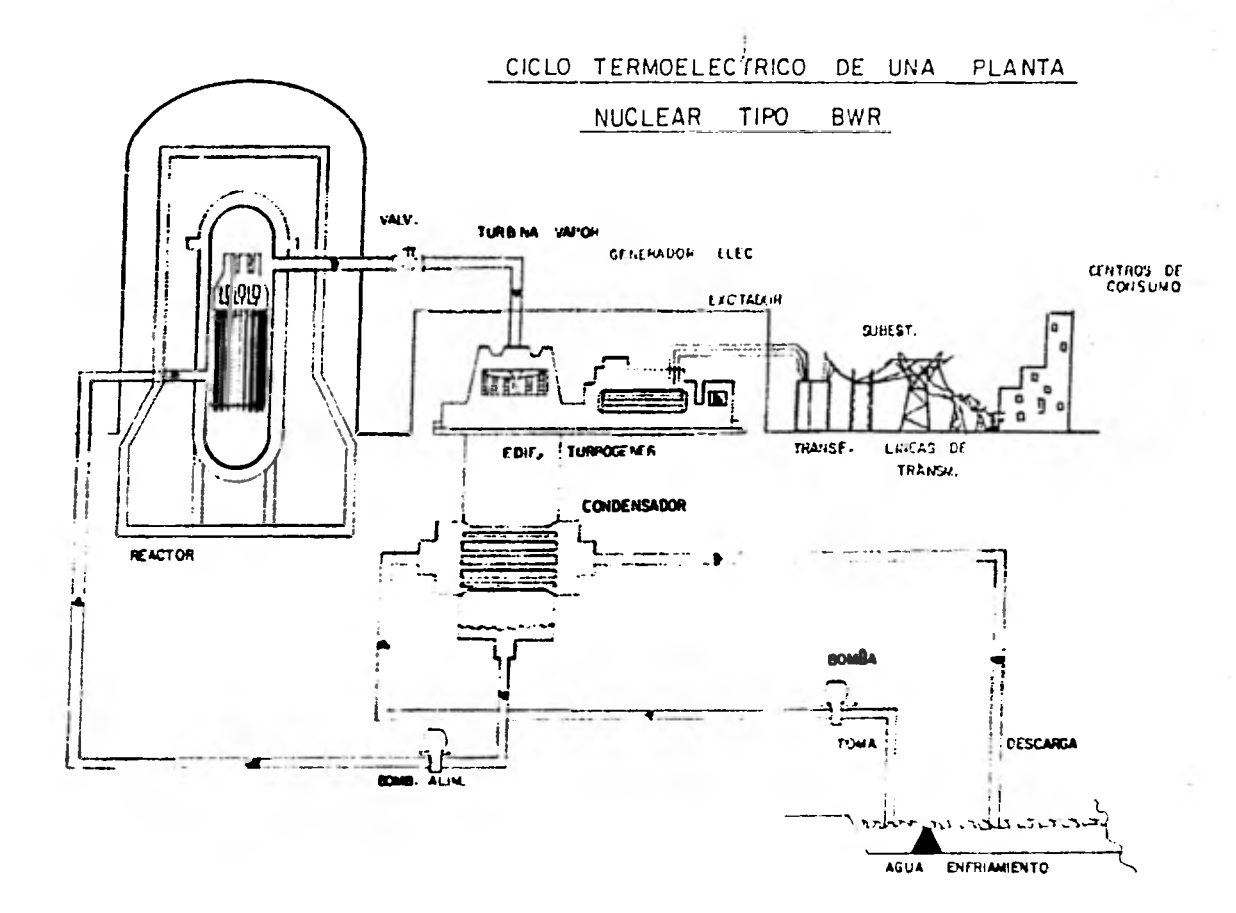

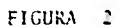

经验

地地

经行政条件

**se posteriormente a las turbinas de alta y baja presión, donde se genera un movimiento circular en la flecha, por el choque del vapor a presión con los alabes de la turbina, este mo vimiento produce en un generador acoplado, la corriente inducida que por medio de la subestación elevadora mandará a los centros de consumo donde sea requerida. El vapor euna vez que ha transformado su energía calorífica en energía mecánica es condensado por el paso de agua fría para regresar, por medio de unas bombas de alimentación en forma líquida al edificio del reactor y completar el ciclo de recirculación.** 

**Este sistema de vapor principal y agua de condensado van aunados con cientos de diferentes sistemas, de enfriamlen to, tratamiento, purificación, protección, control, etc., que permiten alcanzar el objetivo esperado, "La Generación de Ener gía Eléctrica".** 

**El Proyecto Nuclear Laguna Verde, localizado en la costa del Golfo de México, en el Estado de Veracruz, a 70 Km. al norte de la Ciudad de Veracruz, consta de dos unidades de 675 Mega Watts eléctricos cada una, mismas que constituyen un complejo formado por las áreas o edificios del reactor, del turbogenerador, de control, de desechos radioactivos, de gene radores diesel de emergencia, de purificación y obras de toma y de descarga. (Ver anexos "A" y "B")** 

**Los reactores utilizados son del tipo de agua hirvicn te utilizando agua ligera como moderador y enfriador y dióxido de uranio ligeramente enriquecido con U235, como combusti-** 

**- 13 -** 

**ble.** 

**Para tener una idea más clara de lo que representa la realización de una planta de este tipo, en el Proyecto Nucleo eléctrico Laguna Verde se estiman los siguientes volúmenes de trabajo aproximados:** 

- **260,100 m3 de concreto que equivaldría a colocar una carpeta de 12 cm. de espesor por 10 m. de an- cho, de México a Querétaro.**
- **3,500 Km. de tendido de alambro de fuerza y con- trol, distancia entre Villahermosa y Tijuana.**
- 46,672 Ton. de acero de refuerzo, peso equivalente **al de la población de León, Gto.**
- **45 m<sup>3</sup> /seg. de agua aproximadamente, cantidad nece saria para abastecer la población del D. F.**
- **La edición de 25,000 planos aproximadamente.**
- **La intervención de seis países diferentes.**
- **El montaje de 270,000 m. de tubería.**
- **La interrelación de 160 sistemas principales.**
- La colocación, tanto de instrumentos de milésimas **de precisión como el izaje de la vasija de 480 Ton.**

**Tomando como antecedente lo anteriormente descrito es indispensable un grupo de personas encargadas de la planeación, armonía e interrelación de todos los aspectos, para lograr un** 

desarrollo, constante, organizado y enfocado a la obtención de los objetivos esperados. Es por esta razón que surge la necesidad del Control del Proyecto que permita estimar desde el costo total y la fecha de Operación Comercial de la planta, hasta las horas-hombre requeridas para cada actividad.

En los siguientes capítulos presento en forma general lo que se entiende por Control del Proyecto, la aplicación de éste en un Proyecto Nuclear, la estructura organizativa que planteo para llevarse a cabo en Laguna Verde y el desarrollo de las funciones de Planeación, Programación e Ingeniería de Costos.

#### CAPITULO II

#### CONTROL DE PROYECTOS

#### 2.1 Aspectos Generales de Control de Proyectos

Control del Proyecto es un sistema que sirve para pro porcionar información sobre la evolución de un proyecto, con respecte a un plan desarrollado inicialmente como esquema de referencia, cuyo planteamiento forma parte del mismo sistema, captando las desviaciones impactantes y áreas problemas, para tomar las medidas preventivas y acciones correctivas que se consideren pertinentes.

La figura 3 muestra el ciclo básico usado para el desarrollo del control de cualquier proyecto que se pretende controlar en tiempo y costo.

PLAN DEL PROYECTO

Siempre que el hombre pretende obtener alguna meta, de inmediato se le presentan las interrogantes de ¿cómo lo-- grarlo?, ¿cuándo lograrlo?, ¿requisitos para lograrlo? al res ponder estos cuestionamientos, a base de un razonamiento lógi. co, el hombre se encuentra elaborando un plan.

Este plan consiste en la elaboración de un programa y

- 16 -

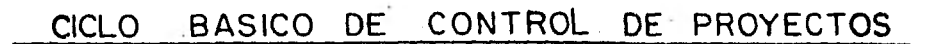

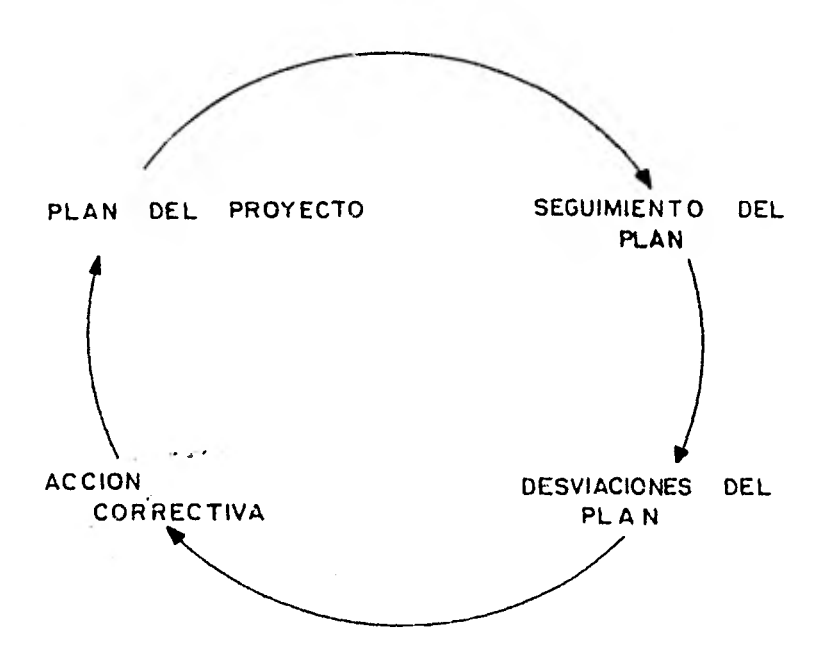

FIGURA 3

**un presupuesto iniciales, con base a experiencias anteriores y datos estadísticos. Este permite dar una idea en tiempo y costo para alcanzar los objetivos esperados.** 

**SEGUIMIENTO DEL PLAN** 

**Una vez ideado el plan, es necesario estar consciente de ir marchando en dirección, con las medidas y los recursos planeados. El contar con un mecanismo de seguimiento y pro nóstico permitirá evaluar el desarrollo que se va obteniendo en el transcurso del tiempo.** 

#### **DESVIACIONES DEL PLAN**

**La comparación entre los resultados obtenidos contra los que se tenían pensados en el plan inicial, brindará las desviaciones o diferencias registradas.** 

#### **ACCIONES CORRECTIVAS**

**Con las desviaciones registradas es posible determi- nar las medidas correctivas necesarias para obtener los objetivos esperados, o el plantear un cambio en las metas que se pretenden alcanzar.** 

**Dicho proceso de control es aplicable, tanto en las acciones rutinarias de cualquier hombre, como un viaje de fin** 

**- 18 -** 

de semana, hasta en los objetivos más complejos que el hombre ha planteado realizar como la Conquista de la Luna.

Dentro del ámbito de la construcción, por la multipli cidad de condiciones, operaciones, procesos, técnicas y demás aspectos que involucra dicha actividad deberá implementarse un sistema a base de programas, presupuestos, pronósticos, flu jos de caja y demás herramientas que permitan estar en un continuo monitoreo del plan para alcanzar las metas esperadas.

El alcance y complejidad del sistema de control que se elija deberá corresponder al tipo y circunstancias particulares del proyecto en cuestión.

Con esto quiero decir que el Control del Proyecto debe contar de una estructura flexible y de un tamaño apropiado, de acuerdo a las necesidades que demande el proyecto. Un proyecto de un edificio, con un contrato a precio alzado tendrá un control muy diferente a una construcción de una presa de en rocamiento con un contrato por administración, ya que las fina lidades esperadas en uno y otro caso son muy diferentes.

#### 2.2 Control del Proyecto en Plantas Nucleares

Para poder alcanzar los objetivos esperados, un pro- yecto nuclear atraviesa por diferentes etapas o fases sucesi- vas o simultáneas durante su desarrollo y evolución. Estas etapas son:

- Ingeniería Conceptual Preliminar
- Licenciamiento
- Abastecimientos
- Ingeniería de Detalle
- Construcción
- Puesta en Servicio
- Operación Comercial

El Control del Proyecto juega dentro de cada una de estas etapas un papel de suma importancia, ya que debido u la cantidad de técnicas, ciencias, disciplinas, materiales, perso nal.., y demás recursos que involucra un proyecto de este tipo, es indispensable la armonía, interrelación y congruencia de to dos los.aspectos, ya que si se quiere llevar un desarrollo cons tante, organizado y enfocado durante todas las etapas, para al canzar los objetivos esperados, es necesario un Control del Pro yecto que sirva de guía durante el transcurso de la ejecución del mismo.

#### INGENIERIA CONCEPTUAL PRELIMINAR

Básicamente en esta primera etapa del proyecto se desarrollan las especificaciones de equipo mayor, se hace la selección del sitio, se realizan los primeros arreglos generales, se elaboran los estudios preliminares y la selección de la tec

- 20 -

**nología más apropiada. El área de control del proyecto tiene la responsabilidad de elaborar un Programa de Conceptos Prin- cipales que muestre el alcance general del proyecto y desarrollar un Presupuesto Preliminar, que incluya una estimación del costo total del mismo, las horas-hombre a consumir, las cantidades a instalar y rendimientos por esperar, todo con base en datos estadísticos y experiencia de otras plantas similares. - De esta manera se conformará la esencia del plan del proyecto.** 

**Así mismo, en esta etapa el Control del Proyecto debe elaborar el Sistema de Seguimiento del Programa y el Presupues to que le permita conocer el estado de desarrollo del proyecto en sus diferentes etapas.** 

#### **LICENCIAMIENTO**

**En esta etapa del proyecto, que consiste en elaborar: Primero, un Documento Preliminar al comienzo del proyecto, des**  cribiendo las características técnicas principates del reactor **nuclear, los sistemas de la planta, la organización, entrena- miento de personal, programas de pruebas preoperacionales y los estudios de las condiciones físicas y socioeconómicas del área; Segundo, dar a conocer todos los requisitos que la Comisión Nacional de Seguridad Nuclear y Salvaguarda (CNSNS) formu le para la liberación de las kicencias; Tercero, elaborar un - Documento Final con el fin de demostrar que se cuenta con condiciones que no atentan contra la salud y seguridad pública du**  rante la operación de la planta, sin causar ningún daño al ambiente. El Control del Proyecto en base al plan general o maestro, realiza la planeación, la programación y hace el se- guimiento de las actividades anteriormente descritas, con el propósito de obtener en tiempo y costo las distintas licencias necesarias para la construcción y operación de la planta.

#### ABASTECIMIENTOS

Los Abastecimientos en una planta nucleoeléctrica son de gran importancia, debido a dos aspettos básicos: uno, el gran volumen de las adquisiciones de equipos y materiales, y otro, las estrictas condiciones de seguridad que se demandan de los equipos y materiales utilizados.

El conocer con oportunidad, la información referente a todos los equipos y materiales es de suma importancia para el desarrollo de las actividades que se llevan a cabo, tanto en el diseño del Proyecto,como en la construcción del mismo.

El área de Control del Proyecto dentro de sus sistema, contempla los procedimientos que se requieren implementar para la recabación, interpretación y análisis de la información, de tal forma de conocer con oportunidad el estado de cada equipo, el costo del mismo, el nombre del vendedor, número de pedido, fecha requerida en sitio, fecha de recepción de planos del ven dedor y todos los demás datos relacionados al tema, con el fin de facilitar la planeación y programación del proyecto.

 $22 -$ 

### INGENIERIA DE DETALLE

Paralelamente a la actividad de licenciamiento, se inicia la Ingeniería o Diseño de Detalle del proyecto, la cual consiste básicamente en la elaboración de todos los planos del proyecto, en la edición de las especificaciones para los equipos y materiales, cálculos matemáticos y una serie de activi-dades igualmente importantes como son: estudios diversos, evaluaciones técnicas, desarrollo de programas computarizados, realización de modelos del Proyecto, etc.

Debido a la complejidad que encierra el diseño de un proyecto nuclear, es indispensable contar con sistemas que per mitan llevar en forma sistemática la planeación y la programación de todas las actividades que se realizan para la obtención de metas establecidas. Asi mismo, es necesario contar con ins trumentos para la realización del seguimiento de dichas activí dades, con el propósito de detectar desviaciones, analizar ten dencias y generar reportes que permitan, de alguna manera , to mar las acciones correspondientes.

E]. Control del Proyecto tiene la responsabilidad de desarrollar las funciones mencionadas, además de conocer en - cualquier momento el estado del diseño y los problemas,que afectándolo,puedan interferir en la continuación de las activi dados programadas.

Para cumplir con lo anterior, el área de control del proyecto edita dos documentos básicos: un programa llamado "Fe chas Clave", el cual muestra las actividades principales a desarrollar desde la Ingeniería, pasando a través de los Abastecimientos, la Construcción y la Puesta en Servicio, hasta la - Operación Comercial del proyecto.y un Presupuesto del costo to tal del proyecto, incluyendo las horas-hombre que se van a con sumir, las cantidades de obra que se van a instalar y rendimíen tos. Con estos documentos y con el establecimiento de siste- mas computarizados, es posible desarrollar las funciones de control en un proyecto.

Es importante mencionar que en la medida en que se tenga una buena planeación y programación de la Ingeniería de Detalle de un proyecto, ésta repercutirá directamente en beneficio de la Construcción y Puesta en Servicio del mismo.

#### CONSTRUCCION

En esta etapa del proyecto en que se llevan a cabo los diseños e ideas generadas en la etapa de ingeniería, Con- trucción del Proyecto toma un papel de suma importancia, ya que es el encargado de proporcionar la información necesaria a los directivos del proyecto sobre el curso que lleva éste en relación con el plan, para la toma de decisiones.

El Control del Proyecto para desarrollar sus funcio- nes emplea un sistema que le permite conocer tanto la secuen- cia de actividades en el tiempo como los costos y cantidades pronosticadas asignadas a cada una, esto lo hace posible gra-- **cies al desarrollo de un procedimiento para la planeación y programación de la construcción en los diferentes niveles de detalle, de acuerdo al Programa de Fechas** -**Cave y aunado a un Catálogo de Cuentas que proporciona cantidades, horas-hombre, costos estimados y pronosticados que permitan evaluar en base a parámetros de productividad y rendimientos, los análisis de avance, tendencias y rutas criticas que se presenten en la evo lución de la construcción del proyecto.** 

**Al mismo tiempo, Control del Proyecto brinda un apoyo a la. Superintendencia de Construcción, para facilitar sus labo res, el cual consiste en editar paquetes de trabajo que involu tren información de planos, documentos, materiales y demás aspectos relacionados a la ejecución de áreas determinadas, con limites establecidos durante la etapa do ingeniería.** 

**El Control del Proyecto para la adecuada realización de sus funciones, debe contar con mecanismos automatizados que le permitan lograr los cálculos mecánicos y creación de archivos de memoria con rapidez y eficiencia.** 

#### **PUESTA EN SERVICIO**

**En esta etapa del proyecto, donde se presenta la tran sición de la construcción a la operación de la planta, se realizan las pruebas, verificaciones y** mediciones a todos los sis temas y equipos que toman parte en la planta para comprobar que su funcionamiento quede tal como se tiene planeado.

- 25 -

El Control del Proyecto se encarga de establecer, jun to con el grupo de operación, las prioridades y secuencias de las pruebas requeridas para la liberación de los diferentes sis temas, de acuerdo con un planteamiento lógico, en base a una red de ruta crítica que permita verificar el cumplimiento de la meta inicialmente establecida en cuanto a tiempo y recursos: "La Operación Comercial de la Planta".

# 2.3 Estructura y Responsabilidades del Grupo de Control do Pro yectos en la Construcción del Proyecto Nucleoelóctrico Laguna Verde (PNLV).

El grupo de Control del Proyecto debe estar formado con una estructura organizativa acorde y flexible al tamaño y situación de la obra en cuestión.

En el caso particular del PNLV, la jefatura de Control del Proyecto ocupa el mismo nivel, dentro del organigrama del proyecto, que la Superintendencia de Construcción, el Grupo de Ingeniería y la Administración del Proyecto. (Ver figura 4)

Bajo mi punto de vista, el Control del Proyecto en la etapa de construcción, por la que actualmente atraviesa requie re de una estructura que contemple la filosofía matricial por una parte y otra de tipo convencional. (Ver figura 5)

Por lo que se refiere à la estructura matricial, orion tada a conciliar los objetivos de hacer las cosas bien y a tiom

#### **ORGANIGRAMA** GENERAL DEL PROYECTO NUCLEOELECTRICO

#### VERDE<sup>\*</sup> **LAGUNA**

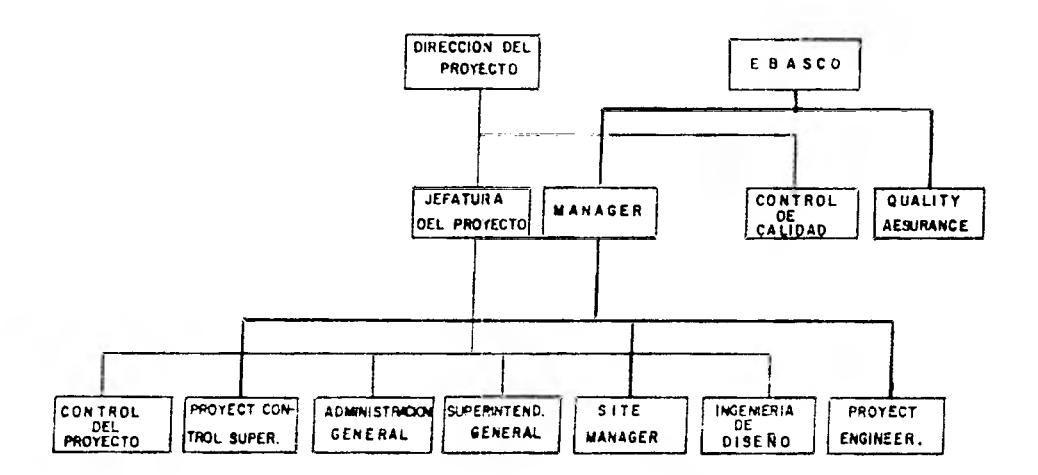

EBASCO **CFE** 

\* MARZO 1981

FIGURA 4

医原虫

# ORGANIZACION DE CONTROL DEL PROYECTO DE LAGUNA VERDE

(PROPUESTA)

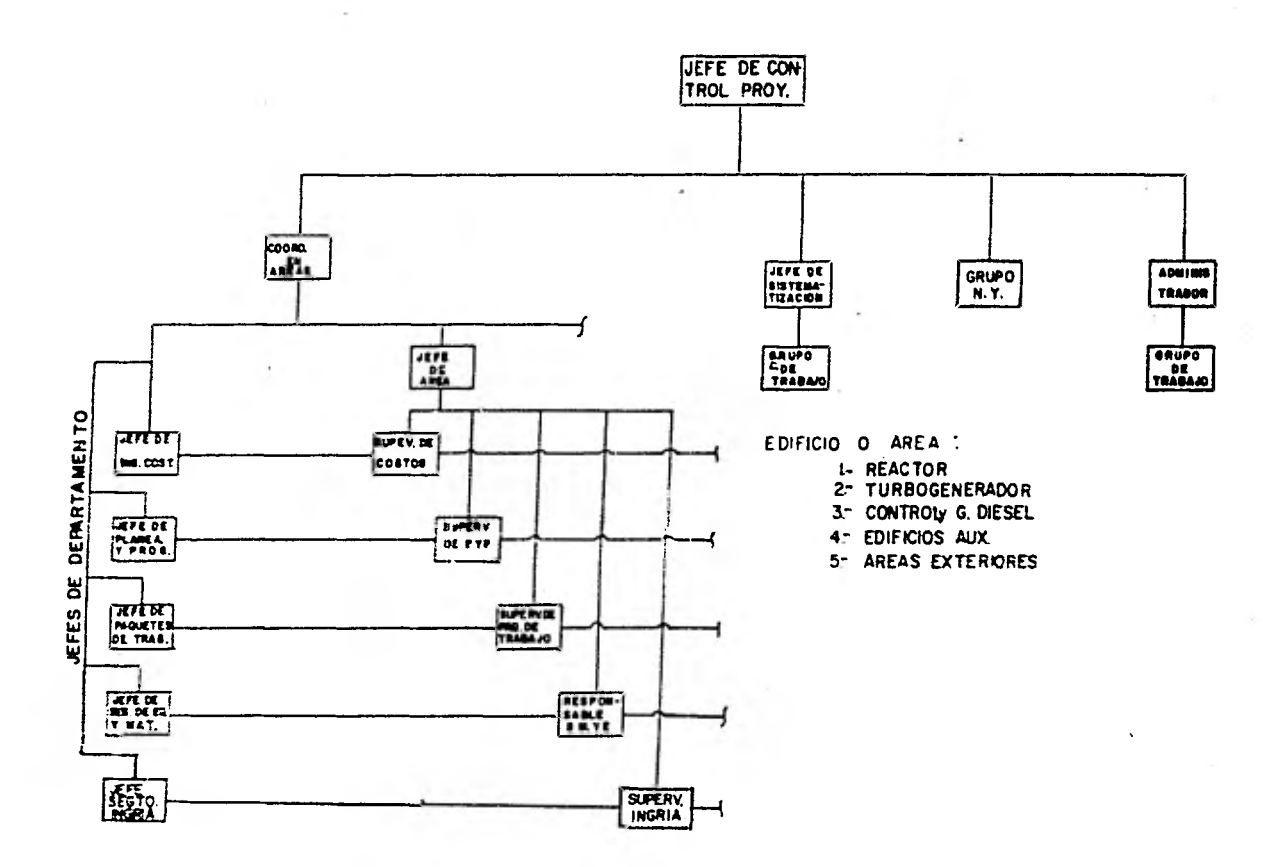

**po, características que en ocasiones resulta complicado satisfacer, es posible realizarlas por medio de Jefes de Arcas (Eje cutor) y Jefes por Departamento (Supervisor), en las. diferen- tes funciones de planeación, programación, ingeniería de cos- tos, seguimiento de la ingeniería de diseño, paquetes de traba jo y seguimiento de materiales y equipo que el grupo desarro- lla.** 

**Por otra parte, las funciones del Depto. de Sistemati zación, Seguimiento del proyecto en Nueva York y el Grupo de - Administración se contemplan por medio de una estructura con- vencional, que considero no es necesario extenderme.** 

**A continuación, describo las responsabilidades y obje tivos de los diferentes departamentos que componen al grupo de Control del Proyecto, para dar una idea más clara de lo que es Control del Proyecto en la etapa de construcción de un proyecto nucleoeléctrico y posteriormente en los capítulos restantes enfocarme a las funciones de planeación, programación e inge- niería de costos, que considero son de suma importancia.** 

**Como podemos observar en la figura 5, dentro de la or ganización matricial existen dos grupos: el primero, formado por Jefes de Departamento y el segundo, por Jefes de Arca.** 

**Los Jefes de Departamento (Supervisor) son las personas encargadas de llevar el control de la obra normativamente, es decir, el responsable de la calidad del trabajo, de brindar**  los recursos necesarios y conjuntar la información de las dife **rentes áreas o edificios que conforman al proyecto.** 

- 29 -

Dentro de este grupo se encuentran:

- Jefe de Planeación y Programación.
- Jefe de Ingeniería de Costos
- Jefe de Paquetes de Trabajo
- Jefe de Seguimiento de Ingeniería  $\sigma$  .  $\sigma$
- Jefe de Seguimiento de Materiales y Equipo

Cada una de estas jefaturas tendrán la responsabilidad dentro de su departamento de:

- Planear y organizar las actividades
- Supervisar la calidad de los trabajos que se desarrollan
- Estudiar y establecer nuevos sistemas
- Asesorar a los Jefes de Area
- Establecer nuevos lineamientos según las necesidades del proyecto
- Informar a las autoridades pertinentes, las observaciones impactantes del Proyecto
- Desarrollar y actualizar un banco de datos para uso de futuros proyectos, alimentándolos al mismo tiem po a la computadora

Además de estas funciones generales desarrollarán las siguientes cada uno, según su departamento:

- 30 -

### JEFE DEL DEPARTAMENTO DE PLANEACION Y PROGRAMACION

- $a)$ Desarrollar y actualizar mensualmente el Programa de Fechas Clave 1/ para cada unidad.
- b) Coordinar la elaboración de Programas Especiales según requerimientos
- c) Colaborar en la edición del reporte mensual, mostrando los logros, problemas críticos y los incum plimientos del Proyecto
- d) Actualizar y analizar la Ruta Crítica (CPM). Vigilar siempre la concordancia entre el (CPM) y la; otros programas
- e) Detectar interferencias en la planeación de las diferentes áreas
- f) Revisar y actualizar los programas de los contra- tistas.

JEFE DEL DEPARTAMENTO DE INGENIERIA DE COSTOS

a) Elaborar y revisar los Presupuestos y Pronósticos de la construcción

 $\lambda$ .

1/ Programa de Nivel 1, Ciclo de Programación Manual.

- Obtener el avance semanal de construcción, tanto  $b$ ) del proyecto en conjunto, así como los de las U-1 y U-2
- c) Brindar los datos correspondientes a su departamen to para el Reporte de Progreso Mensual
- d) Desarrollar pronósticos de cantidades horas-hombre y rendimientos según el desarrollo del proyecto
- e) Mantener actualizado el sistema computarizado de cantidades, horas-hombre y recurso
- f) Desarrollar y mantener curvas de avance de canti-dades, horas-hombre, costo y avances, tanto del proyecto como de la U-1 y U-2
- g) Establecer y modificar en caso necesario, el siste ma de hojas de tiempo para el registro de la mano de obra dentro de ingeniería de costos
- h) Realizar estudios de productividad, rendimientos, costos unitarios y tendencias cuando sea necesario
- i) Registrar las erogaciones por concepto de mano de obra, maquinaria, materiales y equipos en la cje-cución de la obra, así como los flujos de caja necesarios para este concepto

#### JEFE DE PAQUETES DE TRABAJO

En este renglón quisiera, antes de entrar a mencionar

- 32 -

las responsabilidades de la Jefatura del Departamento de Pague tes de Trabajo, mencionar lo que se entiende por paquete de trabajo o de actividades, ya que en el desarrollo de la tesis, únicamente hago mención de esta actividad sin ahondar en el te ma.

Paquete de trabajo o de actividades es un documento, que la Superintendencia de Control de Proyecto tiene como responsabilidad editar anticipadamente a la construcción, debiendo incluir, por áreas físicas definidas de la planta, la lista de materiales, equipos, planos, documentos, maquinaria y mano de obra requeridas para llevar a cabo los trabajos de dicha área, sirviendo como apoyo básico para las gentes encargadas de ejecutar la construcción. Al mismo tiempo, lleva a cabo es tudios, análisis, procesos constructivos que requiera el personal de construcción.

El uso de la computadora en esta actividad es de gran utilidad, ya que se va dando el número de paquete a los elemen tos que lo componen durante el diseño y, posteriormente, rehacer una corrida en base al número de paquete requerido para ob tener la lista de documentos, materiales y equipo que pertenez can al área en cuestión.

Regresando a las responsabilidades, el encargado ten- drá por tanto que coordinar el desarrollo e implementación de los paquetes de trabajo que se encuentran en desarrollo en las diferentes áreas, supervisando que sean de utilidad a las personas de construcción.

#### JEFE DE SEGUIMIENTO DE INGENIERIA

Con la misma finalidad que el párrafo anterior, expli caró en breves palabras lo que se entiende por Seguimiento de la Ingeniería, ya que es un tema que se presta para desarro-- llar en otra tesis.

Seguimiento de Ingeniería es la función de Control de Proyecto que permite, durante las diferentes etapas por las que atraviesa un proyecto (Ingeniería Preliminar, Ingeniería de Detalle, Licenciamiento), determinar programas y recursos, en las diferentes actividades de ingeniería, que nos permitan planear y programar la construcción, contando con el apoyo ade cuado de obtener a tiempo y con la óptima utilización de re- cursos,la ingeniería necesaria.

Esto es posible con una planeación y monitoreo en la elaboración y revisión de planos, dibujos, especificaciones, procedimientos, documentos y demás actividades, a base de programas y registros de horas-hombre que permitan valuar el grado de avance y cantidad de recursos utilizados en los diferentes períodos y tener con esto capacidad de detectar desviaciones e implementar medidas necesarias en caso de haberlas.

La responsabilidad, por tanto, del Jefe del Departa-mento de Seguimiento de Ingeniería serán:

- **a) Coordinar y supervisar la elaboración de progra- mas para las diversas actividades de ingeniería (planos, especificaciones... etc.)**
- **Implantar y supervisar los registros de los dife**b) **rentes documentos para conocer la etapa de ejecución en la que se encuentra**
- **c) Determinar el avance en la ingeniería del proyecto detectando los problemas críticos y posibles alternativas de solución**
- **d) Checar la congruencia de los programas de ingenie ría con los de construcción**
- **e) Obtener el costo que se está originando por las actividades de la :Ingeniería de Diseño**

**JEFE DEL SEGUIMIENTO DE MATERIALES Y EQUIPO** 

**El grupo encabezado por el Jefe del Seguimiento de Ma teriales y Equipo es el encargado de formar un archivo de todos los materiales, equipo, válvulas, tubería, soldaduras e instru mentación para alimentar al sistema computarizado, que proporciona información referente a:** 

- **Orden de compra**
- **No. de especificación**
- **No. isométrico**

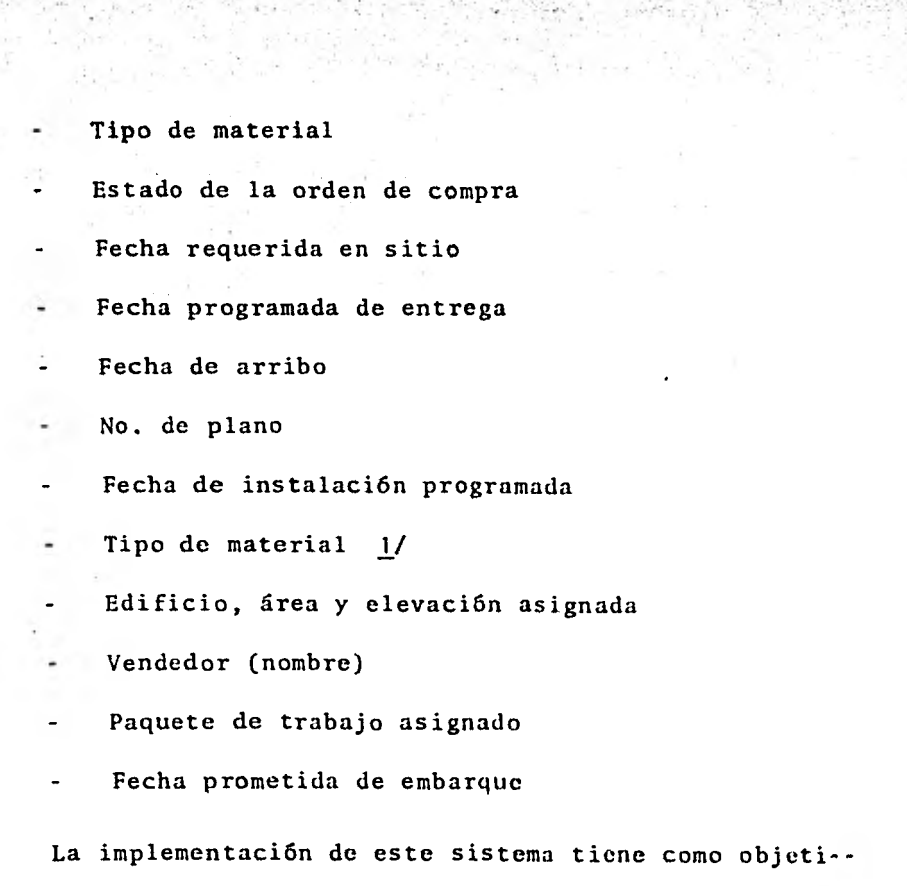

vos; primero, brindar a las áreas una información veraz que permita planear y disponer de los materiales y equipo en las fechas requeridas, evitando compras tardías que afecten tanto a la construcción, como al procedimiento de compra establecido; Segundo, dar aviso de los artículos retrasados para permi tir, en caso de no quedar otra alternativa más conveniente, e-

1/ Q.A. (Quality Anssurance), Garantía de calidad. Q.A. (Quality Control). Control de Calidad.

36

**laborar otra secuencia lógica que contemple dicho factor; Tercero, permite la comparación del total del equipo o material requerido contra el entregado, y conocer los instalados para cada sistema de la planta** 

**El Jefe del Departamento tendrá la responsabilidad de conjuntar la información de cada área o edificio para alimen- tar los programas de computadora que permiten obtener los listados con información actualizada y veraz.** 

**Por otra parte, en la organización de Control de Proyecto propuesta en la figura 5, los Jefes de Area, cumplen con las funciones ejecutivas para llevar el control del proyecto, la estructura está formada con un grupo por cada área o edificio (reactor, turbogenerador, control, generadores diesel, á- reas exteriores y edificios auxiliares), integrado por un Jefe de Area (de preferencia el Superintendente de Construcción) y supervisores de planeación, programación, ingeniería de costos, paquetes de trabajo, seguimiento de ingeniería, responsabiliza dos de llevar a cabo las funciones que cada departamento tiene encomendado realizar, y formar de esta manera un grupo conjunto que trabajando armónicamente con la superintendencia de - construcción, lograrán los fines en el desarrollo de la obra encomendada.** 

**En los capítulos siguientes expongo las funciones de estos grupos.** 

**Para terminar con este capítulo, quiero hacer mención**
## de los grupos de:

- Seguimiento del Proyecto en Nueva York
- Sistematización
- Administración

Que son los que forman la parte dela estructura con- vencional y cuyas funciones las expongo brevemente.

### GRUPO DE SEGUIMIENTO DEL PROYECTO EN NUEVA YORK

Este grupo es el representante del Control del Proyec to "Laguna Verde" ante el contratista de diseño. Este grupo debe supervisar el cumplimiento de los programas del contratis ta,para hacer compatibles la Ingeniería de Diseño y la Cons trucción del Proyecto, servir de soporte en las diversas necesidades que el personal del sitio requiera,supervisar los al- cances del contrato para no caer en violaciones de las cláusulas estipuladas, y tomar parte activa en los asuntos y problemas que puedan representar un atraso o desviación importante del plan original o de las modificaciones aceptadas.

#### SISTEMATIZACION

Este Departamento o Centro de Procesamiento de Datos provee a todas las áreas que lo requieran, el servicio de com

- 38 -

puto, en los cálculos mecánicos y capacidad de memoria que la máquina brinda para los trabajos que lo ameriten, logrando de esta manera un ahorro en tiempo y recursos.

## ADMINISTRACION

Este grupo es el encargado de apoyar a Control de Pro yectos en todo lo referente a salarios, servicios, prestacio- nes, compras, papelería, etc.. que el personal involucrado requiera, al mismo tiempo de ser el encargado de las presentacio nes (fotografías, películas, reportes etc.) que el grupo emita.

Con este breve resumen, de la estructura propuesta pa ra el Control de Proyecto en Laguna Verde, paso a analizar más a fondo dos de sus funciones que considero de suma importancia, tanto en el control de este tipo obra, como en cualquier otra de mayor envergadura; la Planeación-programación y la Ingeniería de Costos.

## CAPITULO III

## PLANEACION Y PROGRAMACION

La planeación se define como la secuencia lógica de actividades necesarias para alcanzar un fin previsto y la programación, como la ubicación en el tiempo de dichas actividades.

El hombre, como ente racional, realiza estas dos acciones de manera tan común que en ocasiones se presentan automática e inconscientemente dentro de sus labores cotidianas, asl co mo también, en los análisis y estudios más complejos que durante su vida se le presentan, con el fin de tomar decisiones para obtener los bienes que le representen mayor beneficio.

Dentro de la industria de la construcción, esta actividad representa una importancia de primer orden, ya que marca la pauta a seguir, al mismo tiempo que brinda el elemento que permite conocer, comparar y evaluar el desarrollo de proyectos en sus diferentes etapas y adoptar en base a diferentes alternativas aquélla que proporcione las metas y recursos óptimos.

Dicha actividad, igual que las demás desarrolladas por Control del Proyecto, deberá corresponder al tipo de obra y situación particular del proyecto en cuestión.

Dentro de un proyecto nuclear, esta actividad propor-- ciona la base para el buen control en tiempo y costo del pro-- yecto, siendo la herramienta que los directivos adoptan para -

40

**alcanzar los fines establecidos.** 

**Este capitulo, se ha dividido en tres aspectos bási- cos enfocados a la construcción de un proyecto nucleoeléctrico, pero que brindan las bases para cualquier situación en donde se tenga que realizar la actividad en estudio.** 

- **1) Ciclo de Programación Manual para la Construcción**
- **2) Ciclo de Programación Computarizado para la Construcción**
- **3) Aspectos Generales de la Programación y Recomenda ciones**

## **3.1 Ciclo de Programación Manual para la Construcción**

**La actividad de programar se puede definir de naturaleza retroalimentativa, es decir, en la mayoría de los casos la secuencia de actividades y la ubicación de éstas en el tiem po presentan modificaciones, debido a la cantidad de factores**  que intervienen dentro de cada una. Pero a pesar de esta si-**tuación, podemos establecer en base a la experiencia y crite-- rios, un plan global que enmarque en tiempo y recursos las perspectivas que se pretenden obtener y asl,en el transcurso del tiempo, afinar el plan original con parámetros y datos observados durante el desarrollo para pronosticar con mayor certeza los hechos futuros.** 

**El ciclo de programación manual para la construcción que presenta la figura 6 muestra los diferentes niveles de programación, según el detalle y alcance comprendido en cada -** 

**- 41 -** 

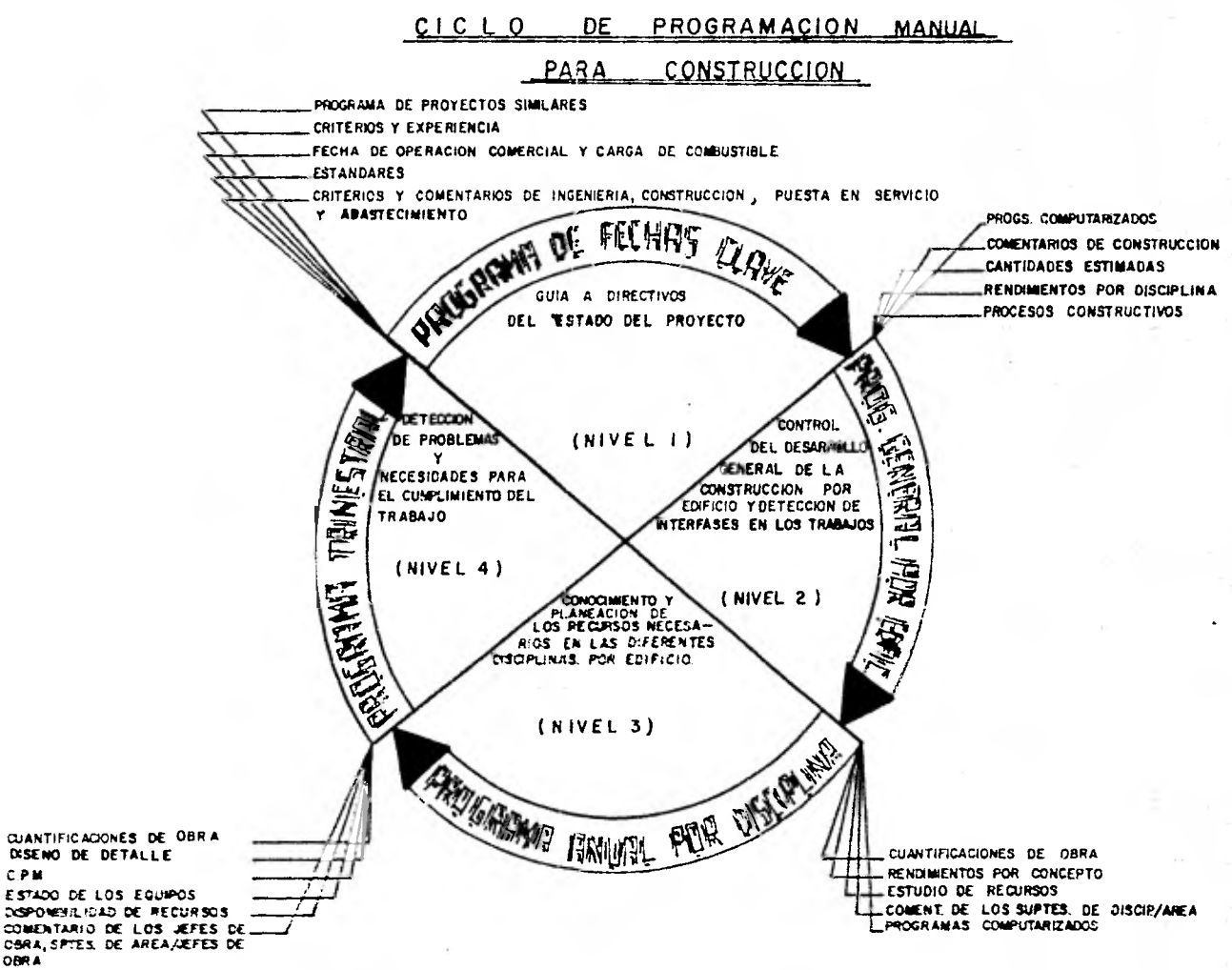

**C P M** 

**OBR** A

FIGURA 6

**uno, donde se puede observar el ciclo retroalimentativo en que los niveles superiores sirven como marco y gula de los inferio res y éstos a su vez alimentan con situaciones reales para el análisis de las causas-efectos que nos alteren la programación fuente. Al mismo tiempo, dicha figura muestra en forma resumi da y visual los datos que se requieren para desarrollar cada nivel, así como los objetivos de cada uno de ellos..** 

**A continuación, se analiza más detenidamente el objetivo, definición, preparación, actualización, reprogramación y ejemplo de cada uno de los programas en los diferentes niveles de detalle, referidos a la construcción de una planta nuclear.** 

**PROGRAMAS DE FECHAS CLAVE (PFC) (anexo** "C11) \* **Objetivo:** 

**El Programa de Fechas Claves proporciona un elemento .de control que permite evaluar el estado del proyecto, pronosticar su curso futuro y tomar decisiones.** 

**También sirve de elemento de coordinación, ya que establece el lineamiento general para el desarrollo de las actividades de las diferentes áreas que participan en la realiza- ción del proyecto.** 

**Definición:** 

**El Programa de Fechas Clave (PFC) es el Programa Ma--** 

**- 43 -** 

**<sup>(\*)</sup> Programa de Fechas Clave para la Planta Nuclear Douglas. Unidad 1** 

**estro del Proyecto que muestra las actividades principales a desarrollar desde el inicio de la Ingeniería a través de Abastecimientos, Construcción y Puesta en Servicio, hasta la entra da de la Operación Comercial del proyecto. Los otros progra- mas más detallados que se elaboran para el proyecto, deben res petar las fechas y duraciones establecidas en éste.** 

#### **Formato:**

**El formato presenta las siguientes características: - Descripción de los conceptos seleccionados para cubrir el al- cance'total del proyecto, numeración consecutiva de los renglo nes donde se encuentran anotadas las actividades de cada con- cepto. Columna para asociar los conceptos con las cuentas mayores del catálogo de costos correspondiente.** 

**El inicio y terminación de las actividades se mues tran con dos nodos en los extremos de la línea que representa a ésta y que ocupa una longitud equivalente al tiempo programa do para su ejecución. Los nodos se marcarán con característi cas especiales, según el área a la que corresponda la activi- dad. (Abastecimientos, construcción, etc.).** 

**Contiene tanto en la parte superior como en la infe- rior una escala de calendario que abarca un período de nueve años para ubicar en las fechas programadas las duraciones de las diferentes actividades.** 

**En la parte inferior de las actividades se indican los eventos claves o fechas claves más importantes, tales como el inicio de ingeniería, inicio de construcción, inicio de con** 

**- 44 -** 

**cretos principales, iniciaci6n de tuberías, charolas inicio de pruebas de puesta en servicio, colocación de la vasija del reactor, inicio del montaje del turbogenerador, inicio del soplado, prueba hidrostática, carga de combustible, fecha de operación comercial, etc.** 

**Estas fechas claves se marcan con un trianguilito con un número en su interior, el cual está referido al margen dere cho que especifica el evento clave correspondiente.** 

**En la parte inferior de la lista de eventos claves se encontrará un espacio en blanco para cualquier anotación que se crea pertinente sobre el programa en cuestión. Los motivos que generan una reprogramación serán descritos en este lugar.** 

**Existe en la parte superior el encabezado del programay proyecto a que se refiere.** 

**La unidad de que se trate, la fecha de emisión, el nú mero de revisión y un espacio para las firmas de los representantes de las diferentes partes, Ingeniería, Construcción,Pues ta en Servicio y Control de Proyectos, se localizan en el cuadro de identificación del programa alojado en el extremo infe- rior derecho.** 

**Preparación:** 

y.

**La elaboración inicial del (PFC), así como sus actualizaciones y reprogramaciones, deberán hacerse mediante la par ticipación y acuerdo de Ingeniería, Abastecimientos, Construcción , Puesta en Servicio y demás partes involucradas.** 

- 45 -

**La regla general para elaborar el PFC , es partir de lo general a lo particular comenzando por la fecha establecida para la operación comercial de la planta, (o fecha comprometida para la entrega del proyecto), tiempos de fabricación del equipo mayor, secuencias y alternativas de la construcción, tiempos para el diseño y actividades de puesta en servicio, tomando como base la experiencia y criterio del programador, los progra- mas de proyectos similares y condiciones particulares del pro- yecto en cuestión.** 

**Es importante estar consciente de las restricciones de recursos materiales, mano de obra, financieros e interfases generales que se puedan presentar, ya que son factores que pueden modificar el período establecido para la ejecución del proyec- to u obligar el estudio de otras alternativas que conduzcan a la ejecución óptima del proyecto.** 

**Se elabora un borrador en el que se hacen todas las a- claraciones y modificaciones, de las áreas involucradas, consi- deradas a juicio del programador, en el programa con revisión cero, procediendo después a la firma de los responsables de lle varlo a cabo.** 

**Tan pronto como sea posible, el personal responsable antes mencionado, se reune con el Ingeniero de Programación para acordar cualquier cambio necesario al borrador inicial. Después de esta revisión, el Ingeniero de Programación del Proyecto preparará el programa formal, incorporando todos los acuerdos del programa y emitiendo las copias para su revisión** 

**- 46 -** 

**final. Usualmente, son necesarias otras reuniones y aclaraciones conforma se define mejor el alcance del proyecto. Es duran te esta etapa donde los planes y programas de Ingeniería y Cons trucción se establecen'y confirman los compromisos en cuanto a las fechas clave que aparecen en el programa.** 

**Actualizaciones:** 

**El PFC se actualiza cada tres meses, mostrando el traba jo realmente ejecutado, para lo cual se seguirá el siguiente procedimiento:** 

**Se traza una línea vertical gruesa punteada en la fecha en la que se esté realizando la actualización.** 

**Debajo de la línea que representa a cada actividad se marca con una línea gruesa el Avance Real de cada concepto, a- barcando una longitud igual al tiempo realmente utilizado en el desarrollo de las mismas.** 

**Cuando se presente la ejecución de un evento que se ten ga programado se rellena el símbolo utilizado para representarlo en la fecha que corresponda a su realización.** 

**En caso de no haber sido terminada la actividad en la fecha programada se continuará la línea en forma punteada hasta que coincida con la fecha prevista para su terminación.** 

**Los datos necesarios para la actualización los obtendrá de los responsables de la planeación y programación de cada á- rea, de los programas más detallados, registros de cantidades, rendimientos, mediante la consulta directa con el personal del proyecto, responsables de Abastecimientos en materiales y equi-**  **pos, igualmente que con los Superintendentes de Construcción, - Coordinador de Puesta en Servicio y Supervisor de Ingeniería.** 

**En la zona para notas se describirán aquellas que se quieran dar a conocer con referencia al atraso, adelanto o si tuaci6n corriente de alguna actividad o aspecto que se quiera enfatizar** 

### **Reprogramación:**

**La reprogramación de las actividades en cuanto a secuen cia o duración, se hace siempre y cuando se modifique el alcance del proyecto, se cambie la fecha de operación comercial, o por solicitud de cualquiera de las partes que participaron en la emisión inicial aprobada por todas las demás, anotando las causas que justifiquen el cambio y variando el número de revi- sión.** 

**La reprogramación se refleja en cambios en las Líneas del Programa, en los símbolos de fechas clave y por las notas del programa. Toda información que refleja actualizaciones pre vias o reprogramaciones anteriores permanecen sin cambio para contar con la información histórica por la que ha atravesado el programa.** 

**PROGRAMA GENERAL POR EDIFICIO (PGE) (anexo "D")** 

**Objetivo:** 

**El Programa General del Edificio proporciona tanto a** 

**48 -** 

**los directivos del proyecto como a los Superintendentes de Area, una herramienta para detectar las posibles interfases entre Dis ciplinas y Areas que se pueden presentar en el desarrollo de la obra, brindando al mismo tiempo una medida comparativa para la medición del avance en tiempo, respecto al plan de ejecución.** 

## **Definición:**

**El Programa General por Edificio es el programa que mues tra las diversas actividades de construcción de una área, en to das las disciplinas, Civil, Mecánica, Eléctrica, Tuberías e Ins trumentación tomando en cuenta como referencia al PFC y al Programa de Ruta Crítica (C.P.M.) 1/** 

### **Formato:**

**El formato del PGE presenta en términos generales los mismos aspectos que el PFC, variando únicamente en el periodo comprendido de cinco años, tiempo promedio en el que se realiza la construcción de una planta nuclear, asf como en las fechas claves comprendidas en el programa , que variarán según el área al que está referido.** 

#### **Preparación:**

**La persona responsable de la planeación y programación del área en cuestión será encargada de la elaboración del pro--** 

**1/ Ciclo de Programación Computarizado** 

**grama en base a la información obtenida del CPM, experiencia de construcción, volúmenes de obra estimados, recursos disponibles, proyectos similares, comentarios y estándares observados.** 

**Las actividades programadas deberán ser subdivididas en elevaciones, sistemas y subactividades según el juicio y criterio de los mismos programadores, para un seguimiento, actualiza ción y detección de interfases más eficiente.** 

**El PGE deberá respaldarse con una red lógica de actividades que contemple secuencia y duración de cada una, la cual será el elemento de análisis para observar los impactos en las reprogramaciones que se lleven a cabo en el transcurso del tiem po.** 

#### **Actualización y Reprogramación:**

**La actualización y reprogramaci6n del PGE se efectuará de la misma manera que el PFC. (Ver hojas 47 y 48)** 

#### **PROGRAMA ANUAL POR DISCIPLINA (PAD)(anexo "E")**

#### **Objetivo:**

**El Programa Anual proporciona tanto a los Directivos co mo a los Superintendentes, las actividades y recursos materia- les, financieros y de mano de obra que en cada período se tiene programado utilizar para el cumplimiento del trabajo en las diferentes disciplinas de cada obra, según la programación corres pendiente.** 

**- 50 -** 

## Definición:

El Programa Anual por Disciplina, es el programa quo muestra las actividades civiles, mecánicas, eléctricas y de tubería en forma separada para la construcción de cada área, así como la cantidad de recursos necesarios para cada período, to- mando como marco de referencia al PFC y PGE.

#### Formato:

El formato para el PAD debe contener espacio para el va ciado de la siguiente información:

- Descripción de las actividades detalladas.
- Referencia con la información de la Ingeniería de Cos tos.
- Volúmenes de obra considerados.
- Rendimientos unitarios.
- Total de horas-hombre por consumir.
- Calendario con un periodo de un año.
- Sumario de los totales de cantidades por concepto.
- Cuadro de identificación del programa.

Dicha información debe presentarse en una forma fácil de ser interpretada.

#### Preparación:

El Programa Anual por Disciplina deberá elaborarlo el encargado de la planeación y programación del área con ayuda de su grupo de apoyo, en base al Programa General por Edificio, al **CPM, Programa de Distribución de Recursos 1/ información de - Ingeniería de Costos, recursos disponibles y comentarios de los constructores.** 

**Para llevar a cabo la elaboración del PAD, se prepara un programa borrador, en forma de diagrama lógico mostrando las diferentes restricciones, el cual se mandará a comentarios con la gente encargada de la construcción. Una vez colocadas las actividades en el tiempo, en base al Programa General por fdifi cio, se repartirán en forma lineal o a juicio del programador los volúmenes cuantificados proporcionados por la Ingeniería de Costos, anotando las cantidades correspondientes para cada pe riodo. (Ver anexo "E")** 

**Posteriormente, se obtienen las horas-hombres totales ne cesarias, multiplicando los rendimientos unitarios, (estándares o experimentados) por la cantidad total de obra a ejecutar.** 

**Conociendo el total de ñoras.-hombre repartidos en el período que ocupa la actividad correspondiente entre, las horas trabajadas por un obrero en el periodo determinado obtenemos el número de personas aproximado con los que tenemos que contar pa ra llevar a cabo la actividad programada.** 

**En la realidad la forma como se llevan a cabo los traba jos es mediante cuadrillas por lo que es más conveniente realizar este tipo de análisis por medio de rendimientos por cuadrillas y número de ellas.** 

**1/ Ciclo de Programación'Computarizado** 

Habrá que tomar en cuenta la repartición de las cuadrillas en los diferentes turnos, según el plan de trabajo que se tenga.

El método descrito anteriormente, es uno de los varios que existen, pudiendo llegar a los mismos resultados aplicando lógicamente los conceptos de volúmenes totales por periodo, ren dimiento unitario, rendimiento por cuadrilla, horas-hombres, productividad por periodo y turnos de trabajo.

Una vez obtenidos los recursos por períodos necesarios para ejecutar las actividades programadas, se debe considerar las limitantes, para realizar una reprogramación; tomando en cuenta las holguras que presenta cada actividad en base al CPM, en caso de existir una diferencia negativa entre los recursos disponibles menos los recursos necesarios. Al mismo tiempo, es te juego de holguras nos proporcionará una programación que con temple una distribución de recursos óptima y eficiente, la cual se puede vaciar en gráficas representando curvas de acumulados y por período

#### Actualización:

Se actualizará el programa cada tres meses comparando los avances reales con los programados, tanto en tiempo como en volumen de obra ejecutada.

#### Reprogramación:

En el caso de que el programa resulte obsoleto por cam-

- 53 -

bios en el Programa de Techas Clave, Programa General por Edifi cio, secuencia de ejecución, o duraciones de las actividades, se deberá proceder a la autorización de los directivos del proyecto para la debida reprogramación, anotando las causas que obligaron a dicha situación.

PROGRAMA TRIMESTRAL (PT) (anexo "G")

#### Objetivo:

El Programa Trimestral proporciona a los Superintendentes de Area la herramienta para detectar con tiempo suficiente los recursos y problemas que se le pualen presentar en la cons-trucción de las actividades programadas.

#### Definición:

El Programa Trimestral está formado por la lista de actividades detalladas de las diferentes disciplinas que se pla- nean ejecutar en el trimestre inmediato a la fecha de su elaboración, anexando una lista de los recursosy posibles problemas que pudieran presentarse durante la construcción de las actividades.

#### Formato:

El Programa Trimestral debe editarse en un formato sencillo para su fácil manejo, consistiendo básicamente en dos par tes, hoja de actividades programadas y hoja de recursos y pro-blemas.

La hoja de actividades programadas contiene la siguiente información:

- Descripción de actividades, número de actividad y número de cuenta
- Calendario con un periodo de cuatro meses
- Notas y comentarios
- Cuadro de identificación
- Y la hoja de recursos y problemas:
- Número de actividad referenciada
- Recursos de cada actividad y volúmenes
- Posibles problemas, comentarios y aclaraciones

Preparación:

El Programa Trimestral debe programarse mensualmente mostrando la actualización del mes anterior y la programación de las actividades del trimestre inmediato. Con esto se logra una programación dinámica que permite flexibilidad debida a los diferentes imprevistos que se presentan en la realidad pero siempre manteniendo el programa dentro del marco general del proyecto.

El Programa Trimestral debe prepararse en conjunto con el Area de Construcción para programar las actividades necesa-rias, tomando en cuenta los recursos con los que se cuenta, pero siempre bajo el marco del PAD.

El programador debe ir colocando la secuencia de activi dades por disciplina, por desarrollarse el trimestre inmediato

**pero siempre verificando las interelaciones con las demás para evitar una programación incongruente.** 

**Ingeniería de Costos debe proporcionar los volúmenes y cantidades que se requerirán en cada actividad, vaciándolos en las hojas de recursos y problemas, anexas al programa para que el programador las tome en cuenta y pueda comentar con el Super intendente de Construcción las observaciones,y problemas que se puede encontrar.** 

**El Programa Trimestral debe programarse a un nivel que muestre los colados, tramo de tubería, equipo por instalar, etc. para obtener un nivel de detalle que permita ser controlado cada semana y visualizar los efectos e impactos en los programas de nivel superior y, de esa manera, conocer las repercusiones en el contexto global del proyecto para lograr una evolución ba jo el marco inicial del plan establecido en el Programa de Fe- chas Clave.** 

#### **Actualización:**

**El Programa Trimestral será actualizado cada semana por medio de una junta con el Area de Construcción, en la que se plantearán los principales problemas que afecten la ejecución de los trabajos programados.** 

**El programador, debe actualizar el programa con una línea vertical en la fecha en que se realice, marcando con una 11**  nea gruesa abajo de la actividad correspondiente para indicar el avance referido al tiempo y restricciones involucradas en el **desarrollo de cada una.** 

**Se colocará con una linea punteada los pronósticos de terminación de cada actividad, en caso de cambio de la progra- mada, pero sin cambiar la secuencia, para no convertir el pro- grama en un registro de lo ocurrido, a menos que por las condiciones obsoletas, lo autorice la persona responsable.** 

### **Reprogramación:**

**La reprogramaci6n se hará cada mes para comprender los tres meses siguientes, creando de esa manera un mecanismo dinámico que permite una programación más cercana a la realidad, pe ro siempre respetando el marco presentado en los programas de nivel superior.** 

**De esta manera se lleva a cabo el ciclo retroalimentati vo de la programación manual, permitiendo lograr la programa ción de actividades en forma de detalle, pero siempre bajo la guía** y **base de los programas que contemplan el contexto global del proyecto para obtener a tiempo los objetivos esperados.** 

# **3.2 Ciclo de Programación Computarizado para la Construcción**

Como segundo aspecto para el desarrollo de la planea--**ción y programación en una planta nuclear, tenemos el ciclo de programación computarizado.** 

**En la actualidad conocemos la importancia del desarrollo de sistemas automatizados para una mayor eficiencia y precisión** 

en las diversas actividades donde el hombre ha sido capaz de in volucrar el uso de la computadora.

La planeación y programación en plantas nucleares ocupa una de estas actividades, donde por la cantidad de información y el sin número de cálculos que se ejecutan, la computadora o- frece una herramienta básica para el desempeño de estas funciones, permitiendo que las personas ocupen su tiempo en el análisis e interpretación de los datos obtenidos, característica esencial del ser humano.

Control del Proyecto dentro de esta función de planea\_ ción y programación computarizada debe contener los siguientes tres aspectos.

- a) Un Programa de Ruta Critica
- b) Un Programa de Asignación de Recursos
- c) Un Sistema de Control de Costos

a) El Programa de Ruta Critico es el que brinda la sc- cuencia de actividades, duraciones, fechas de inicio y terminación próximas y lejanas, códigos de responsabilidades, holguras, etc., necesitando de la alimentación de las rutas secuencialos donde se marquen las diferentes restricciones y duraciones de las actividades consideradas.

b) El Programa de Asignación de Recursos es el que va a permitir asociar los diferentes recursos de materiales, costo y mano de obra a cada una de las actividades del programa.

c) El Sistema de Control de Costos (capitulo V), es el

- 58 -

sistema fuente, donde se 'encuentran los archivos de datos de can tidades, costo y horas-hombre , estimadas, pronosticadas y reali zadas de donde la computadora obtiene los datos para interelacio nar recursos-programa y obtener de esa manera una distribución de materiales, mano de obra y costo adecuada a las posibilidades y situación particular del proyecto en cuestión.

El ciclo de programación computarizado se presenta en la figura 7 , donde podemos observar, primeramente, el desarrollo de un plan lógico a base de rutas compuestas de una secuencia de actividades restringidas, formando un diagrama lógico de actividades.

Una vez formadas las redes lógicas, se asignan a las diferentes actividades los recursos correspondientes de materia-- les, mano de obra y costo, obtenidos de Ingeniería de Costos y relacionados a las actividades a base de números de cuentas asociadas a número de actividades.

Con esa información, la computadora contiene los datos fuente para ubicar en tiempo las diferentes rutas y guardar la información acerca de los recursos.

Es posible en esta etapa, alimentar la computadora con datos sobre el abastecimiento de los equipos, materiales, y restricciones de Ingeniería, para realizar las corridas que ajusten las actividades con el manejo de holguras, en base a prioridades, restricciones y limitantes de recursos.

Posteriormente, a la conformación de los programas con asignación de recursos, vendrá la actualización de los programas

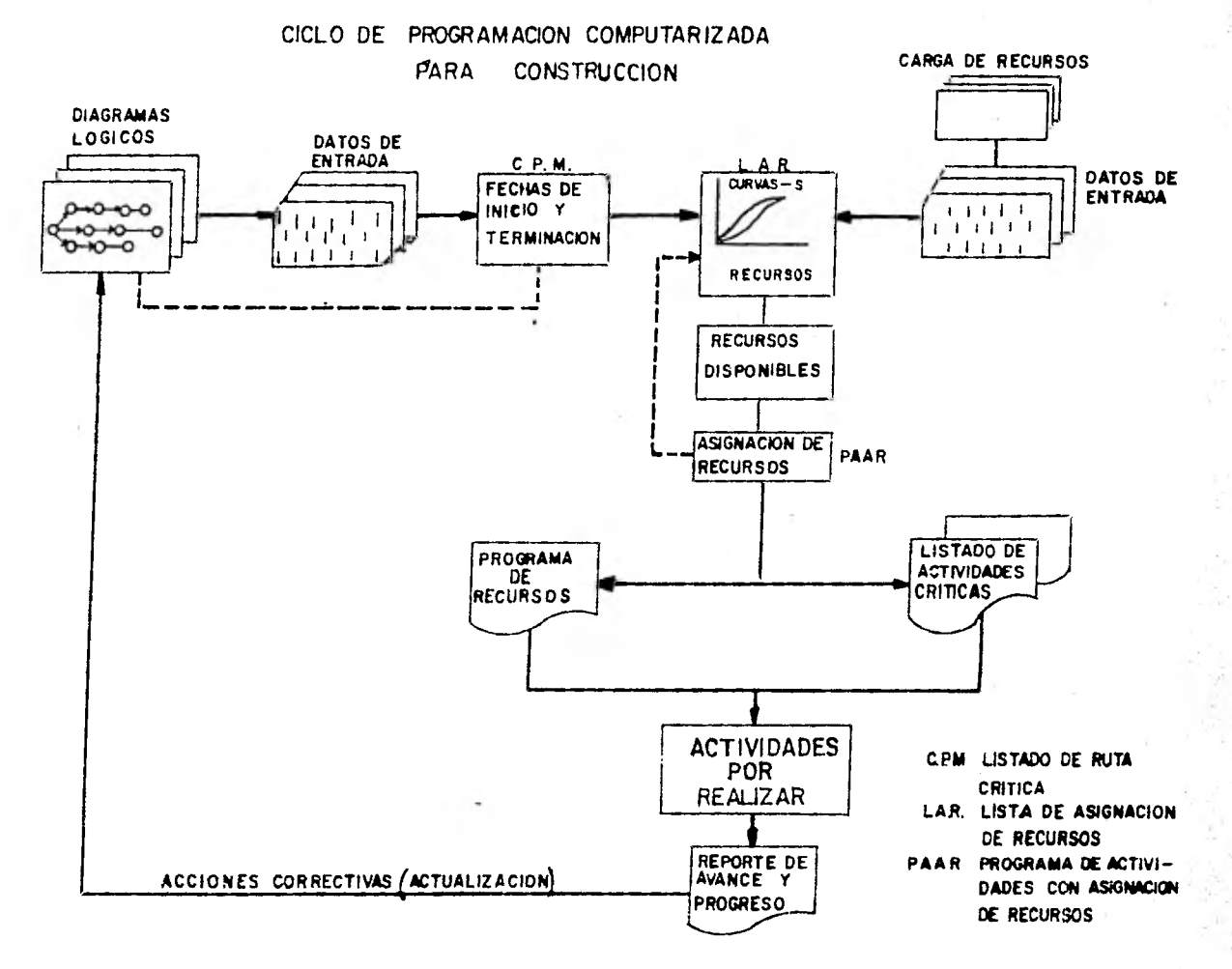

FIGURA 7

en los diferentes periodos, proporcionando a la máquina los a- vances, logros y cantidades realizadas para generar las corridas de computadora actualizadas y obtener los reportes de rutas criticas, cantidades para ejecutar, desviaciones, etc., informa ción que servirá para analizar el estado, determinar desvía ciones, detectar impactos y tomar decisiones, actividad con la que se cierra el ciclo para comenzar de nuevo con los cambios en la red lógica, revisión de estimados, etc....que se crean pertinentes.

Como se puede ver en el ciclo anterior, la retroalimentación intermedia entre los diferentes pasos es indispensable para lograr los objetivos perseguidos, con la calidad esperada.

A continuación, se presenta una descripción general y un ejemplo de cada documento o reporte que se maneja para Ile- var a cabo las funciones de planeación y programación computa- rizado en la construcción del PNLV.

#### DIAGRAMA LOGICO ( anexo "11")

#### Objetivo:

Los Diagramas Lógicos proporcionan a los programadores la base de planeación para la elaboración de los programas mos trando las secuencias, restricciones y duraciones de las acti- vidades necesarias para la obtención de un fin; al mismo tiempo, proporcionan los datos necesarios para la información fuente al Programa de Ruta Crítica (CPM).

 $61 -$ 

**Formato:** 

**El diagrama lógico se dibuja en una hoja doble carta o en un plano de tamaflo standard.** 

**En estos formatos se vacían las actividades presentadas por una línea continua, describiendo en la parte superior la ac tividad que representa y en la parte inferior la duración de la misma.** 

**El inicio y terminación de la actividad se marca can dos círculos enumerados consecutivamente para identificación de la misma.** 

**Las restricciones se marcan con una flecha discontinua partiendo del nodo final de la actividad predecesora hasta el nodo (s) inicial (es) de la actividad (es) restringida (s).** 

**Cuando alguna actividad esté relacionada con otras de di ferentes diagramas, se colocará una restricción con etiqueta, a notando el número del diagrama y nodo con el que se relaciona la actividad.** 

**En el extremo inferior derecho, se coloca el cuadro de identificación del diagrama.** 

#### **Preparación:**

**La (s) persona (s) encargada (s) del desarrollo de los diagramas lógicos debe (n) estudiar el trabajo a realizar deta Iladamente, elaborando borradores o secuencias preliminares que**  le lleven poco a poco a determinar la mejor alternativa para plasmarla en el diagrama **oficial.** 

El Diagrama Lógico se elabora colocando secuencialmente las actividades generales en forma de red, con la descrip ción de cada una en la parte superior, relacionando los dife- rentes nodos de las actividades con restricciones o etiquetas que identifiquen las actividades dibujadas en otros diagramas.

El nivel detallado se va alcanzando con el desglose de los diagramas más generales según se vaya generando la informa ción en el transcurso del tiempo.

Una vez elaborada la secuencia de actividades con el nivel de detalle deseado, se anotan las duraciones estimadas más probables, obtenidas por recomendaciones del constructor, criterio y experiencia del mismo planeador.

Se realizan Diagramas Lógicos en las siguientes disci plinas para obtener la base de los diferentes programas:

- Civil, desarrollándolos por área y elevación

- Mecánica, por área , elevación y sistema
- Eléctrica, por área y elevación
- Tubería, por área, sistema y elevación

Es importante para la ejecución y revisión de los diagramas tener la información necesaria respecto a la disponibilidad de materiales, de equipos, secuencia de montaje, maquina ria y demás aspectos involucrados, con los que se cuenta. El contacto con todas las partes (seguimiento de materiales, cons trucción, personal...), que puedan aportar alguna información, es indispensable, para lograr una planeación que corresponda -

## **con la realidad que se pretende alcanzar.**

## Actualización:

Una vez al mes, debe elaborarse la actualización de los diagramas según el desarrollo que se esté registrando.

Se anotará la fecha de inicio de la actividad en el no do correspondiente cuando ésto vaya sucediendo, anotando la du ración pronosticada para la terminación de la misma, sin bo--rrar el dato original asignado.

Cuando se presente el caso de un cambio de secuencia, se harán las correcciones pertinentes al diagrama, colocando en el espacio' destinado el número de revisión consecutiva que le corresponda, haciendo notar al mismo tiempo la fecha en que se realizó ésta.

Todos los cambios tanto de secuencia como de duraciones deberán quedar registradas en un archivo para conocer el desarrollo histórico de las diferentes actividades y contar con la experiencia para proyectos futuros.

CORRIDA DE RUTA CRITICA (CPM) (anexo "I")

Objetivo:

La finalidad de las Corridas de Ruta Critica por compu tadora, es obtener las fechas criticas, tempranas y tardías de cada una de las actividades para interpretarlas de acuerdo a nuestras necesidades y obtener la base o marco de referencia

- 64 -

para la elaboración de los programas manuales.

## Definición:

La corrida de ruta crítica es un listado en hojas de computadora donde aparece la siguiente información:

- Los nodos de cada actividad referida a los Diagra- mas Lógicos
- La descripción de la actividad
- Duración de las mismas
- Fechas de inicio próximo y lejano
- Fechas de terminación próximas y lejanas
- Holgura de las actividades

#### Preparación:

Las Corridas de Ruta Critica se obtienen por computado ra, por lo que el ingeniero responsable se encarga de verifi- car que los datos codificados por el Departamento de Sistemati zación correspondan a la informaci6n vaciada de los diagramas lógicos actualizados, para asegurar que los archivos de la computadora cuentan con información real.

Una vez que los archivos están cargados debidamente, el ingeniero da instrucciones a la computadora para obtener los listados, según sea su conveniencia:

- Corrida con orden de nodo inicial
- Corrida con orden de nodo final

 $-65 -$ 

- **Corrida con iniciación próxima**
- **Corrida con iniciación lejana**
- **Corrida por área**
- **Corrida por sistema**

**Y demás variantes que el programa de computadora pormi ta.** 

**CURVA Y REPORTE DE ASIGNACION DE RECURSOS (anexo "J")** 

## **Objetivo:**

**Las Curvas y Reportes de Asignación de Recursos tienen como objetivo mostrar las cargas de recursos necesarios en ca**da período para llevar a cabo la ejecución del proyecto, según **el Programa de Ruta Crítica (CPM),al mismo tiempo marcan la cur va de cantidades acumuladas que nos permita contar con un me- dio de comparación entre lo programado y el comportamiento real ejecutado.** 

## **Definición:**

**Las curvas de asignación de recursos son gráficas y listados de cantidades de materiales, mano de obra y costo asignado a cada periodo, tomando como base el Programa de Ruta Critica (CPM).** 

**Preparación:** 

Para llevar a cabo la asignación de recursos a cada -una de las actividades del Programa de Ruta Crítica, es necosa rio la interrelación cuenta-actividad-cuadrilla por parte de las personas encargadas de la Ingeniería de Costos. Con esta interrelación, la computadora toma un cierto porcentaje de la cantidad de material y horas-hombre de la cuenta indicada y la relaciona con la actividad asignada, al mismo tiempo identifica la cuadrilla de trabajo con la que relaciona el número y ca tegoría de las personas con la actividad. (anexo "K")

Una vez obtenida dicha interrelación, se le da a la computadora las instrucciones necesarias para que, con base a sus archivos de costos y programas, realice los cálculos y muestre en forma gráfica o en listados las cantidades de recur sos para cada periodo y la actividad de éstos en cada activi- dad.

#### Actualización:

Mediante el transcurso de la contrucci6n las cantida- des de materiales y horas-hombre estimadas van a ir modificándose, según los rendimientos y cuantificaciones que vayan presentándose, lo cual significará un cambio en la asignación de recursos original. Esta es la razón por la que es necesario cada tres o seis meses efectuar una revisión y actualización de los archivos para obtener datos con más nivel de'confiabili dad.

- 67 -

# **REPORTE CON ASIGNACION DE RECURSOS OPTIMOS (anexo "L")**

## **Objetivo:**

**El Reporte con Asignación de Recursos Optimos tiene como objetivo mostrar las cargas de recursos distribuidos en cada pérIodo en forma óptima tomando en cuenta holguras, limitantes, prioridades que el ingeniero establezca y obtener de esa manera distribuciones uniformes acordes a las disponibilidades con las que se cuenta.** 

#### **Definición:**

**El Reporte con Asignación de Recursos son listados de las diferentes actividades distribuidas en el tiempo, tomando como base el Programa de Ruta Crítica (CPM), la utilización de holguras, limites de cantidades y prioridades.** 

## **Preparación:**

**Después de obtener las curvas y reportes de asignación de recursos, en base a la situación particular del proyecto se fijan limitantes de recursos para cada periodo (anexo "M") y prioridades de ejecución de actividades en función de sus holguras, para obtener de' la computadora un diagrama de barras asignado a cada actividad próxima a realizarse.** 

**También es posible una vez obtenida esta corrida, cono cer aquellas actividades que no pudieron programarse por falta de recursos y un listado del (CPM) considerando la distribución**  **de recursos óptimos, ordenado por actividades de mayor a menor criticidad.** 

**S610 queda actualizar en forma continua, los diferen- tes pasos del ciclo computarizado, de acuerdo a los logros y situaciones que se presentan en el transcurso del proyecto, lo grando'con esto la finalidad de dicho ciclo , la planeación en la ejecución de actividades e identificación de las desviaciones.** 

## **3.3 Aspectos Generales para la** Planeación y Recomendaciones

**Dentro de esta parte del capitulo de Planeación y Programación, se presentan diversos aspectos que en mi poca experiencia he identificado para efectuar este función. Creo que estos puntos que menciono a continuación, representan "tips" aplicables para cualquier tipo de proyecto.** 

> **a) El primer requisito fundamental para lograr la pla neaci6n y programación de cualquier actívidad,es el conocimiento de aquéllo que se quiere planear o programar, para lo cual, dependiendo del nivel de detalle que se desarrolle la planeación, se debe estudiar de las fuentes a su alcance (planos, espe cificaciones, documentos...) el trabajo que se pre tende ejecutar, permaneciendo con esta actitud durante el desarrollo de la actividad para conside--**

rar todos los cambios de diseño, avances y problemas que se van presentando en la ejecución del pro yecto.

Una vez conocido el trabajo que se va a ejecutar, deben plantearse las diferentes alternativas para poder realizarlo, tomando especial cuidado en la información que los superintendentes de construc-ción manifiesten sobre los recursos y procesos constructivos con los que se cuentan, para evaluar y seleccionar la alternativa más adecuada.

b) Es necesario hacer visitas a la obra frecuentemente, observando los diferentes trabajos. que se en- cuentran realizando y confirmando los recursos, procesos constructivos y secuencias que se supusie ron en la elaboración de los programas para hacer la actualización de los mismos.

La comunicación con los jefes de obra y los jefes de frente es necesaria para contar con información a diferentes niveles y tener un mayor número de elementos para lograr una programación adecuada.

c) Para el desarrollo de los Diagramas Lógicos y Programas es indispensable analizar el trabajo, definiendo los niveles de detalle y partiendo de lo ge neral a lo particular, por medio del desglose de los componentes de las actividades.

**de las diferentes áreas es indispensable adoptar una actitud de crítica y análisis para detectar los impactos, problemas y ventajas de los trabajos que se planean o ejecutan.** 

**Para esta función es bueno cuestionarse las pregun tas: ¿por qué?, ¿para qué?, ¿existen otras fo:•mas?, ¿qué se necesita?, ya que al contestarlas se obtie ne una mayor objetividad en las finalidades que se pretenden alcanzar.** 

- g) **Para tener un resumen del comportamiento de las ac tividades, cada mes es recomendable editar un re- porte de los logros, avances alcanzados, actividades críticas, problemas mayores, incumplimientos registrados, utilizando fotografías y esquemas que faciliten la visualización de los conceptos escritos.**
- **h) La congruencia entre los programas manuales y computarizados es muy importante para contar durante todo el transcurso del proyecto con la guía que proporciona la máquina en los cálculos que efectúa sobre rutas criticas, holguras y asignación de recursos.**

**Nunca se debe perder la idea de que la computadora es la máquina y como tal no piensa, que la función de analizar e interpretar los datos es una función que le corresponde al hombre.** 

**- 71 -** 

El enunciar primeramente todas las actividades que corresponden a un mismo nivel de detalle y encon- trar todas las correspondencias y restricciones entre ellas, es recomendable para asegurarse que no se olvida de incluir alguna y que todas están compren didas dentro de los limites de detalle planteados. Posteriormente,se dibuja la secuencia 16gica de ac tividades, mostrando las correspondencias, restric ciones y duraciones de cada una para después cada ruta colocarla en la escala del tiempo.

- d) Es indispensable la actitud de relacionarse con las diferentes partes que proporcionen información, comentarios, sugerencias y recomendaciones de abas tecimientos de materiales, equipo, diseño y cons- trucci6n de los trabajos por desarrollar para adog tar más elementos de juicio que permitan plasmar el trabajo por ejecutar lo más apegado a la realidad.
- e) La planeación y programaci6n de las diferentes actividades debe comenzar desde la etapa de diseño, para ir elaborando junto con los constructores, to dos los estudios y alternativas, procesos construc tivos y equipos que se requieran para llevar a ca bo la construcción conforme a los programas elaborados.
	- f) Durante el estudio, programación y actualización -
- **La Obtención de cantidades en los diferentes con--**  $\mathbf{1}$ **ceptos, por realizar en cada período, representa una medida de control para ir comparando las canti dades reales con las programadas, pero nunca se debe olvidar la liga de dichos volúmenes a las actividades de los Programas y de la Ruta Critica, ya que puede presentarse el caso de ejecutar mucho volumen de obra, pero no en las actividades que lo requieren, lo que puede ocasionar un gasto innecesario de recursos, sin representar ningún benefi- cio.** 
	- **j) El programar actividades de manera tal que puedan ser compatibles con las cuentas del sistema de cos tos representa una gran ventaja, ya que la asignación de recursos,evaluación de avances... resulta ser mucho más sencillo.**
	- **k) El formar un archivo histórico que contenga la información necesaria de secuencias y duraciones para la planeación y programación futuras es indis- pensable, ya que la experiencia es uno de los factores que más influyen al inicio de este tipo de actividad.** 
		- **1) Los Programas Especiales son de gran ayuda en si- tuaciones determinadas y detalladas, ya que facili tan la concepción anticipada del trabajo por reali zar.**
- m) El trabajo de los contratistas es indispensable -programarlo, de acuerdo con los programas globales, dando las fechas de inicio y terminación que se re quieran para no interferir con actividades ajenas a su trabajo y controlando el avance de acuerdo a sus programas presentados, para tomar medidas co- rrectivas anticipadamente, en caso de presentarse alguna desviación..
- n) Tener siempre presente las actividades futuras, pa ra poder prever todos los elementos que toman par te en la ejecución de éstos y no frenar por la au- sencia de algún elemento el ritmo de trabajo.

# CAPITULO IV INGENIERIA DE COSTOS

Dentro de Control del Proyecto, se desarrolla la la función de Ingeniería de Costos, la cual permite conocer los volúmenes de obra, cantidades de material y sus costos res pectivos para desarrollar junto con la función de planeación y programación, estudios financieros, análisis de personal, de avance del proyecto, de productividad, de rendimientos, de pro nósticos de cantidades faltantes, de flujos de caja y de ten- dencias, así como análisis diversos que sirven para vigilar y detectar desviaciones impactantes en la evolución del proyecto.

Es importante hacer notar que la Ingeniería de Costos es la responsable de brindar los datos necesarios para desarrollar los planes y programas adecuados a la realidad. Es por esta razón, que surge la necesidad de desarrollar estas dos funciones en paralelo y conjuntamente, ya que ambas se retroalimentan; una como registro y fuente de información y otra como desenvolvimiento de las actividades y datos en el tiempo.

La aplicación de estas funciones representan la par te medular del Control del Proyecto, ya que proporcionan' ni -

- 75 -

los directivos y superintendentes del mismo, los elementos do juicio necesarios para la toma de decisiones para la ejecución de la construcción en forma óptima, segura, funcional y económica.

Dentro de este capítulo, expongo de manera resumida la forma como se puede desarrollar la Ingeniería de Costos, considerando como guía el desarrollo de esta función en la Planta Nucleoeléctrica Laguna Verde.

El tipo de sistema que se elija para controlar eficientemente un proyecto, depende de la magnitud del mismo, por lo que la complejidad de la Ingeniería de Costos variará en proporción directa con el tamaño y dificultad de la construc-ción del proyecto.

#### 4.1 Catálogo de Cuentas

 $\sim$   $\sim$ 

Con el objeto de asignar a cada actividad que se realiza durante la construcción del proyecto un número único, se desarrolla un Catálogo de Cuentas que proporciona un medio uniforme para vigilar, reportar y llevar a cabo el control de cantidades de obra, horas-hombre y sus costos. De esta manera, se tienen puntos fijos de comparación con otros proyectos que estén en proceso o que hayan sido terminados.

El Catálogo de Cuentas del Proyectos, deberá contener las cantidades de cuentas de control, justamente --

- 76 -

**balanceadas, para obtener el registro y control de actividades adecuado alas necesidades del proyecto, pues, tanto el estable cer un registro excesivo de detalles no significativos, como lo opuesto, que seria el de un control insuficiente de actividades básicas o el de incurrir en drásticas desviaciones de procedi- mientos de codificación, pueden desvirtuar seriamente el valor informativo y 1a toma de decisiones de los registros de costos.** 

**Es de gran importancia delimitar con claridad la definición y el alcance de cada cuenta para lograr la homogenei- dad del concepto cuando se haga referencia a cualquier cuenta, \_y efectuar los cargos correctamente.** 

**Con el objeto de poder manejar la información refe- rente a la Ingeniería de Costos por medios automatizados y de facilitar la identificación del número de cuenta con el concepto relacionado es indispensable desarrollar una estructura so- bre el arreglo numérico de cada cuenta que responda a una se-- cuencia lógica en el acomodamiento de dígitos. Al mismo tiempo, que sea congruente con las actividades de los programas en los diferentes niveles para su fácil interreiación.** 

**Este Catálogo es la base para la creación del archivo de datos que permitirá efectuar los estudios y análisis refe rentes a productividad, rendimiento, avances, costos y tendon- cias del proyecto, que veremos a continuación.** 

**- 77 -** 

## **4.2 Presupuesto**

**Entenderemos por Presupuesto, aquel documento que nos presenta la información de cantidades y costos de materiales, - equipos y mano de obra necesarios para obtener los fines plantea dos en cuanto al alcance y programa del proyecto considerado.** 

**De acuerdo con la información disponible al momento de elaborar el Presupuesto, éste puede ser: Preliminar, Intermedio o Definitivo, dependiendo del nivel de análisis y evolución del proyecto.** 

**La figura 8 muestra en una escala de tiempo la ubicación de cada uno de los presupuestos durante el desarrollo de un proyecto nuclear.** 

**PRESUPUESTO PRELIMINAR. Es aquél que refleja las de cisiones iniciales que han sido tomadas con relación a las insta laciones que se van a diseñar y a construir, este Presupuesto se elabora cuando el proyecto tiene de 5 a 101 de avance.** 

**Este tipo de Presupuesto se basa en información como:** 

- **El tipo, tamaño, capacidad y eficiencia de la planta**
- **La ubicación de la planta**
- **Determinación del sistema de suministro de vapor principal**
- **Consideraciones generales sobre las condiciones del sitio y el sistema de agua de enfriamiento**

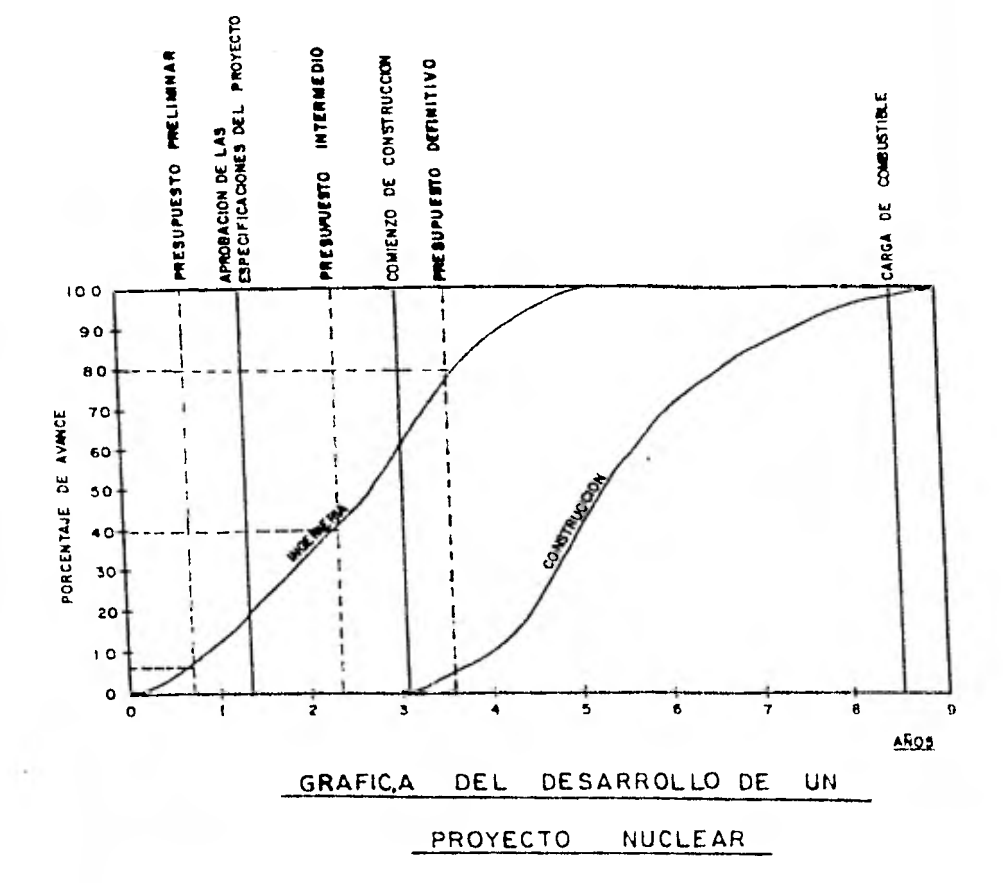

FIGURA  $\boldsymbol{B}$ 

f,

**- Una breve definición del arreglo general de la planta y de la localización y características de sus instalaciones.** 

**Para desarrollar el Presupuesto Preliminar, se utiliza al máximo la información de costos do proyectos similares, terminados o en construcción. Esta información estadística se adapta para reflejar los niveles actuales de costos y pro- ductividad de la mano de obra, también se hacen los ajustes pertinentes para tomar en cuenta el alcance y las característi cas particulares del proyecto en cuestión, así como los requerimientos del programa.** 

**PRESUPUESTO INTERMEDIO. Este Presupuesto es alabo rado cuando el proyecto presenta un avance entre el 30 y 40%.** 

**Se desarrolla partiendo de la información presentada por el Reporte Preliminar de Análisis de seguridad (PSAR, -** Preliminar -Fafety Analysis Report) y de la siguiente informa**ción:** 

- **Los pedidos del sistema de suministro de vapor principal y del turbogenerador.**
- **Los pedidos, cotizaciones y especificaciones para el resto del equipo principal.**
- **La ubicación especifica de la planta y las condiciones gene rales del sitio que se conozcan.**
- **Los diagramas de flujo.**

**Planos del arreglo general de la planta** 

- **Instalaciones del sistema de agua de enfriamiento determinadas en forma general**
- **Instalaciones exteriores, edificios auxiliares y estado de desarrollo del sitio, según una definición general.**

**Los costos que presenta este Presupuesto son obtenidos** *de* **los pedidos y cotizaciones del equipo principal, de esti maciones, de materiales y equipo menor, basados en datos históricos y en cuantificaciones de los edificios de los que se tengan planos disponibles. Los costos de mano de obra están basa dos en la experiencia de otros proyectos, Implicando las condiciones particulares del proyecto en cuestión.** 

**PRESUPUESTO DEFINITIVO. Este presupuesto debe re- flejar el alcance del proyecto de acuerdo al diseno logrado has ta el 80-90% del avance en la Ingeniería del Proyecto (aproxima damente inicio de la construcción).** 

**Este Presupuesto se,desarrolla con la siguiente in- formación:** 

- **Los precios de los pedidos otorgados o de las cotizaciones con precio firme para todo el equipo principal y de los subcontratos más importantes**
- **Las cotizaciones preliminares o de precios unitarios previamente calculados para el resto de los trabajos y equipos**

**- 81 -** 

- **Volúmenes de obra tomados de los planos para las principales estructuras de concreto, cimbra, acero de refuerzo, tubería mayor, válvulas, charolas para cables, conductores de alto voltaje, acero estructural, detalles arquitectónicos, excavaciones y rellenos.**
- **Con base en los registros históricos y la información de obras similares, se evalúan las cantidades para materiales como tubería menor, válvulas, conduits, cable, tubería para instrumentación, etc.**
- **Los pedidos otorgados o los precios cotizados en firme para materiales de adquisición en bruto, tales como cemento, ace ro de refuerzo, tubería, etc.**
- **Las cotizaciones preliminares o la evaluación de los costos actuales del mercado para otros materiales y subcontratos**
- La mano de obra se considera con costos detallados para re**flejar la mejor evaluación posible de su productividad, así como convenios para trabajos específicos.**
- **El desarrollo detallado de los costos indirectos de campo, incluyendo instalaciones temporales, los servicios de apoyo, el equipo de construcción, las herramientas y los requeri mientos de administración.**

**Este Presupuesto presenta la base para el control de costos, cantidades (volúmenes) y horas-hombre, que se consu mir5n durante la construcción, ya que brinda el punto de referencia y los elementos de juicio en el desarrollo de planes y** 

**- 82 -** 

**programas al igual que refleja las desviaciones impactantes du rante la evolución del proyecto.** 

**Para la preparación de los presupuestos, es conve- miente utilizar el mismo nivel de desglose o de detalle, según la estructura del Catálogo de Cuentas, haciendo variar única•-** mente entre uno y otro las fuentes de información.<sup>•</sup>

**Para el Proyecto Nucleoel6ctrico Laguna Verde, la información de las diferentes cuentas está contenida en un for mato que proporciona columnas para la siguiente información:** 

- **Descripción**
- **Cantidad**
- **Unidad (m3, ton, pza, etc.)**
- **Precio unitario**
- **Horas-hombre** 
	- **o Unidad (horas-hombre/m3, etc.)**
	- **o Total**
	- **o Costo por hora-hombre**
	- **Costo de material y equipo suministrado por Oficinas Nacionales** 
		- **o Costo en la moneda de pago**
		- **o Moneda de pago (pesos mexicanos, dólares, yenes, etc.)**
		- **o Tipo de cambio**
		- **o Costo equivalente en pesos mexicanos**
		- **o Parte del costo total que es de equipo nacional**

**- 83 -** 

- **Costo del material y equipo de compra local (en obra)**
- **Costo de la mano de obra de CFE**
- **Costo de los contratos (tanto de materiales como laborales)**
- **Costo total**

**La forma también proporciona espacio para el nombre del proyecto, las iniciales del autor y do quien revisa, la fecha y el número de página,(Ver anexo "N").** 

**A continuación, expongo algunas ideas generales para la elaboración del Presupuesto.** 

**La calidad de un Presupuesto depende de la calidad de las estimaciones, por lo que es importante emplear un sistc ma de cuantificación claro, organizado en forma lógica, conteniendo la fecha de elaboración, elaborador, referencias de pla nos y número de revisión durante la etapa de Ingeniería, que permita verificar y obtener las cantidades y volúmenes según el desglose que se requiera.** 

**El tener cantidades de proyectos similares es de gran ayuda, ya que por medio de la comparación es posible evaluar la confiabilidad de los números obtenidos y detectar los errores en que se hubiera incurrido.** 

**84** 

**Para los equipos y materiales hay que tomar en cuen ta las cotizaciones y pedidos registrados, considerando la situación actual del mercado, los desperdicios y gastos indirectos que lleva aunado cada material o equipo. Dentro de la CFE, los gastos de imprevistos y escalación no son considera- dos para sus presupuestos, pero para otro tipo de proyectos es necesario estimar estos porcentajes, ya que representan un mon to considerable.** 

**En caso de existir trabajos con base en precios uni tarios, es indispensable analizar estos minuciosamente para controlar los cargos registrados por estos conceptos.** 

**El costo de los contratistas debe considerarse se gún el tipo de contrato elaborado, tomando especial cuidado en los alcances del contrato para no falsear el registro de los costos erogados.** 

**Para la presupuestación de las horas-hombre se nece sitan conocer los rendimientos para los diferentes conceptos calculados o estimados de trabajos similares,** y **multiplicarlos por los volúmenes por ejecutar y obtener de esta manera las horas-hombre totales para cada concepto.** 

Rend. X Volumen = Horas-Hombre

**- 85 -** 

**El costo por mano de obra directa debe estimarse to mando en cuenta tanto los sueldos directos, así como prestacio nes y tiempo extra, es conveniente obtener el costo por hora- hombre de cada oficio para calcular el costo de mano de obra en las diferentes cuentas manejadas por administración directa por la CFE.** 

**Dentro de los presupuestos de las obras de** MI **se deben considerar los cargos de Oficinas Nacionales, ya que la CFE prorratea sus costos entre sus diversos proyectos (inclu- yendo la parte de Ingeniería de Diseno, en caso de efectuarla personal de la CFE).** 

**Para calcular el interés durante la construcción, se realiza un flujo de caja no detallado para el proyecto y utilizando la tasa de interés actual de la CFE para préstamos de efectivo, se calculan los costos de los intereses durante la construcción del proyecto.** 

**Los costos de la Ingeniería de Diseño formarén parte del Presupuesto coro un renglón separado, ya sean éstos debidos al pago de un contratista o cargos a Oficinas Nacionales de la CFE.** 

**En la presentación del Presupuesto, el Ingeniero de**  Costos, **para dar una idea del contexto general del proyecto, -** 

- 86 -

incluye las siguientes secciones.

- Datos de la obra
	- o Ubicación
	- o Tipo de proyecto
	- o Tipo de presupuesto
	- o Fechas clave del proyecto
	- Bases del presupuesto
		- o Generalidades
			- . Breve descripción del proyecto
			- . Descripción de la información técnica disponible para realizar el presupuesto.
			- Tasas de cambio y otras consideraciones contenidas en el presupuesto
			- Condiciones del sitio
			- Exclusiones
			- o Fundamentos de los precios considerados
				- Materiales y equipas principales
				- Otros materiales
				- Contratos
				- Mano de obra de la CFE en la obra
				- Horas-hombre y costos
				- . Productividad relacionada con estándares
				- Materiales indirectos
				- Cargos de Oficinas Nacionales
				- Intereses durante la construcción
				- Escalación e imprevistos (de acuerdo con la práctica

**- 87 -** 

normal de CFE, todas las proyecciones a futuro de escala ción e imprevistos, quedan excluidas del Presupuesto).

Resumen del Presupuesto

- o Resumen de cantidades y comparación con proyectos simila res
- o Estudio de los costos de Ingeniería
- o Observaciones y comentarios

Una vez que el Presupuesto es revisado y aceptado por las autoridades correspondientes, se trasladan los datos obtenidos **en** éste, a los diversos documentos del sistema, (que a con- tinuación menciono) para tener el punto de comparación y lograr un eficaz control de costos, cantidades y mano de obra del pro- yecto.

# 4.3 Registro de Cantidades y Horas-Hombre; Medición de] Progreso

Dentro de la Ingeniería de Costos se encuentra la elabo ración del Registro de Cantidades y Horas-Hombre, (anexo "O"), que es el documento manual o computarizado que permite vigilar la productividad y rendimiento que se va obteniendo durante la construcción del proyecto. Este registro permite, básicamente: Comparar el rendimiento y la productividad pronosticada, pre-

supuestada y real

**Resaltar los posibles problemas de productividad y rendi-- miento para permitir a la supervisión de construcción tome las acciones correctivas necesarias** 

**Proporcionar la información requerida para la actualización de las Gráficas de Mano de Obra y Cantidades de Obra y vi- sualizar de esta manera las tendencias. (Anexo "P")** 

**Calcular porcentajes de avance, de acuerdo a cantidades ins \* taladas y horas-hombre pronosticadas** 

**Para hacer posible este Registro, es necesario que periodicamente (semanalmente de preferencia) so conozcan las cantidades instaladas de materiales como, concreto, cimbra, tu berías, etc. para asignar a las cuentas correspondientes del - Catálogo y en forma manual o computarizada actualizar el Regis**  tro para contar con información reciente de las cantidades **acumuladas hasta la fecha, las realizadas en el período, las pronosticadas y las presupuestadas originalmente.** 

**Por otro lado, con el Reporte Diario de Tiempo, (Anexo "p"), se conocen las horas-hombre consumidas en las diferentes actividades trabajadas,' las cuales se clasifican de - acuerdo al Catálogo de Cuentas, anotando el nombre o identificación del personal y las horas empleadas en cada cuenta o actividad. Sumarizando los totales e incorporando la informa ción al Registro de Cantidades y Horas-Hombre podemos conocer, con la división de horas-hombre entre las cantidades instala--** 

**- 89 -** 

**das, las horas-hombre que fueron necesarias para llevar a cabo una unidad del concepto correspondiente.** 

**Para obtener resultados satisfactorios de este Re- gistro, es indispensable contar con una descripcián clara del alcance de las diferentes cuentas, además de contar con el con promiso de la gente de construcción para proporcionar periodícamente, de manera correcta y veraz, los datos necesarios, tan to de cantidades como de horas-hombre.** 

**Esta información es de gran importancia, ya que pro porciona la medida para evaluar la productividad y eficiencia**  durante la evolución del proyecto, además de ser puntos compa**rativos con otros proyectos y pasar a formar parte de datos es tadisticos para proyectos futuros similares.** 

**En el caso de las cuentas indirectas, no se cuenta**  con una medida para evaluar el rendimiento y productividad, **por lo tanto, para tener una medida de control, es posible com parar las horas-hombre consumidas con las programadas y, en caso de observar una desviación mayor, tomar las medidas co-- rrectivas.** 

**En el caso de un trabajo con base en un contrato de precios unitarios, el rendimiento es un factor indirecto, desde el punto de vista contractual, pero no la productividad que**  es el factor primordial para realizar las obras en los plazos establecidos, por lo que es indispensable controlar por medio de este último factor, estableciendo en el contrato las cláusu las donde se determinen claramente las penalizaciones en caso de no finalizar los trabajos en las fechas establecidas.

#### NEDICION DE PROGRESO

En el transcurso de cualquier proyecto, siempre sale la interrogante acerca del porcentaje de avance del desarro llo de la construcción para resolver esta pregunta, nos tene-mos que fijar dos parámetros, el cuantitativo y el cualitativo, dependiendo de la etapa de desarrollo del proyecto.

Por aspecto cuantitativo, me refiero a conocer cuan to en unidades físicas (m2, m, m3, ton, pzas) se tiene colocado del total. Con esta operación se conoce el porcentaje físico de avance de cada uno de los conceptos principales (con- creto, acero estructural, cable, charolas, tubería mayor, so- portes, etc.), hasta este momento no se puede manifestar un nú mero que represente el avance de la construcción del proyecto, ya que no se ha involucrado una unidad de medida que relacione todos los conceptos mayores, esta es la razón por la cual se debe utilizar las horas-hombre como factor común para sopesar los conceptos y obtener un porcentaje relacionado con el avance global. (Anexo 'Q').

**- 91 -** 

**El método anterior, proporciona una manera útil y sencilla de evaluar el avance, pero es representativo en la etapa donde se enfoca la construcción a colocar volúmenes de materiales (101 al 80%), pero qué sucede en el 101 inicial y 201 final, donde para la preparación de todos los trabajos, pruebas de equipos y sistemas se necesita de la mano de obra y tiempo y no instalación de volumen de material, es por eso que en estas etapas se debe calcular el desarrollo del proyecto, con base en las horas-hombre consumidas y así obtener el por- centaje para el cálculo del avance.** 

**Otra forma de obtener dicho porcentaje, es considerando las cuentas del Catálogo desarrollado para lo cual es de gran ayuda el Registro de Cantidades y Horas-Hombre, Anexo "N", en donde con las cantidades físicas instaladas hasta la fecha entre las presupuestadas, se obtiene un porciento de avance fl sico, el cual se afecta con un factor de peso obtenido según las horas-hombre presupuestadas o pronosticadas para consumir del total estimado. La suma de los porcentajes de todas las cuentas, nos representa el porcentaje total de avance de la**  construcción del proyecto (Anexo "R").. Este tipo de cálculo,**debido al número considerable de cuentas, es conveniente desarrollarlo si se cuenta con una computadora.** 

**Quiero hacer notar que el fijarnos como punto de control de avance un sistema de este tipo, puede llevar a** 

**- 92 -** 

pensar que entre más volumen de obra se ejecute mayor es el -avance, olvidando la secuencia y rutas críticas que en la mayo ría de las ocasiones es lo que marca la pauta a seguir, aspecto cualitativo al que anteriormente me refería. Con esto, quiero decir, que hay que ejecutar volumen de obra, pero en el tiempo y espacio correspondiente para propiciar un avance cons tante y ordenado en la construcción del proyecto.

### 4.4. Registro de Costos y Compromisos; Flujo de Caja

Dentro de la Ingeniería de Costos, la planeación monetaria toma un papel de suma importancia, ya que el factor económico es uno de los principales factores en la toma de de cisiones entre diferentes alternativas.

Es por esta razón, que Control de Proyectos junto con la parte administrativa del proyecto, deben contar con un sistema que proporcione una base de datos veraz, ordenada y confiable que permita a los directivos analizar los diferentes aspectos financieros para elegir aquél que represente mayor be neficio y menor costo.

Para lograr la finalidad del sistema, el Departamento de Ingeniería de Costos debe estar en contacto directo con los Departamentos de Contabilidad, Administración de Contratos, Departamento de Personal, Almacenes, Abastecimientos y demás áreas que le proporcione información referente a costos.

- 93 -

**Para desarrollar el Registro de Costos y Compromi-, sos, los responsables de Ingeniería de Costos, deben conocer las afectaciones monetarias en lo que se refiere a materiales, equipo, servicios y mano de obra, para la codificación correspondiente, según la cuenta referente. El Anexo** "S" **muestra las diferentes afectaciones monetarias a los registros de compromisos, costos y horas-hombre y su relaci6n con los documentos en los que participa su información como: presupuestos, flujos de caja, pronósticos, seguimiento de mano de obra, gráficas**, **y archivos estadísticos.** 

**El Registro de Costos y Compromisos debe estar cs- tructurado de acuerdo al Catálogo de Cuentas para tener una continuidad en todos los registros y una concordancia entre los diferentes documentos.** 

**El Anexo** "T" **muestra un ejemplo sobre el Registro de** Costos y Compromisos **de las bombas de agua de alimentaci6n, donde quedan anotados los** costos erogados y los compromisos **contraidos por CEE, tanto del pedido original como de lo% cambios de orden.** 

**De la misma manera, los materiales a granel son registrados anotándolos en una cuenta puente que permite** el cargo de éstos hasta el momento de prorratearse en las cuentas asignadas fijas.

- 94 -

Respecto a las horas-hombre, la lista de raya y n6 mina proporcionan la base para conocer la información referente al costo por concepto de mano de obra.

Dependiendo del sistema implementado, es posible ob tener el costo de la mano de obra ya sea por cuentas del catálogo o por el costo según las categorías y oficio del personal civil, mecánico, eléctrico, operadores de equipo o administrativo. Igualmente, si se trata de personal permanente o eventual sindicalizado y permanente o eventual de confianza, todo depdende de los intereses de la empresa.

Es necesario prorratear las horas-hombre pagadas (lista de raya y nómina) con las registradas en campo, ya que por lo general, siempre existen diferencias por error humano.

Para el caso de contratistas, se registran los compromisos adoptados, estimando volúmenes, cantidades de materia les o servicios, según el costo y forma de pago estipulados en el contrato. Registrando cada pago como un gasto contabiliza do y descontándolo a los compromisos.

Quiero hacer notar que, en caso de utilizar contratistas, la productividad es el factor de mayor importancia, pero por fines estadísticos y obtención de elementos para planes y programas de proyectos futuros, el registro de rendi

- 95 -

mientos, procesos constructivos y métodos de trabajo de éste son de gran utilidad.

### :LUJO DE CAJA

El Flujo de Caja es la actividad mediante la cual realizamos las proyecciones de los gastos durante el tiempo fu turo de duración de la obra, de acuerdo a los programas esta- blecidos para la terminación de ésta.

Esta actividad está basada, por tanto, en el presupuesto o pronóstico último y en los planes y programas actuali zados vigentes.

La forma de presentar la información del Flujo de Caja puede ser variada, dependiendo de la división de concep- tos que sea conveniente al propietario, pero todas deberán pre sentar un desglose de los gastos detallados en los periodos fu turos próximos y una aproximación de los lejanos. Esto permi tirá planear a largo plazo las inversiones, préstamos y demás actividades financieras que harán el manejo óptimo del dinero.

Para la Comisión Federal de Electricidad, la forma de presentar este Flujo de Caja es de acuerdo al formato EP-10, donde se presentan los gastos mensuales del año inmediato y los anuales de los posteriores siguiendo un desglose de concen tos como lo muestra el Anexo"U".

Esta actividad del Flujo de Caja representa el resu men de los Registros de Costos y Compromisos, de equipo, de ma teriales, de mano de obra y de servicios, expresados en términos monetarios, tomando como base los Registros de Cantidades, horas-hombre, presupuestos, pronósticos y programas del proyec to en cuestión.

#### 4.5 Pronósticos, Gráficas y Tendencias

Durante el transcurso de la construcción del proyec to, se van presentando situaciones y acciones que se creían - inicialmente diferentes o no se consideraban en el plan original, ésto lleva a la necesidad de desarrollar un pronóstico donde plasmar los programas, costos y cantidades que se crean más adecuadas con la realidad presente del proyecto.

Para llevar a cabo dicho pronóstico o revisión del Presupuesto, es necesario considerar la información sobre mate riales, equipos y mano de obra, más actualizada.

Los Registros de Costos de materiales, equipo y mano de obra (Anexo "T") presenta la base para conocer los gas- tos erogados, así como los compromisos contraidos. Dicha información deberá quedar implícita dentro del análisis del pronóstico del proyecto.

Las continuas modificaciones en los alcances y cambios del proyecto original proporcionan una definición mis --

- 97 -

**clara del diseno del mismo, provocando cambios en las cuantifi caciones y volúmenes de obra estimados por realizar, por lo que hay que considerar dichas revisiones para contar con infor mación, actualizada y real.** 

**Con respecto a la mano de obra, los rendimientos - iniciales estimados pueden sufrir una variación con los que en la realidad se logran por las condiciones mismas del proyecto, esta información la encontramos plasmada en el Registro de Can tidades y Horas-Hombre de cada período, (Anexo "O"), donde - muestra las horas-hombre unitarias (H-H/unidad) presupuestadas y hasta la fecha, lo cual sirve para pronosticar las horas-hom bre (el personal) necesario para la terminación de la'obra.** 

**El mantener la información del Presupuesto original es de gran utilidad estadística, como medida de comparación al término del proyecto.** 

**Sobre el equipo se tienen que tomar en cuenta todos los cambios de orden que sufren los equipos y el valor actual de la moneda en caso de pedidos internacionales.** 

**Un medio que ayuda a visualizar el comportamiento real del proyecto contra lo planeado y programado del mismo,**  así. **como las** tendencias, son las gráficas de costos, cantida- des de materiales, mano de obra, avance, etc., Anexo "F".

Dichas gráficas contienen un histograma de lo pro -gramado y de lo real, que representan las unidades referidas a cada período, una curva de acumulados programados y reales y un cuadro donde se presentan los valores numéricos donde se ba san las curvas dibujadas, es posible involucrar otros aspectos según la finalidad que se persiga como por ejemplo: el pron6s tico, las curvas expresadas en porciento, etc.

Las curvas anteriores, junto con los nomogramas estándares de proyectos similares, nos permiten observar las ten dencias del proyecto, posibles retrasos y consecuencias para poder tomar, anticipadamente, las acciones correctivas en caso que sean convenientes.

El uso de la computadora para llevar a cabo la Inge nieria de Costos es de gran beneficio, ya que con tener un sis tema que permita la interrelación entre los diferentes archi- vos de costos, compromisos, cuentas, cantidades y programas y una alimentación de datos eficiente y veraz, se pueden obtener los diferentes registros en forma automática, permitiendo analizar mayor número de alternativas y, por tanto, tomar aquella que resulte más conveniente. El Anexo "V", muestra varios formatos de computadora utilizados en la Ingeniería de Costos del Proyecto Nucleoeléctrico Laguna Verde.

Con este inciso doy por terminado este capítulo, donde pretendo hacer notar que es indispensable la elaboración

- 99 -

de un sistema, ya sea manual o computarizado (dependiendo el tipo y tamaño de proyecto) para poder controlar de manera orde nada el costo del proyecto que pretendemos construir.

### CONCLUSION

Espero con esta tesis haber podido brindar una idea cla ra de lo que es y de lo que se puede hacer con el Control de - Proyecto, tema que es relativamente nuevo en México, donde sinceramente creo, todos los ingenieros mexicanos debemos actual- mente ahondar, ya que en nuestro pais, por el temperamento y forma de ser de los mexicanos, el crecimiento acelerado en el que nos encontramos y la complejidad de los proyectos actual-- mente en desarrollo, "La Planeación y Programación Efectiva" re presenta un elemento necesario e indispensable para el desarrollo óptimo a todos los niveles.

Con la conclusión de esta tesis no doy fin a una etapa, sino refuerzo la transición en la que me encuentro para poder brindar mis servicios como hombre y ingeniero a todos mis her- manos y gozar junto con ellos los beneficios que nos trae la transformación ingeniosa y racional de los recursos naturales.

## **ANEXOS**

**"A" Planta del Proyecto Nuclear Laguna Verde**  "B"<sup>1</sup> Cortes de los Edificios Reactor y Turbogenerador del Pro**yecto Nuclear Laguna Verde "C" Programa de Fechas Clave "D" Programa General por Edificio "E" Programa Anual por Disciplina "F" Gráfica de Cantidades "G" Programa Trimestral "H" Diagrama Lógico "I" Corrida de Ruta Critica "J" Curva y Reporte de Asignación y Recursos "K" Listado de Interfase entre Programa-Costo "L" Reporte con Asignación de Recursos Optima. "M" Listado de Limitación de Recursos "N" Hoja de Trabajo para el Presupuesto "O" Registro de Cantidades y Horas-Hombre "P" Reporte Diario de Tiempo "Q" Avance del Proyecto con Base en los Conceptos Mayores "R" Avance del Proyecto con Base en las Cuentas del Catálogo "S" Sistema para el Registro de Costos "T" Registro de Costos y Compromisos "U" Flujo de Caja "V" Formatos de Computadora para el Sistema de Costos** 

**- 102 -** 

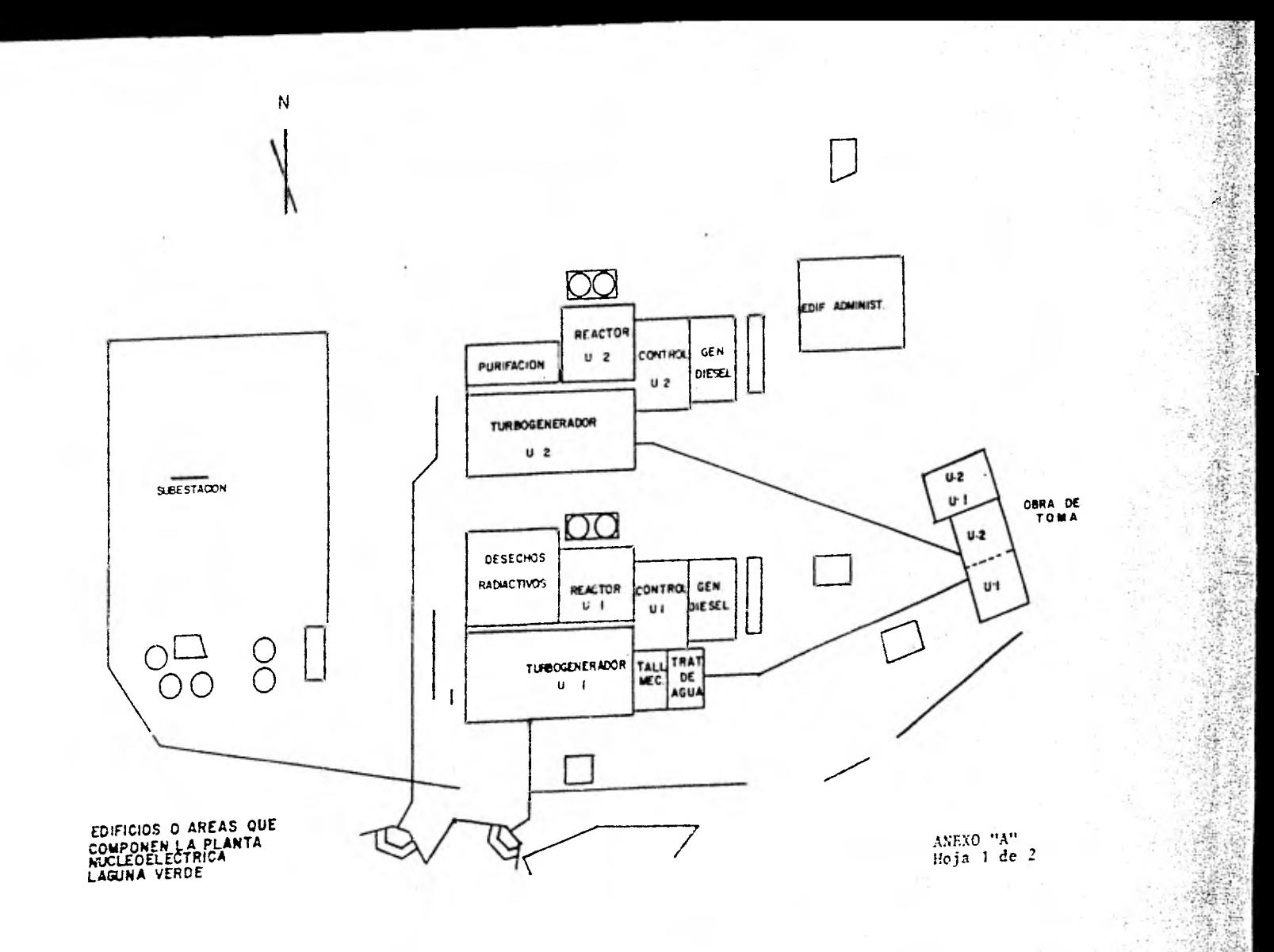

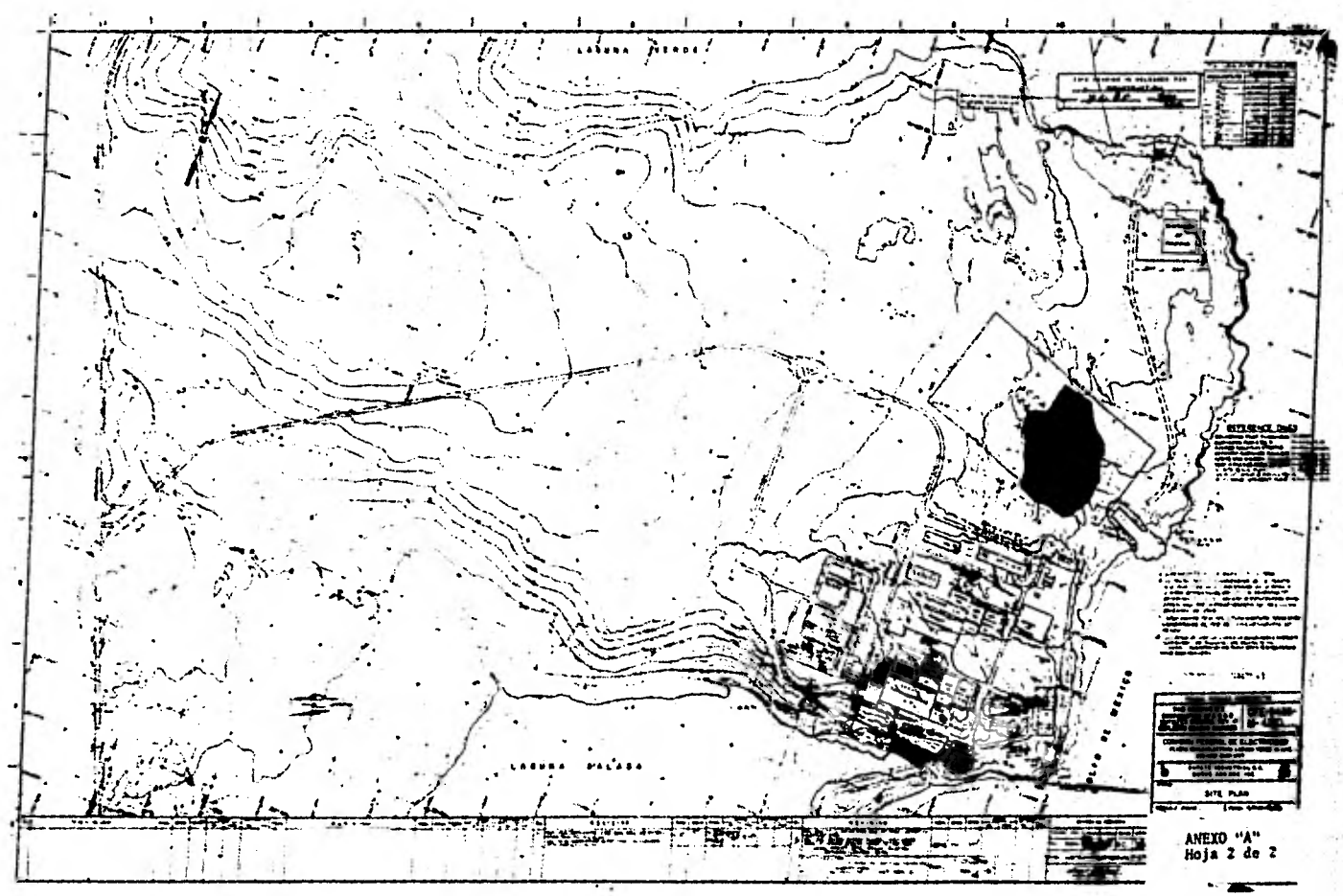

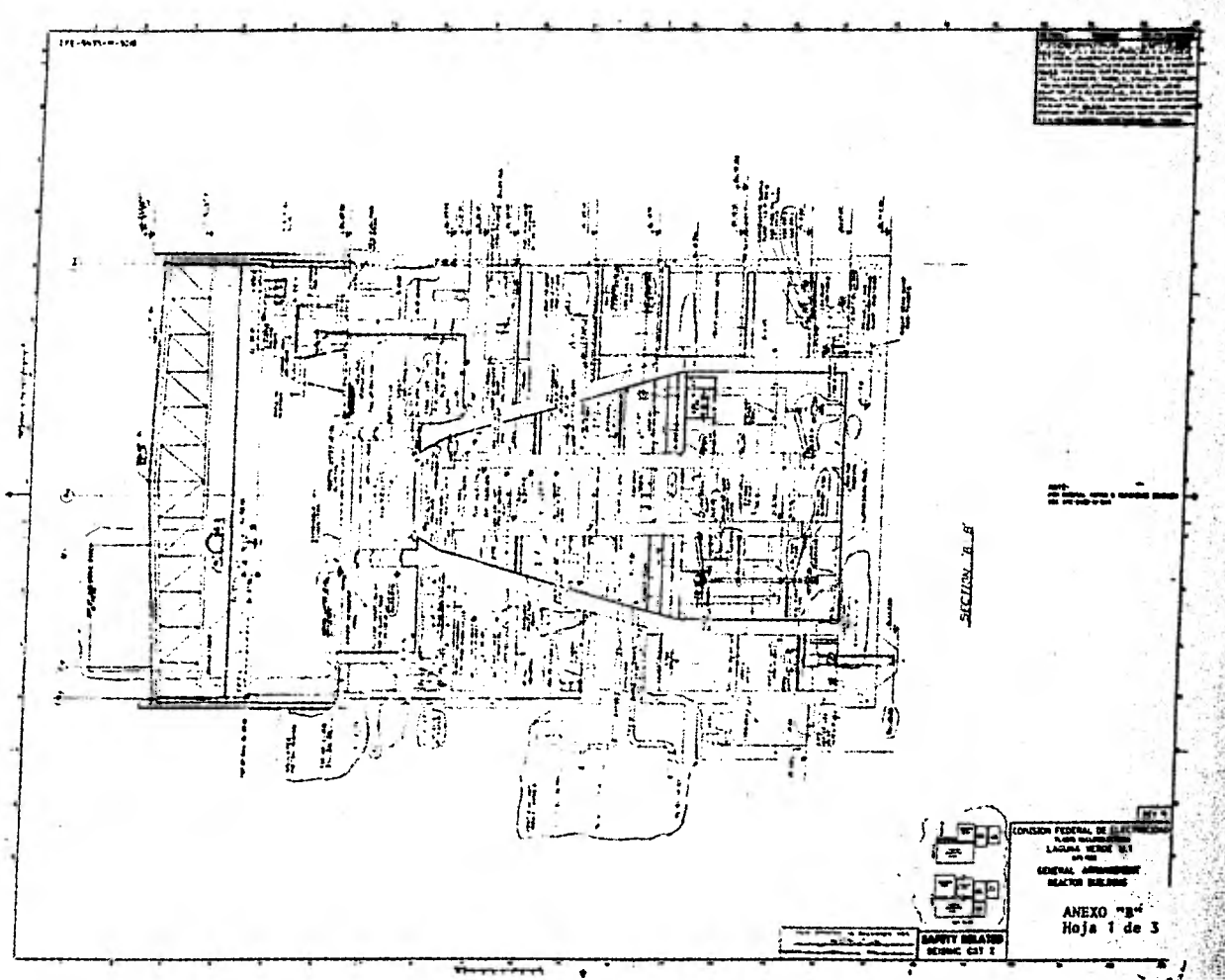

葱

ÿ

Ĭ

 $\mathcal{C}_{\mathcal{G}}$ 

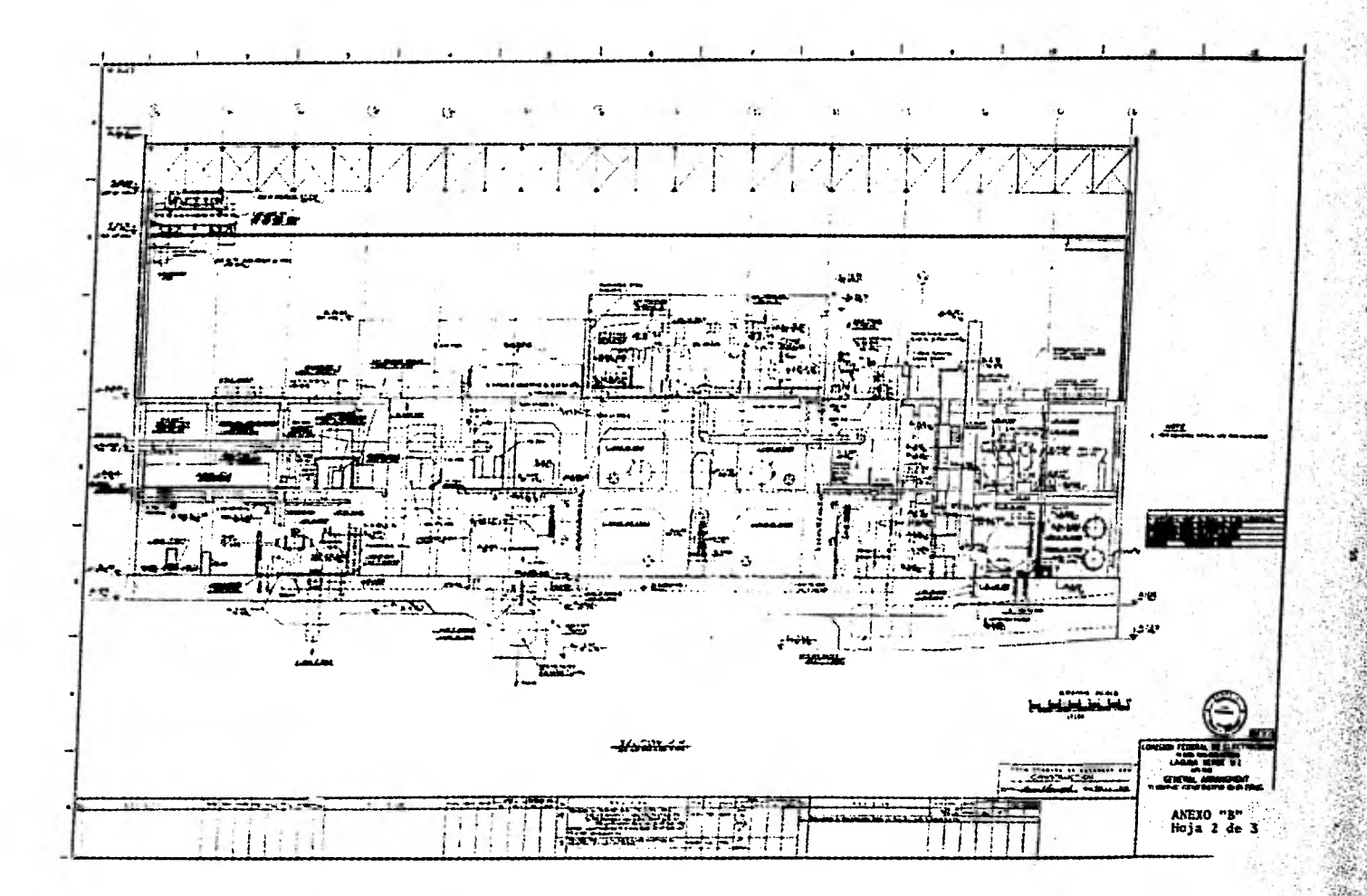

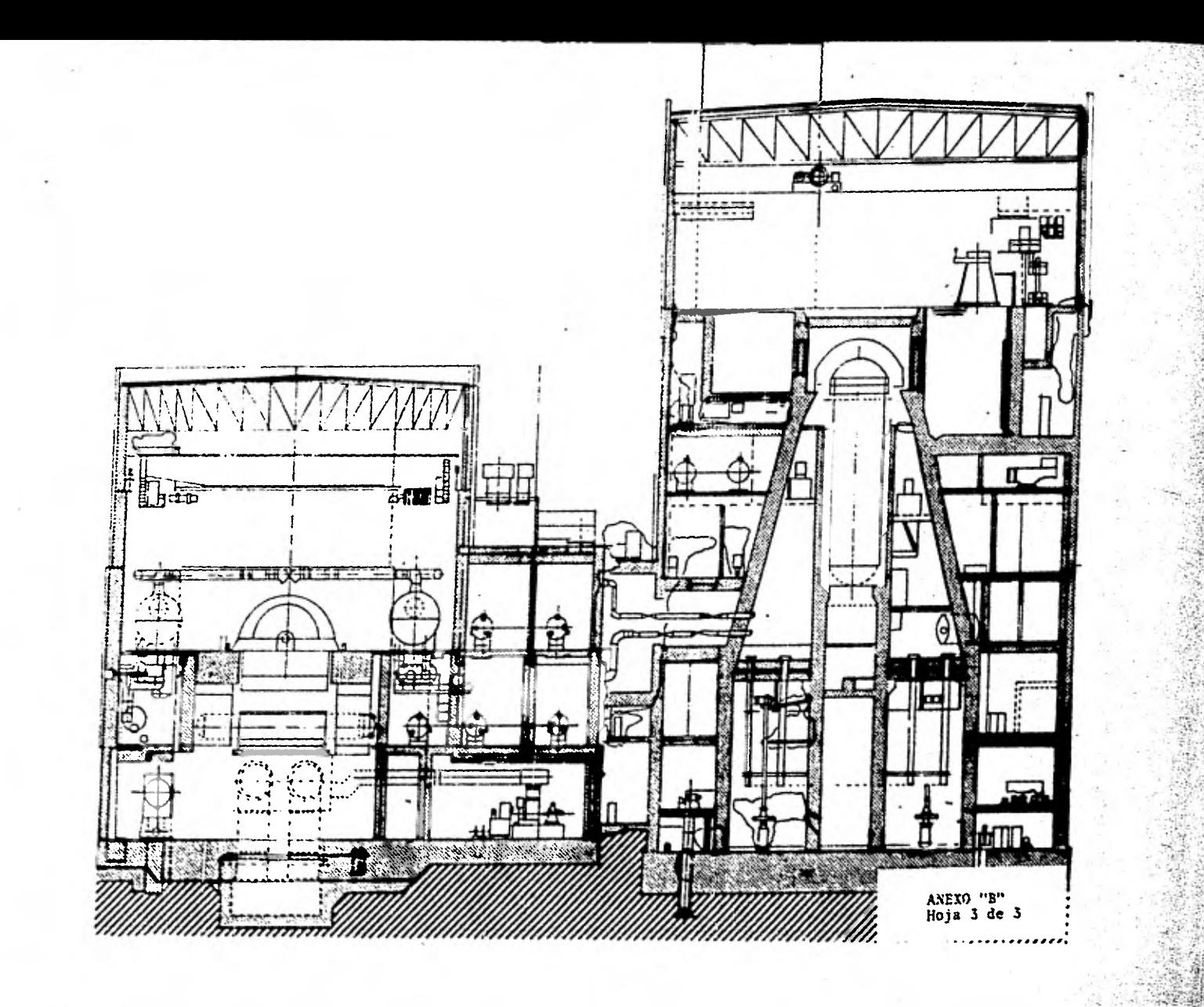

**Signal** 

「大学の大学のある」

9 

大学による

(中国語語語)

ng)

W

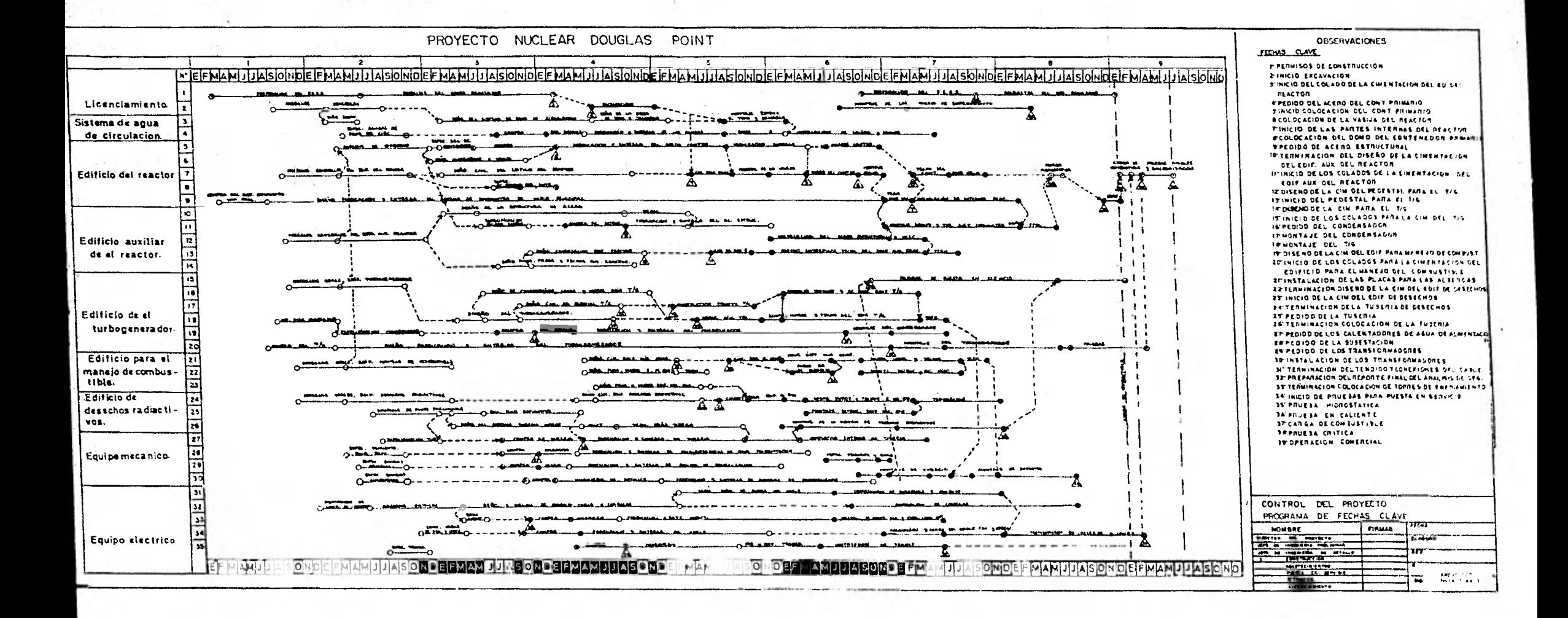

地球图

**Barry Robert** 

SHOP START

**BARKA A REAL AND A PROPERTY OF A REAL PROPERTY.** 

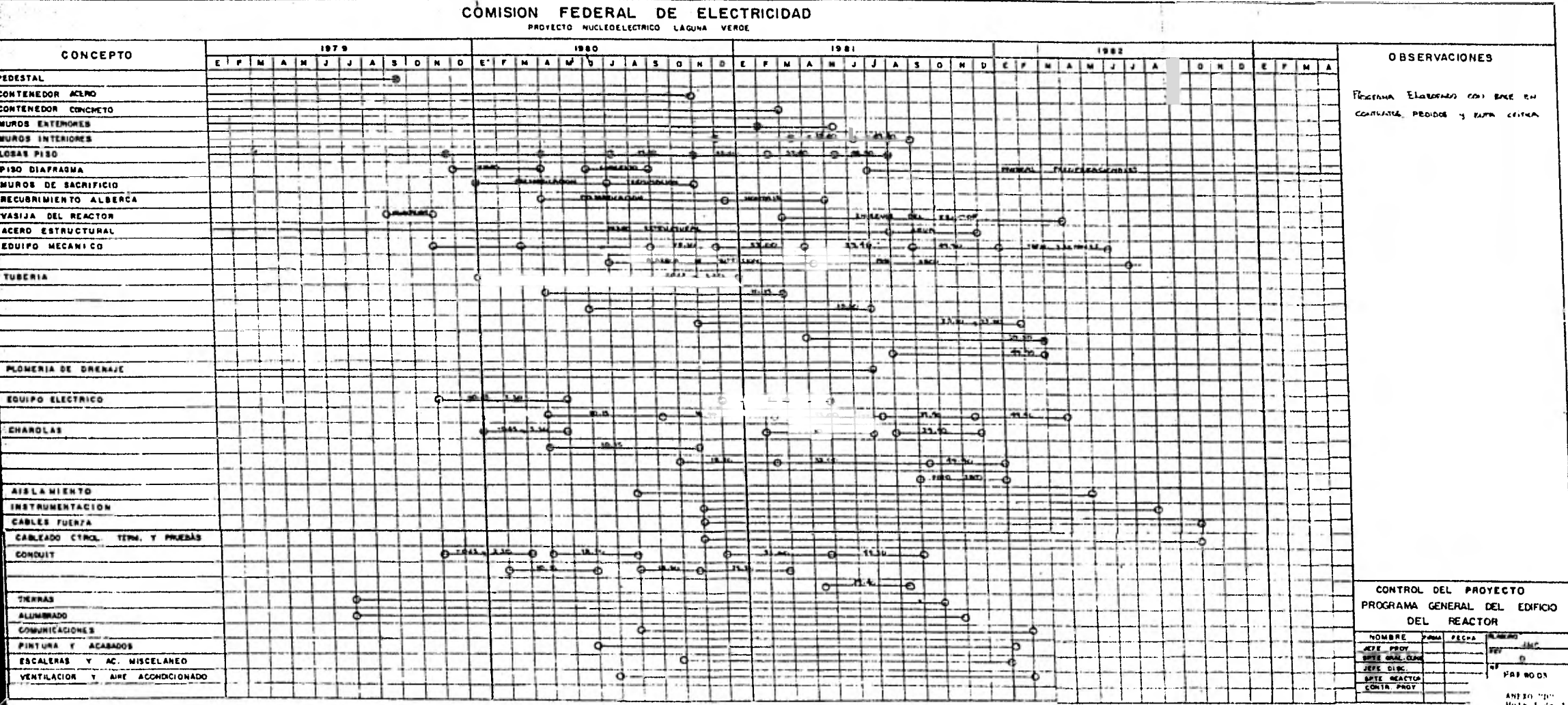

andré frances d'América (n. 1992).<br>1990 - Albert Schutter, partie de l'A

 $\sim 1000$ 

Charles Committee Controll

 $\ddot{\phantom{1}}$
COMISION FEDERAL DE ELECTRICIDAD PROYECTO MUCLEOELECTRICO LAGUNA VERDE **HANO PLOSTO** ARVIL **AGAIL** Julic **SENTIEMPKG CCTURE**<sup>E</sup> OBSERVACIONES : **OESCRIPCION** NIV. CANT. LOL NEN. UNIT.  $H - H$ **CLENTA** 38 128 128 208 209 290 291 292 293 293 293 293 293 294 295 294 295 207 201 201 202 203 205 208 208 208 209 209 238 239 280 181 267 281 284 **ALCOHOL: NATIONAL PROPERTY**  $4.31116$ HAOS INITIOURS **ACEFO** 41.9cl 21.5 سہ (  $-3.0$  $14.12$  $49.96$  50 lral **YCC** Cruzest LDS  $\mathbf{L}$ **EMPRESORS 49.90 6.2 PEAN**  $\cos\alpha$ **BAICS** - DISTINGUISH DE CANTINGER  $\overline{\mathbf{a}}$  $\overline{\mathbf{u}}$  $\overline{A^2}$  $41 - 42$ - -- 7  $49.40$   $15.12$   $m^2$ EN FORMA LINEAR CIHAZA  $16.0$ **24192** ℡  $m \cdot 90$  706  $m$ 26.0  $12 - 2$ **CONFETTO** a volumbi Harimo - 1972 ≍ **Kast** 4.39435 HOLD INTIOCLES ٥.٥ مور **TAISTRIPE EN WILE STANDIA ACENO** 8.40  $-1.1 13.06 - 89.90$  $-22$   $-22$ المداوين  $\overline{1}$  $2.8$   $|104|$ 550.0  $154.7$ LITTLEIXS مەددا 422 | 교  $\sim$   $\sim$ cinara 3910  $16 - 0$ City | and the property . COMM DE MATERA 1.5.  $2100 - 100$  $\overline{1}$  $4.1 -$ CONDUCTIBLE EPSTEININGA  $M$  $\mathcal{L} = \frac{1}{2} \mathcal{L} = \frac{1}{2} \mathcal{L}$  $134 \frac{1}{2} m^2$ 41.4cl  $20.0$ conting FOR UN LISLAGA & HONORATON t. . .  $\overline{\phantom{a}}$  $\overline{\phantom{a}}$  $\frac{1}{2}$  $y = 1 + 1$ HOICS SHIELISFES DE LA TURBAIR ENSERTAT  $4.34636$  $[100.7]$ tea]  $0.00$  $241 -$ **ACENO** Jen no  $\frac{1}{2}$   $\frac{1}{2}$   $\frac{1}{2}$   $\frac{1}{2}$   $\frac{1}{2}$   $\frac{1}{2}$   $\frac{1}{2}$   $\frac{1}{2}$   $\frac{1}{2}$   $\frac{1}{2}$   $\frac{1}{2}$   $\frac{1}{2}$   $\frac{1}{2}$   $\frac{1}{2}$   $\frac{1}{2}$  $3970a$   $47.10$  $\overline{\phantom{a}}$  $-1$ المنصرا 5:0-0  $\sim 100$ v ú Dutter: 13. V.  $\frac{1}{2}$  $-46 - 48 + 66$  $136 - 136 - 136 - 136 - 136 - 136 - 136$  $7.44.144$  $C<sub>1</sub>$ HELA  $M.90$  $\mathbf{r}$  $16.0$  $20.511$  $122.1.5$  and  $122.71$  and  $155.71.6$  and  $126.12.7$  and  $126.7$  $124.121.444$ CONCERE 49.90 SEQ  $50.0$  $3.00$ عصائب بتقلد  $4.1992$ INCHES INVENTA  $n<sub>iz</sub>$ - 4 ACTED MISCHANE  $10.0$ icA  $\overline{x}$  contribut  $\Box$  $|200|$ CACULUS 144-4  $\mathcal{M}_{\rm{max}}$  $2.6$ **Line Level Address Long Land Jesuici den**  $\mathcal{P},\mathcal{P}$  $410 - 7$ **IEA's** نہ 16 ended at elect critical -1  $13.0$ seve. contract. l acu.  $4t\in$  $1/2$  ,  $2/3$  ,  $2/3$  ,  $2/3$  ,  $2/3$  ,  $2/3$  ,  $2/3$  ,  $2/3$  ,  $2/3$  ,  $2/3$  ,  $2/3$  ,  $2/3$ 7 remote m.m. to  $36.0$  $326.5$  $147 + 1 + 1 + 1 + 1 + 1$  $4.1971$ PLICI. ALFECCA  $90.9$  $\sim$  100 **POP LC** AH.RO ING CENA!  $\overline{A}$   $\overline{A}$   $\overline{$ SECATE: 5 ألصرح connuelssalsse ن دا  $.9.0.$ ਦਰਚਾਨ ਨਾ  $10.101 - 0.11$ المعدوس المعروف المنطقة 410.0  $-0.16$ ممالا **Tax**  $\sim$  $m_{\rm A}$ CHIESA  $-49$  %  $-96$ l.,  $27.6$  $12946$ عتدلعصا  $\mathcal{H}_2$  Ge **CONSTITU**  $2.6.$ <del>ز د با</del> n i primiti . . . . . . . . . `۰۰ ا  $4.11236$  $|33.40| \times 1$  km <u>مسر عربينا</u> ANIO. ي نهر **IOMA** <u>tarterte terteri</u> **TLEV. 57,40**  $\sim$  $B(11)$   $B(2)$   $C<sub>2</sub>$   $D(3)$   $D(4)$   $D(5)$  $\mathbf{1}$  $44\%$  $\ddot{\phantom{1}}$  $\overline{\phantom{a}}$ l Tri  $22 - 122 - 12$  $CMEAN$   $C111294C1281m<sup>3</sup>$  $-74.6$  $2.6$ <u>teritor</u> **Contact Comment Section** COMMERCE STATES OF THE COMMON  $10\%$  $-43.0$ -20 ويبردوا  $4.3121$  $\mathcal{L}(\mathcal{A})$  $\mathbf{I}$ انسليمير اعتقاماتسيت متع **KOHLASTICA** SPINICE & SEFFACELL  $\overline{14}$  $J_1$  2  $J_2$  (2)  $J_1$  $\overline{1}$ د ده دا 14.353 بالتقوير والتقارب was or essent point from moving read المتتلفف فاستمره  $\overline{\cdots}$ FITY 44.90 FACILITIES 21.6 ITAL BEC.C  $\overline{\cdots}$ - 18  $-11.5$  $minA = 11.16 + 11.36 + 10.40$ ; m<sup>3</sup> 7.0  $Col(81.10) + 11.90$  416  $w$ :  $42.0$ **TOTALES MAN PROPERTY OF ST**  $-$  fresc  $-191$ CONTROL DEL PROYECTO CROSH IN .. **FIA** ...<br>... المنفعت  $\mathbf{A}$  $\mathcal{F}_{\rm{min}}$  .  $\mathcal{F}$  and PROGRAMA CIVIL **RONE LINES LIVES**  $\mathcal{L}^{\mathcal{L}}$  $7.9.$  $\mathcal{L}^{n}$  ,  $\bar{\nu}$  o  $\mathcal{A},\mathcal{Y}_\alpha$  $-22.5.84$ EDIFICIO DEL PEACTOR  $\frac{1}{\sqrt{2}}$ வீ{வக்கு எழுத **NESPONSABLES**  $\epsilon_{10}$  $2.4\pm$  $1.4$  $\mathcal{L}^{\mathcal{M}}$  .  $\mathcal{F}_{\mathcal{F}}$  .  $532$  $322.1.772.744...12$ لخشيشا باقاء الأسكاسا ٠.u  $\sim$ **SUPDTE.** EDIP, MEM. 11 **HST** m lemesa mod.  $\mathcal{F}^{\mathbf{1}}$  .  $\sigma^2$  is:  $\boldsymbol{P}$  $\overline{\phantom{a}}$ - 20  $\rightarrow \rightarrow$  $\sim$  $\mathcal{M}_{\mathrm{c}}$  $\mathcal{F}_{\mathbf{0}}$  .  $\mathcal{F}$  $\mathcal{A}$  : ( دم  $\mathbf{a}$ mark of  $\frac{11}{2}$  /8:  $(m^3)$ SUPOTE . CIVIL re increase.  $10.6$  $=$   $M_{\odot}$  $\mathbb{R}^{n-1}$  $\alpha_{\rm F}$ 地 ćН. CTROL. DEL. PROY. NEW. - 2 ANPEG "E"<br>Buja 3 da 1 ma an airson.  $\mathcal{L} \times \mathcal{V}$  , where  $\mathcal{V}$ **PHD GIM** 164 作詞の人 إعقرابها  $\lfloor \gamma v_1/\gamma + \gamma w \rfloor \ll \lfloor$ N 12 50 50 50 228 222 262  $n_{\rm H}$  $\overline{\phantom{a}}$  $\mathbf{H}$  .  $\mathcal{U}_\mathcal{C}$  $201$   $302$ الربود وبمنا

**See Older** 

 $\label{eq:2} \frac{\partial}{\partial t} \frac{\partial}{\partial t} = \frac{\partial}{\partial t} \frac{\partial}{\partial t} \frac{\partial}{\partial t} \frac{\partial}{\partial t} \frac{\partial}{\partial t} \frac{\partial}{\partial t} \frac{\partial}{\partial t} \frac{\partial}{\partial t} \frac{\partial}{\partial t} \frac{\partial}{\partial x}$ 

Part of Links

그가 자료로운

 $(1, 1, 1)$ 

W.

 $\mathcal{A}^{\mu\nu}$  ,  $\mathcal{A}^{\mu\nu}$ 

gale and the first part of the complete state

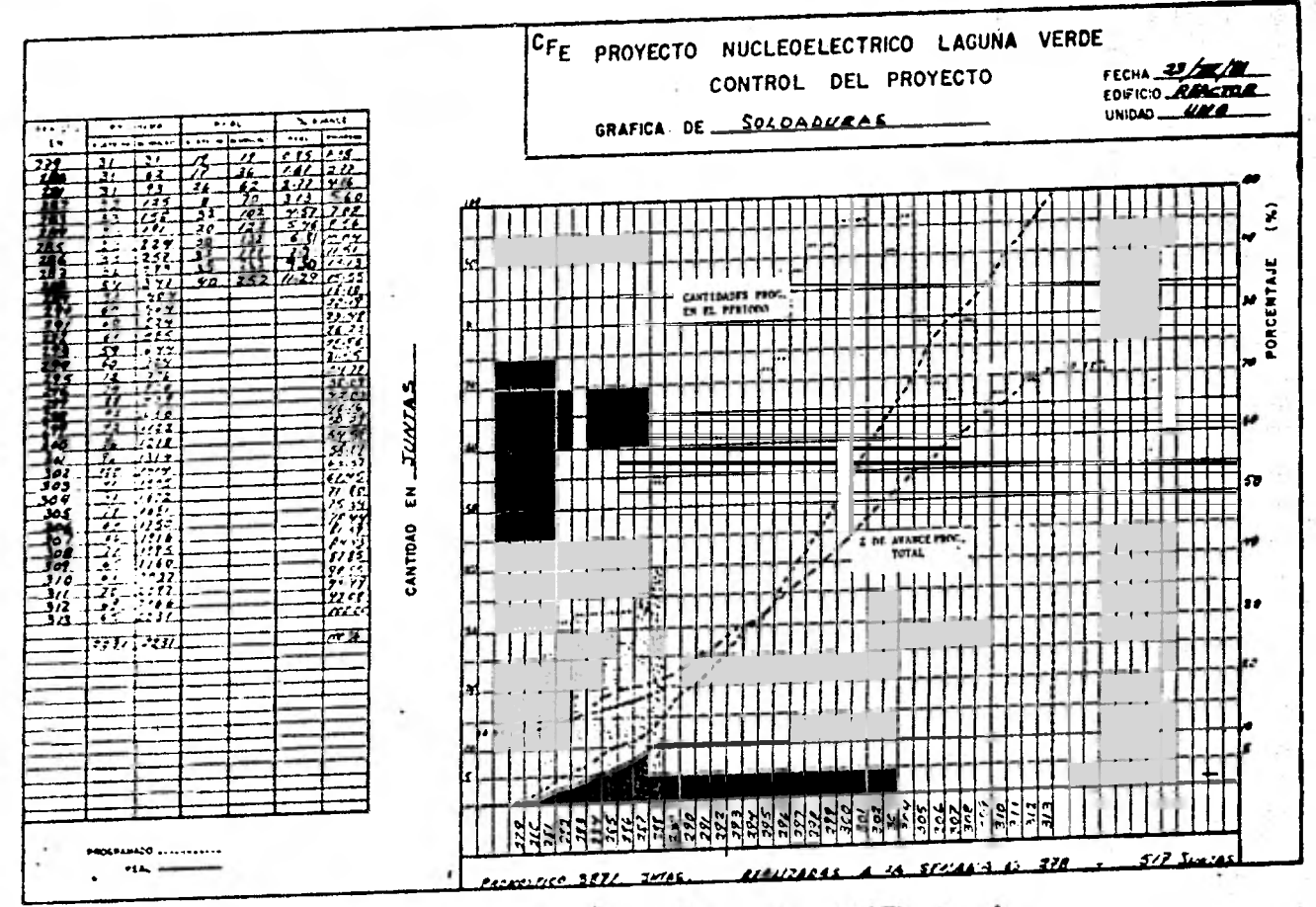

**All the Management** 

ANEXO "F" Hoja 1 de 1  $\frac{1}{2}$ 清洁

ë

...

 $-4 + 1$ .

All controllers

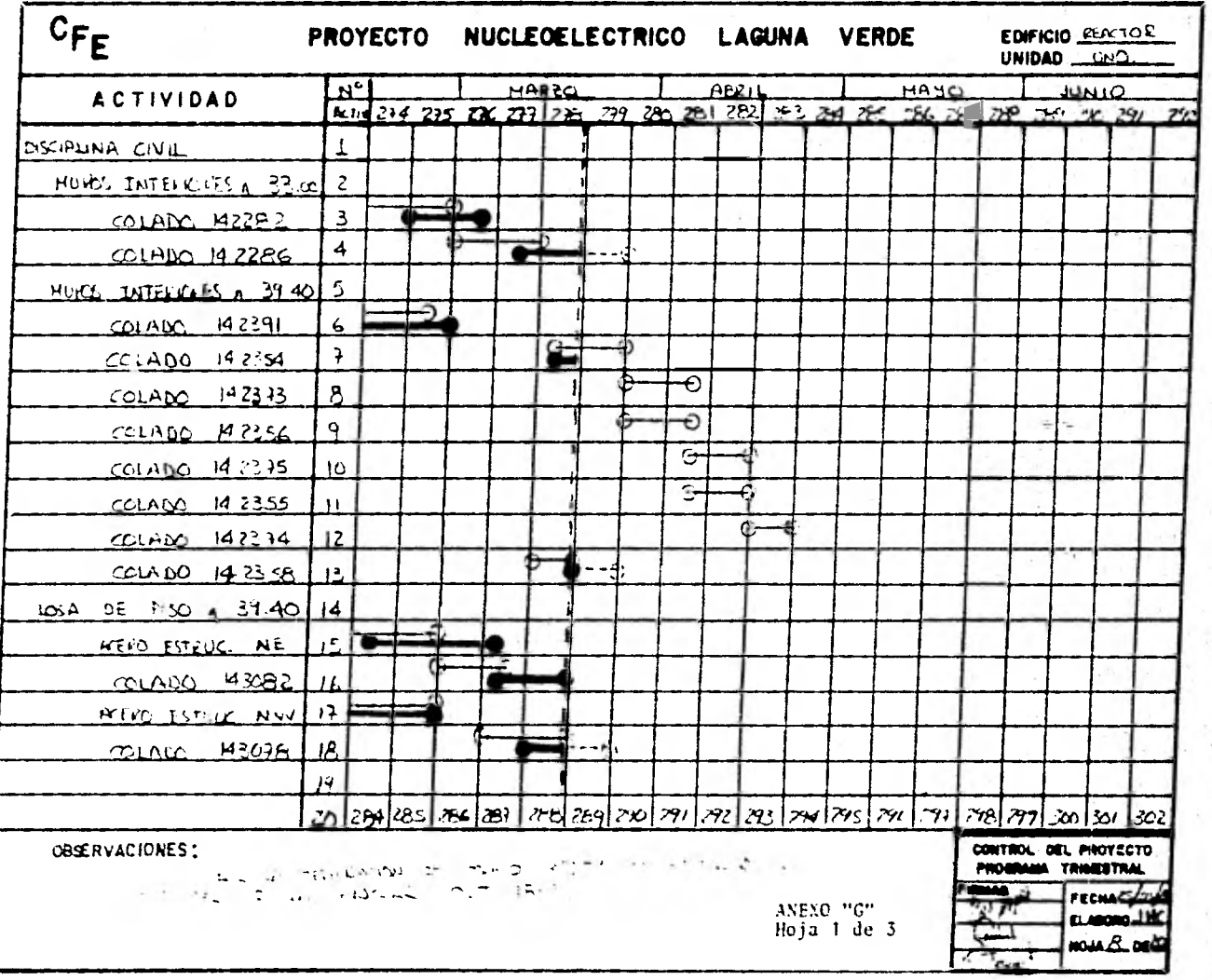

 $\ddot{\phantom{0}}$ 

E. 

킈

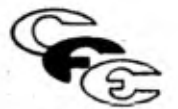

## COMISION FEDERAL DE ELECTRICIDAD

PROYECTO NUCLEOELECTRICO LAGUNA VERDE

 $E$ DIFICIO  $-$ FECHA \_

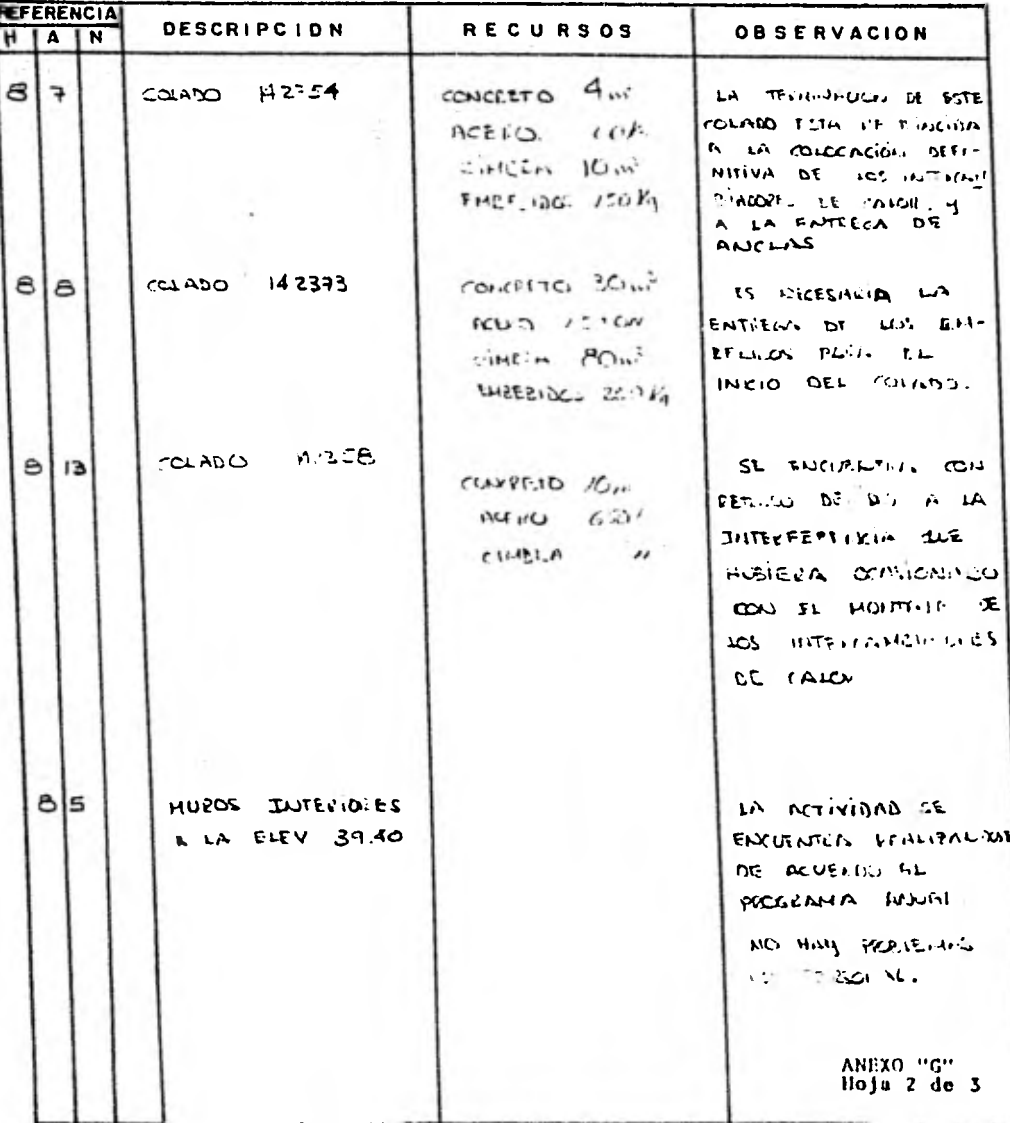

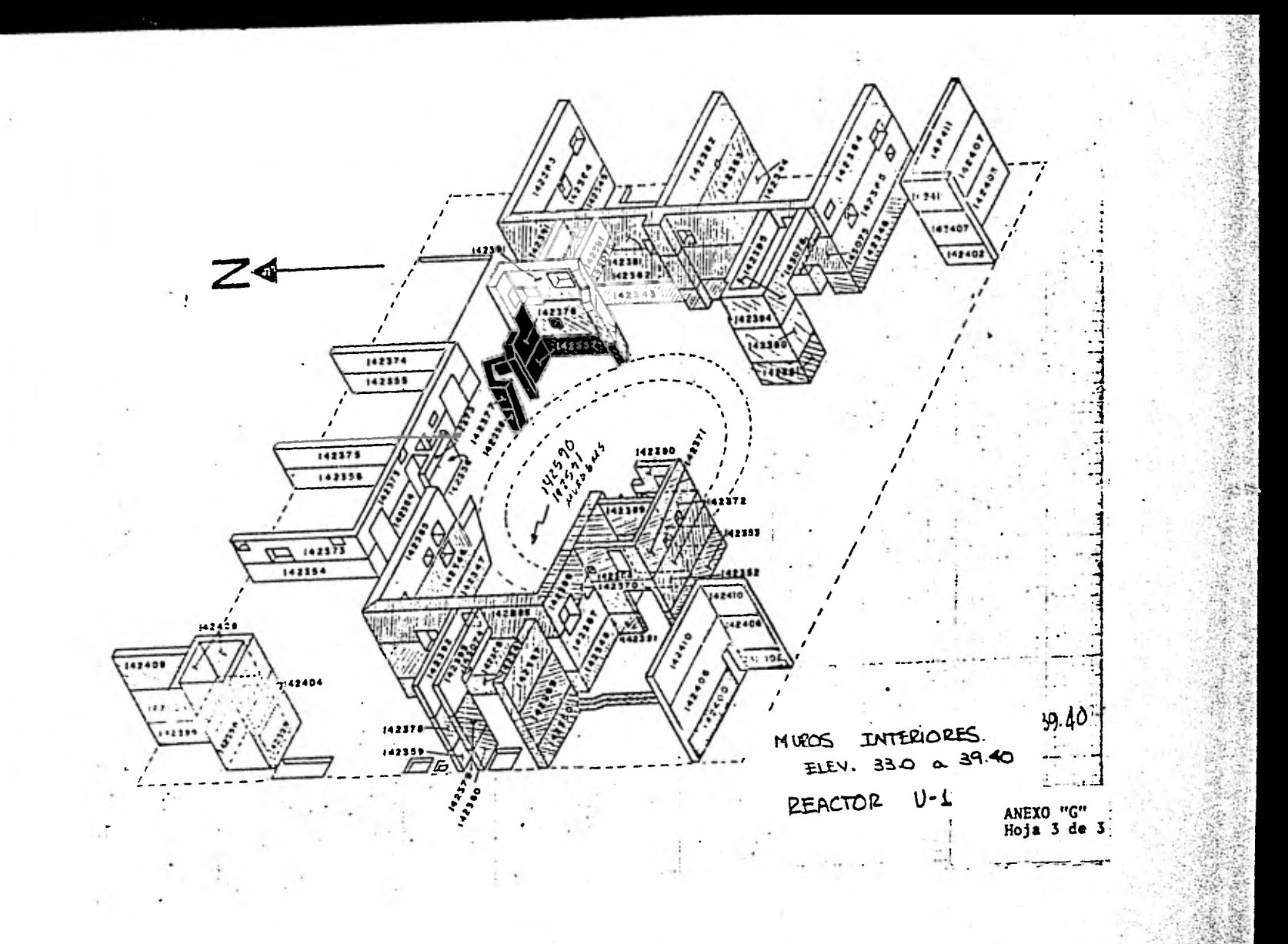

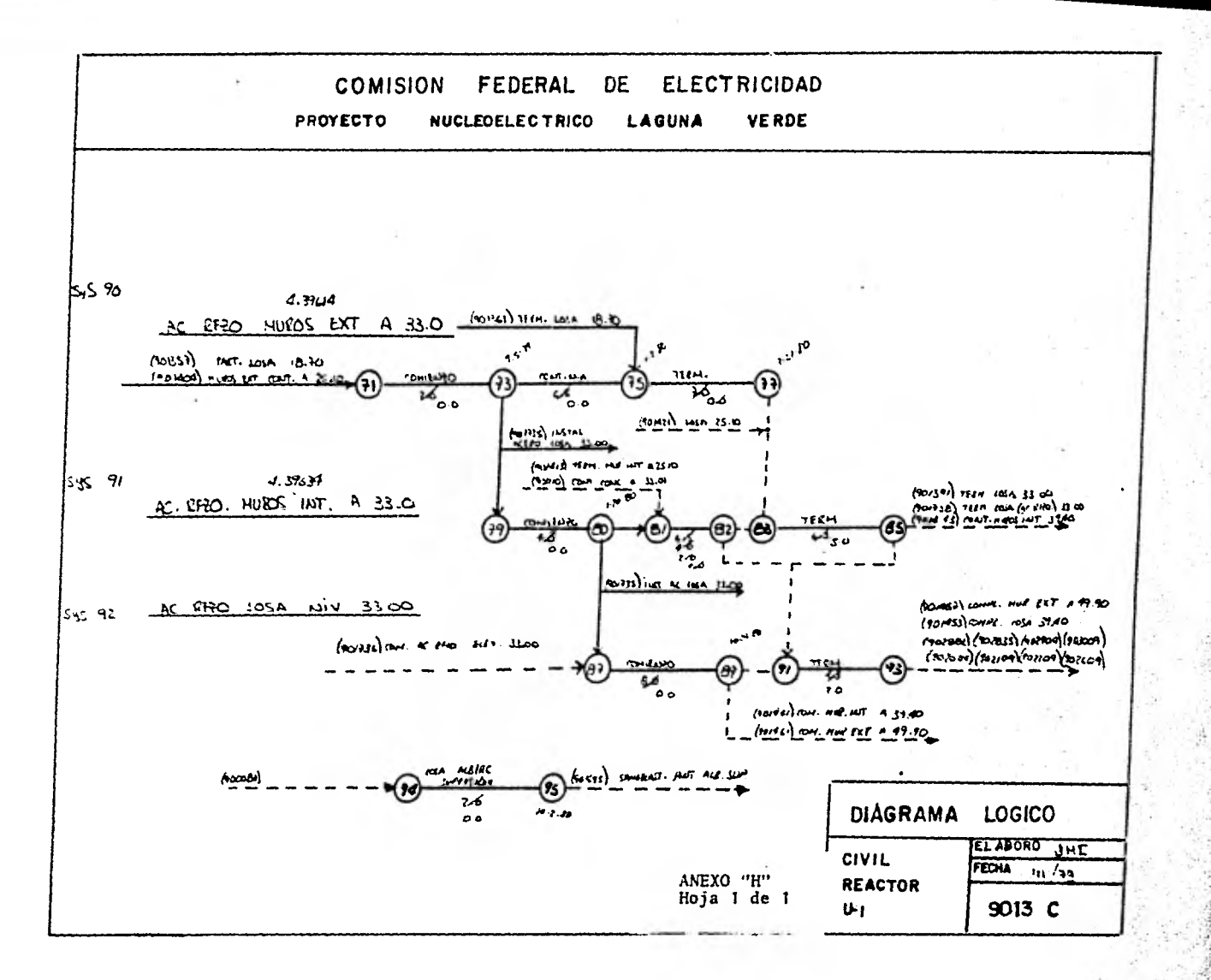

FWUL FILE=(JPLAN) <AICU/<STUbSUBI3. PAGE 114 \*\*\*\*\*\*\*\*\*\* USTRUT FILE=IUPLAN) HEICO/4510650813. **HEPUNT DATE-01 RAN BI NFTHOUR NAME** executerance. Lubbis Julia EBASCO SERVICES UTTOU CHA NON **FWIDAY** 37 Grate Time 15, 2159 mil-VAHIANCLA -30.L WEEKS PRED SUCC UINA **ALIJVIIV MCS EAPLY**  $CIII.$ **TUIAL LANLY** CHES. **HEJECTED** EVENT SIGN HOW HOW HOW HO PESCATPITOT FRACER FRACE (D) START START SLACA FINISH FINISH DIN/SCH DATE EVFNI ZHNUVAI uzuctat **V35163**  $905194$ ALS SEELFLO L LOOP FLANGFLA SPOOLGTO VLV EMSIPL 2HL. 2750101 31auunI -n.1 U.S. D-PLATFORM FL. 15.54 INSU CNEAT AN **Tadual 16JUNSI Idebut** 901293 905165 ENJ.INHI **Mad** 901295 905165 OLD DEPLATEDRY ELLIVATE Table Caled Ha ZNAMIL **I** Tauteri  $15.6$ ZGAPHMI IJAJGBI East with UMPER PESPH C LOOM IN THIMP POST TASTPL 905165 965156 **SAF**  $15J,148I$ 1380901  $A - A$ **Sanner**  $\leq$ UAJGal 0.6 H-SEFANLD C LONE ELHNAFEN SPOULATO VLV INSTRO **ZANDVAL**  $0200181$ -441 ZHNUVEZ **NZUCTAI 905164**  $905167$ nuo neito deere etste C Linge 19 Team Hus 1957PC 905166 905167 2333541 4200141  $14.4$ 1810018 ezucTal 2.0 ALTOMATO C LOOP OPRIRISER TO VER THISTEL. 2HC 0200101 **LZUECHI TODCTOL** 905167 **VU5168** 2850781 -9.1  $905152$  $403169$ new field)# Pontification Clamp The VLV **CONTRACTOR**  $0156 - 61$ InDECal **OISEPHI TOUECHE**  $15.1$ 5.0 ALISBARLO C LOUP FAT ISOL VLV **CRAFFE** 0156291 **VouCTAL** 905169  $405170$ 245 1638091  $15.1$ **20JANG2** Den Imaldonauto C coop und wisem to dur ... Elstec 12 LCA1 inucral 405171 thuCtoi **IZULCNI** 995106 **nd.1** Sea Temple Is and the early cloud CLS SPIGG (1952PC - 2HC - 220ECS) INDOCTOL **VO517E**  $405172$  $-0.1$  $10.38 - 62$ CUNUVAL 0.0 DeSembras APATMI PC LINERASAL WALL JOEL 2278482 **OVFEMBI**  $22$ MARISI OVFENNI 901075 505175  $-0.4$ 905102  $405175$ D.6 U=ESTANLISH WORK POTMIS **CASTAC** 04444HL DYFENDI  $-1.9$ **UUMANDI** UNFERBI Bull THEM PHIEFIESE FEWLIE IN LONE 250 VER-TANIPE CAC PAMANNI OVELOOL  $995115$ **Unbile** 1 INATA1 **UGAPNUI** - 7. V 905116 965177 was nothern extention fascult to come industry. Caster  $1144141$ UDAPHU1 which **LZMATOL UGAPHS1** BLU D-ALINE HEAREN D LOUP **THUYPE** 0233381 *UnaProl* -1.1 **UZJUNME USAPHBI** 905186 965177 905177 VUSITH Nun Stitwatch in Louis Etwasfie Spout, in VLV trisied. **SPECIAL HOANND!**  $-0.1$  $1133131$ 2244781  $\sim$ usu heskissich in LindP Filmsvelle Seduc du vier Insdec SUVATUE **MOSITE**  $905119$ 07.1.1 81 **Jiwatod**  $10.4$ 07JUL6) TOLD INSIL MS SHIRES A LOOP **Lister cit** 97J.R.H.L **JIMATUZ Instral** 905119 405150 Anum. **MARAGER** use In-Parts PLATFORT ELLER TOR **TISU CITAL AN** ENPATHE CIRANNE  $-1.1$ **IVRAYAL** 2344441 901201 **WHOIMI** TOD RIGHTS APEN IS LOOK IN TENK POSTTION. (MSIPL) 240  $1 + 4 + 6 + 1$ **PERMIT**  $-5.1$ Chratel **SUMANDI** 905141 945246 trail fiest faith or Linne status for SHang To you, teached **YnSilm** 905153  $473(100)$ les heal  $4.9$ **A** FUDLOT **JULIUMI** Life of Assock Soldier to LUDP I am Albert **INSTRUMENT**  $01.11$  (M) foadbel 449 **ABJULAI AZAJIMI**  $905163$ VUDING nus estatanilan wake Points きゅうきょうじ **ONNANNI SUMARDI**  $3 - 1$ *GARANAI* **AUMANNA** 405102 905285 and poster oversea in EDDN. IN TEAM POSTTION - INSING  $2444741$ **JUMAHIS** Zhaarni **JUMANG!** 405102 **Nubles** -n. i 905185 **NUSING** Tau, At The Peacher in Eude. 195160  $2.45$  $25 - 48 + 61$ **LINAWH1** -4.1 **HZJJNBI** USA-Nel HER INTINTALL PLATFORMS AT PACESAKAT ENERGY PUNT 401222 905147 2921993 **TELFORT** 314 J6H1  $1.1$ **2430-401** aud nem syders sacrical in Louis Centralistic ... . Castell 905184 905287 どうよ にわる **MAUGO1** ۰.۰ くつふけしせる *Aladbul* aun setwolu is bibbi equasita sphil fo vev exsing. And crocked 02JC161 **NOSINI MONENH** 31103301  $\bullet$  ,  $\bullet$ **ASADDEL** 961293  $9951 - 9$ Dan Heekstfilmst Fransask Communist **Laso Citation** 1 fause t  $4.3<sub>1</sub>$ **JAJUMI** 1343582  $19333991$ 901295  $1.3184$ HER UNICATEDNA FLOANCES **Tead Caller als ZNAPAHL** 1 sausot  $15.0$ COAPHOL 1342601 1. Ford United N25FR P. LUJH IN TERM HOS - CHOING - LHC 1533551 1 second  $\mathbf{1}_{\mathbf{1}}$  . **REPARES** cuasosi 305159  $-0.52 - 0.0$ use own cauculous come exempts behaviling your system  $2.08$  a G m  $\pm$ **ARJETHI** cyadoul **UZUCTHI**  $4051m$  $9951*1$  $-1$ was could unlike itself from the team mix. I taken 2333441 **J2UCIBI** 9951-0 **MZJCI61** くおりいっし  $2221 - 1$  $14.4$  $905191$ **985192** Paul Al-Jordanico o Louis used Albem 10 silv. - 3 febrer - 200 ZHEUSEL **DADCENT** footfal  $4 - 9$ lestral 905175  $505193$ UVD HATHER PERKTISHENNER DIELING THE CLY **ALASTER**  $1142792$ **Inuccal**  $10 - 5$ 1 PMATH1 InnECas New ALEINNAFOR O LIGHT EAT ISOL YOU. **ENSIPE CHE**  $10 - 11 + 1$ **MONEYA**  $495146$ **Init Col**  $50,4$ 21-JUNE1 CUJANNE  $105196$ ded hostificantly if I and dee infarm to disc. I thoretic  $12569 - 1$ lestest.  $1000101$ **MPSIMS ANJLINE** د. ه  $405145$  $4.7519A$ Saw Homer FaxeDid What Do I Link CLS SPING THATED CONC. **Lease Priz**  $1636131$  $\bullet\bullet\forall$  $1 / u L 181$  $\sqrt{111111}$ Half IIm Homes CamADHT season, A TIDDIP CLS Sevulu, I Channel  $11.00161$ 795122 **YUSIMI** EAUCTAE. **Comment**  $\bullet$ , v ZUNJESI 905291 ITED INFORMER CERACHO IF SALUE REGINE CES SHOUL CHISSIPE  $0.053...$ **LINDANIAC PROJECT**  $-1.1$ Indense condent 905112  $445147$ Hall teetEmetelswaChtviksald C Long film Spool templet Indansk Roydens  $-0.1$ louanne eduunt Byd Defenser Consentationally finally can believe this teach 905196 vuot 17 **BRANK RESULT**  $\bullet$  ,  $\bullet$ **LAULTRE SALANAI** 905197 **WODING** but Chees in each **CONTRACT CALL** thus inc., covintal -n.l 1 IJANHE **STANARI** Balt Detroits. FL Stad Et., Tale-**Ginandi** lodunad 901330  $405101$ Jiersel Indused  $\ddotsc$ 

> ANEXO "I" Hoja I de 1

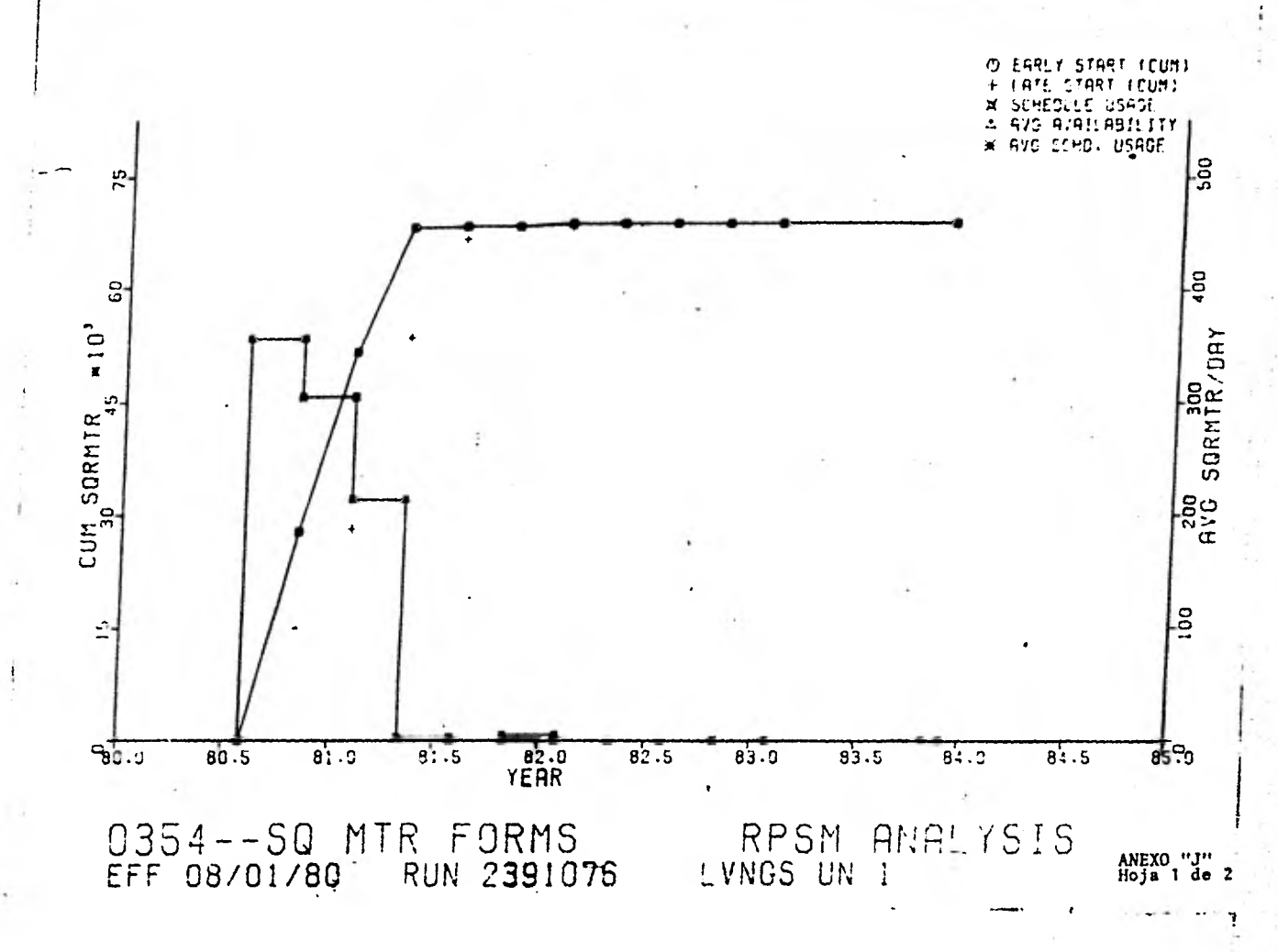

**NETUDEA** FAME

..........  $\cdots$  .  $\cdots$  .  $\cdots$  .  $\cdots$  .  $\cdots$  .  $\cdots$ 

### $\overline{FLOG} \rightarrow 0.15$ NRILL - APY CARPENTERS - PEPOST CATE - RE LEEV

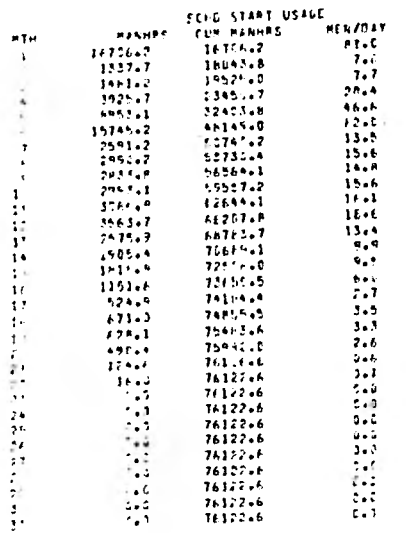

ANEXO "J"<br>Hoja 2 de 2

EBASCO SERVICES INCORPORATED

REPORT DATE WAY OIL

PROG NO. 379028

### $51512 -$ INTERFACE **BOHEOULING**

RUN DATE DAILER

## LISTING OF ACCOUNT - ACTIVITY CROSS REFERENCE MASTER FILE - ACCOUNT DADIN

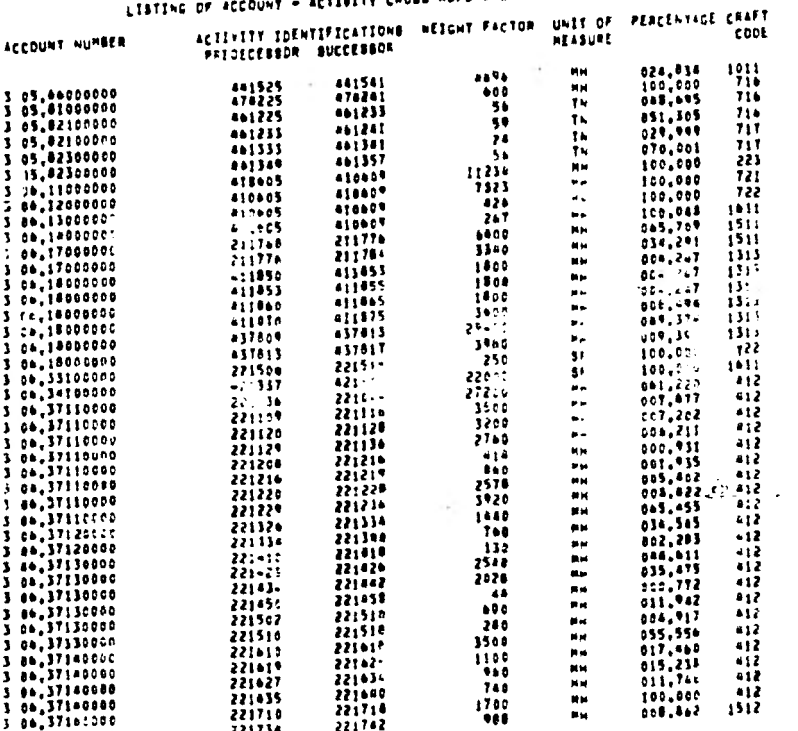

 $3.04.3717c000$ 

ANEXO "K"<br>Hoja 1 de 1

「後のことをするの

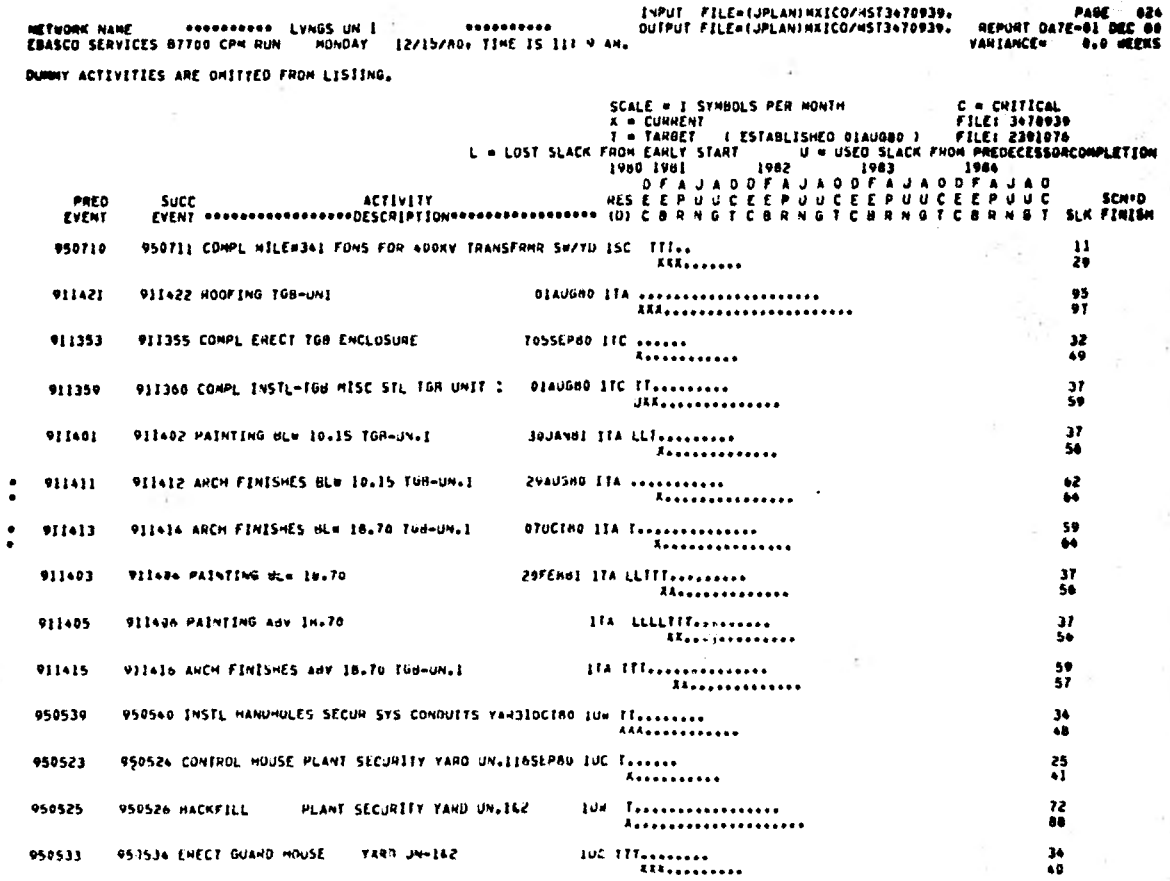

ANEXO "L"<br>Hoja 1 de 1

۶

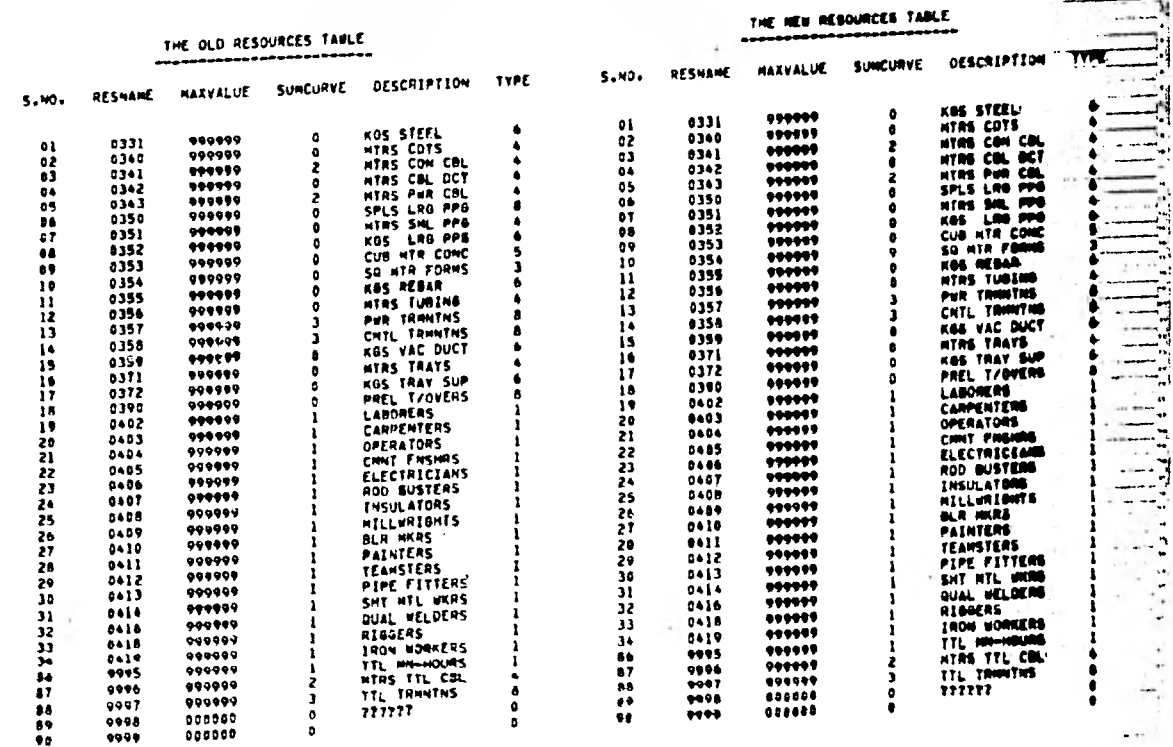

 $0000$ 

 $\mathbb{Z}_2$ دد

 $\mathcal{N}$  :

MAXWALLIE + 999999 (ELWESS ILIMITADOS)

ANEXO "M"<br>Hoja 1 de 1

à.

ń,

## HOJA DE TRABAJO DEL PRESUPUESTO  $ELABORO:$   $\rightarrow M C$  APROBO

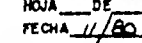

ETPISTRICSTD DE SESUMENTO DE PROYECTOS U-1

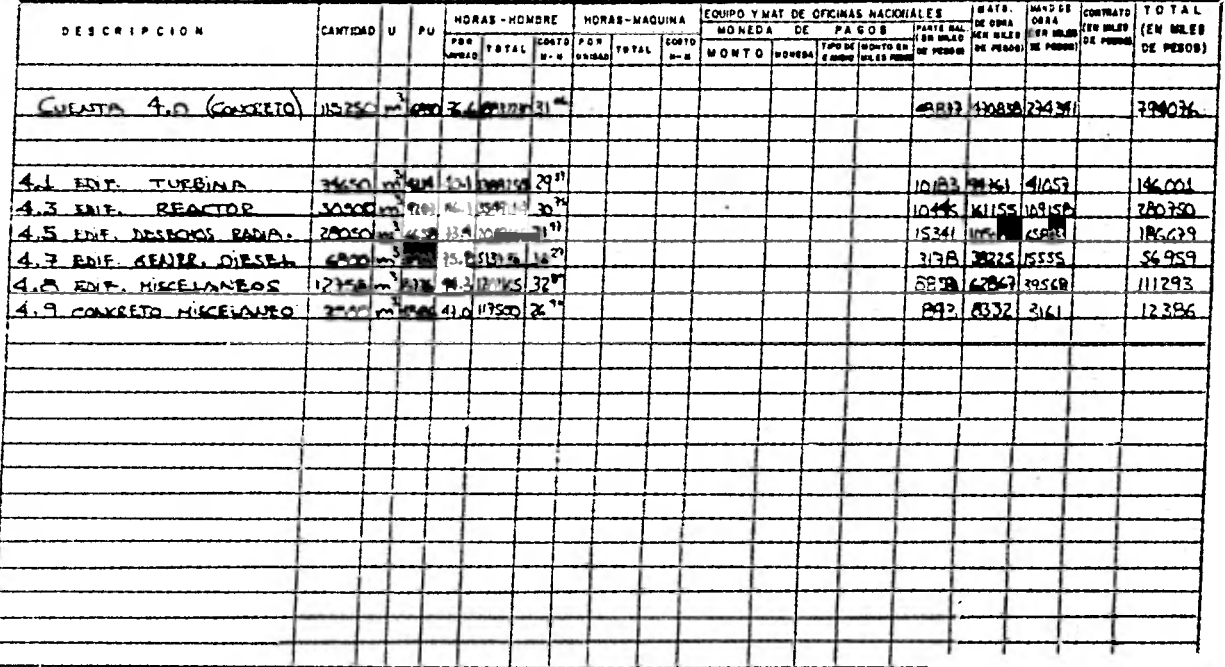

ANEXO "N"<br>Hoja 1 de 1

v. sier

## REGISTRO DE CANTIDADES Y

### LAGUNA VERDE U-1 **Burnet**

## $HORS = HOMBRES$

٠

**FECHA ABR/81** 

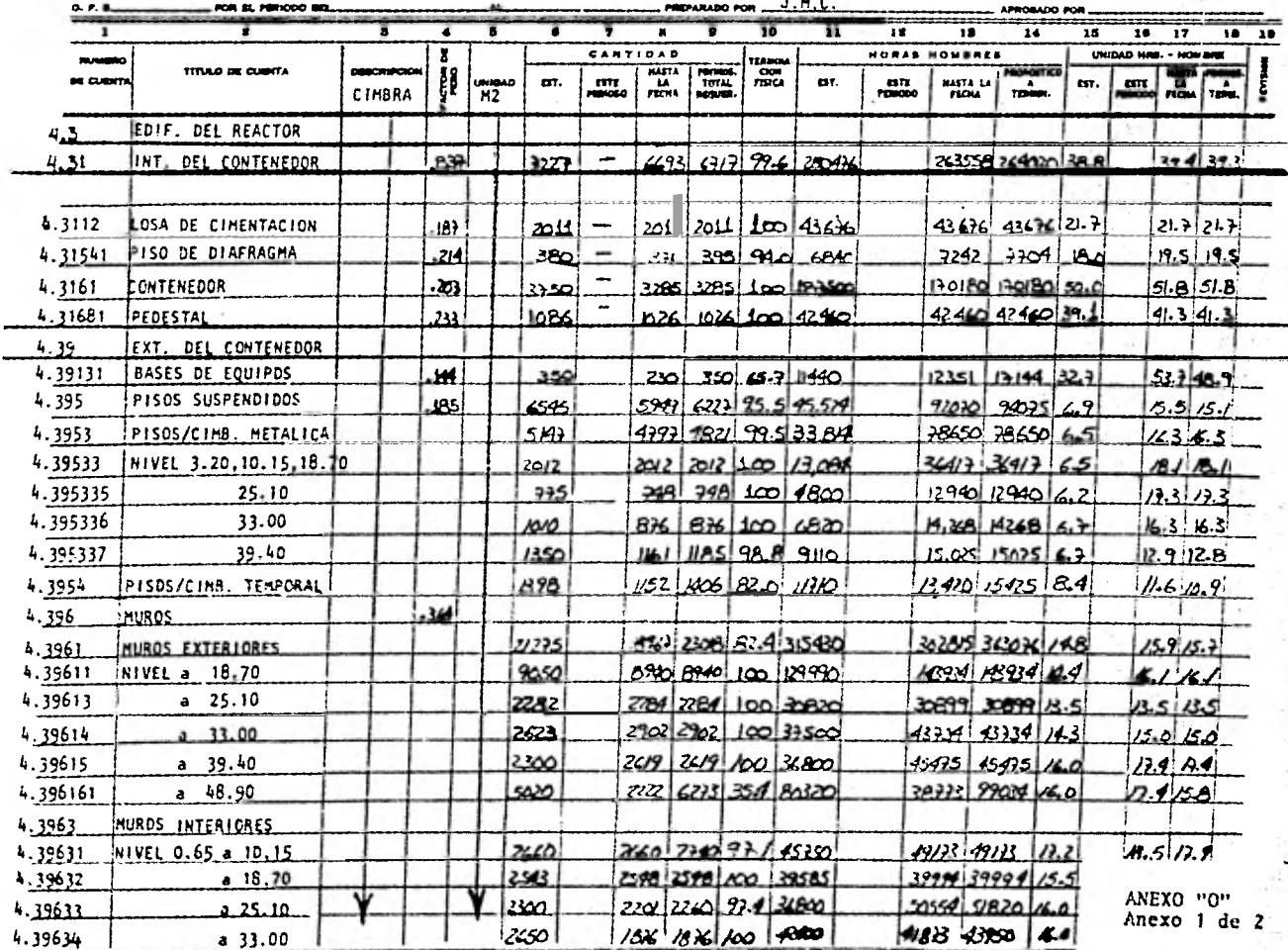

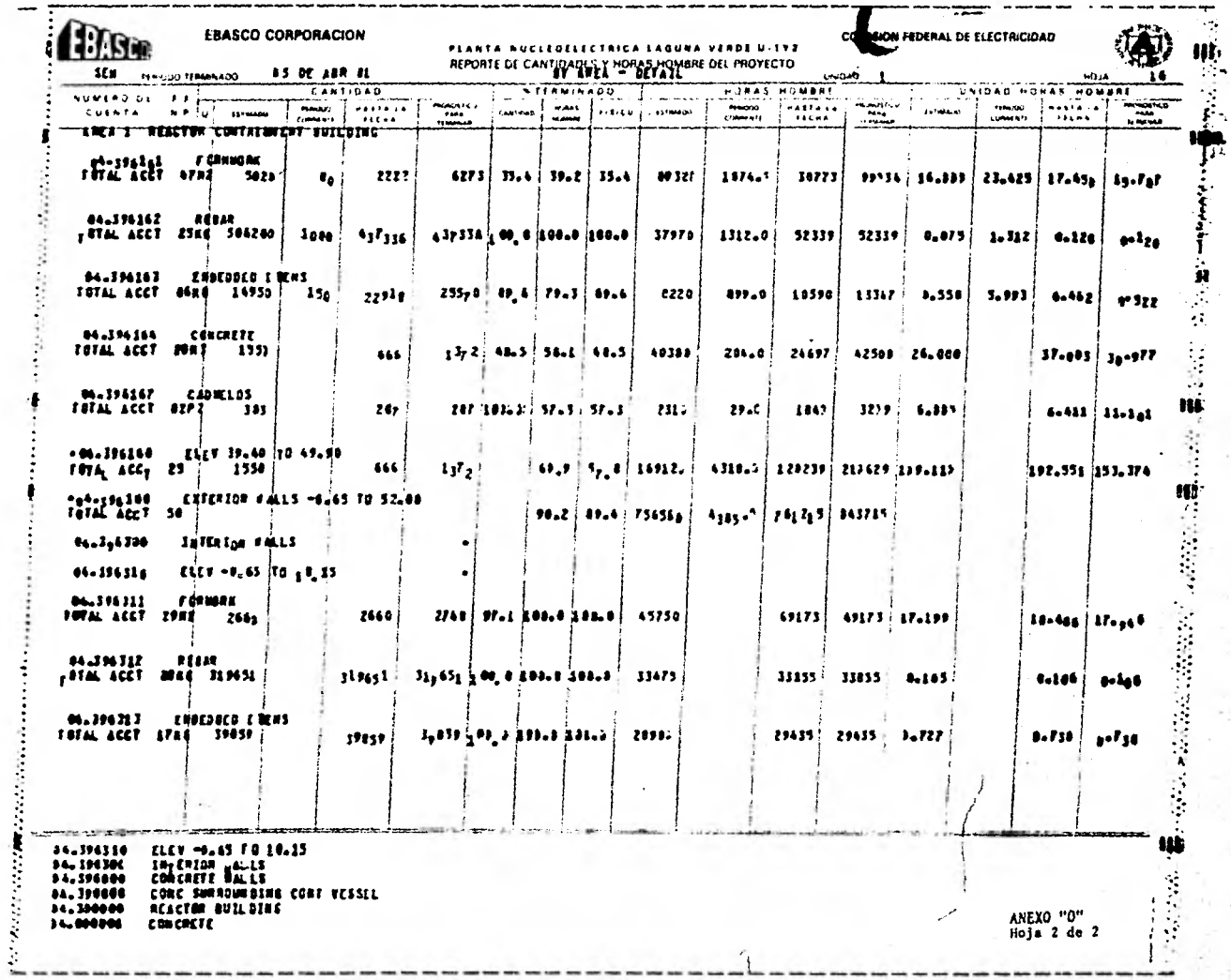

Ś

2000年

高度

**Version** 

京城市

Ģ ř,

İ Ã

Ĵ.

ł,

 $\frac{1}{\sigma_{\rm eff}}$ 

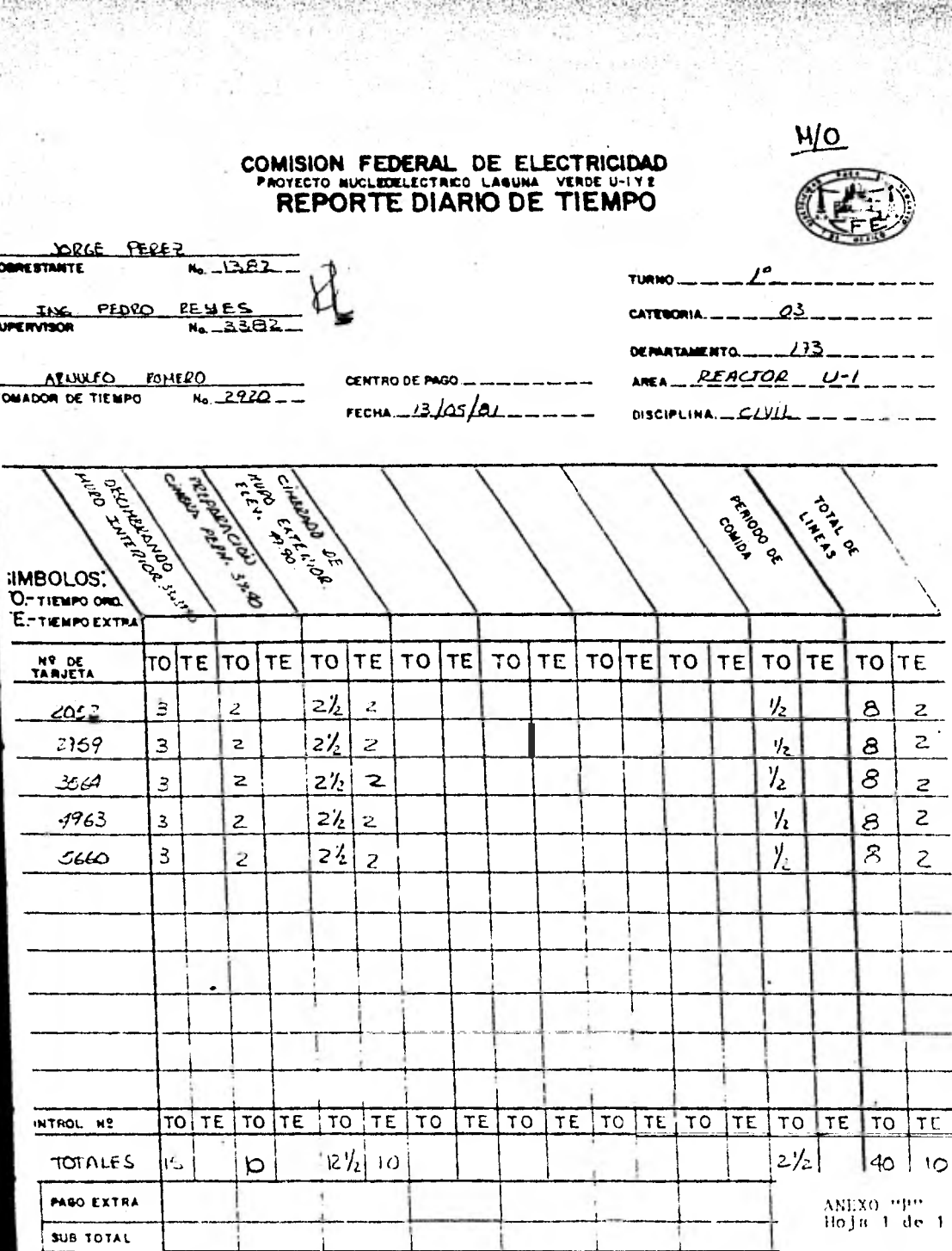

÷.

as dans

enti c

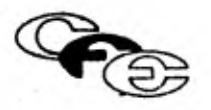

### RESPALDO DE LA GRAFICA DE AVANCE TOTAL PROYECTO NUCLEOELECTRICO LAGUNA VERDE

per legger.

Signa Ka

25月发明5000~

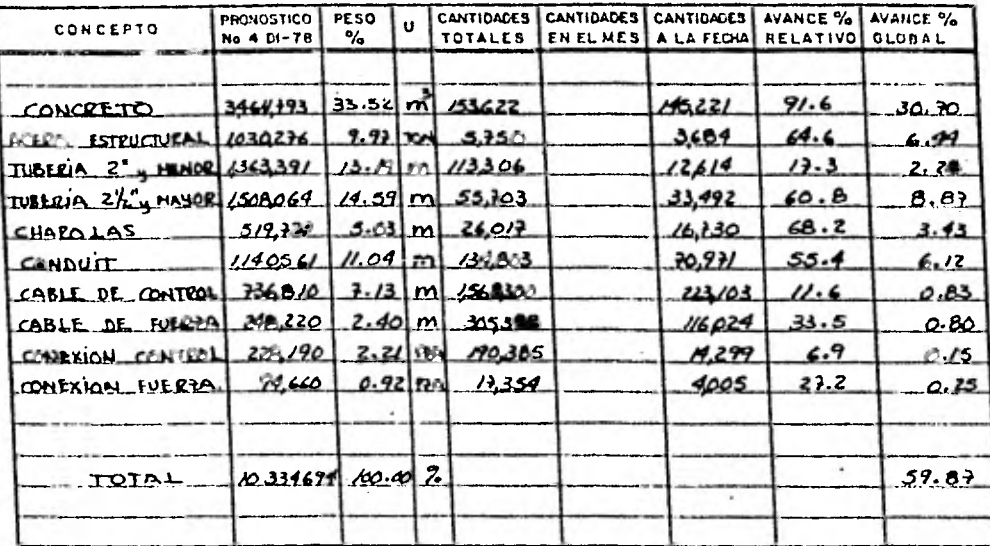

18 \ MU \ 12 **FECHA**  $\pmb{\mathfrak{t}}$ UNIONO

ANEXO "Q"<br>Hoja 1 de 1

### ELECTRICIDAD COMISION FEDERAL **DE** PLANTA NUCLEOELECTRICA LAGUNA VERDE UNIDADES ! Y 2-1,350.000 KW SUMARIO COMPLETO DE CONSTRUCCION

ESTADO DE AVANCE ACUMULADO A LA FECHA

J.

PERIODO QUE TERMINA: 18PI 10 01 084H  $(5EHM)N N^2 285)$ 

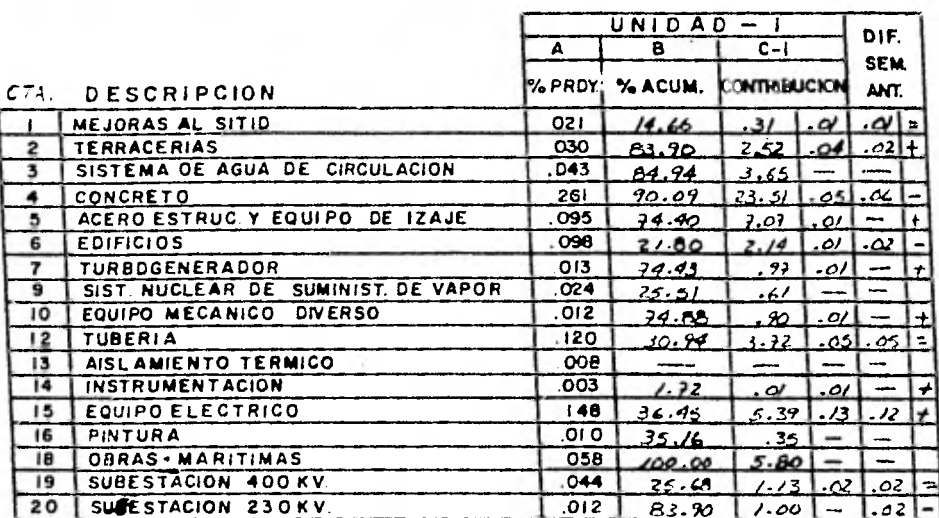

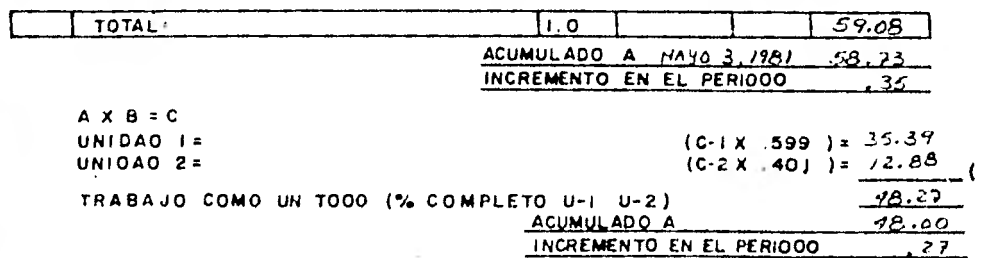

 $\text{ANERO}\rightarrow\text{Re}\gamma$  $\text{Ho}$  ja  $\text{I}$  de  $\text{I}$   $^{+}$ 

SISTEMA PARA EL REGISTRO DE COSTOS

 $\overline{I}$ 

 $\mathcal{L}(\mathcal{X},\mathcal{C})$ 

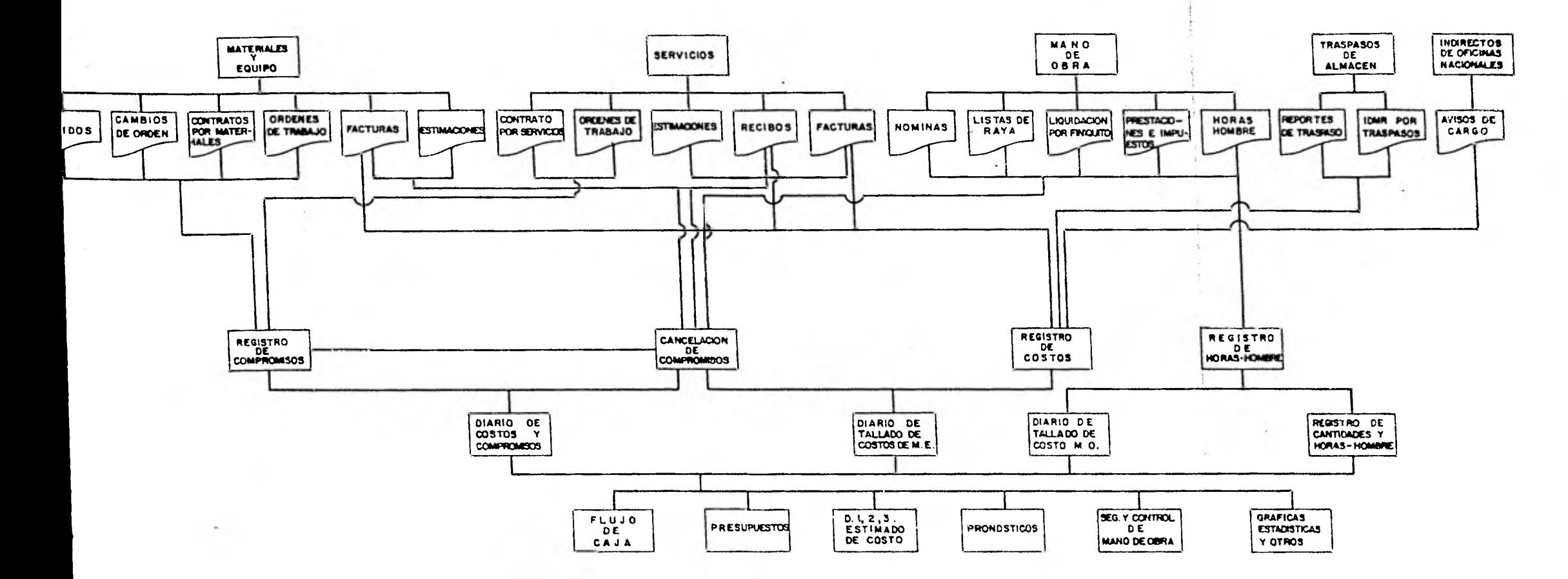

ANEXO "S" Hoja 1 de 1

 $\mathcal{A}_{\mathcal{G}^{\mu}}$ 

平均中

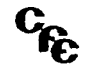

FECHA PEDIDO

 $\frac{1}{2}$ 

### HEGISTRO DE COSTOS Y COMPROMISOS

and the company of the company of the

PROVECTO \_\_ LAGIVA A \_\_ VE HTTE<br>CUENTA \_\_ TALENE , NOMBAE DE LA CUENTA \_\_ POMBAS DE AILIA DE ALUA DE MUNEACIÓN

could be sequently be recysered

5. 70

CONFRONISO  $0.5.1.0.5$ Ŀ MONEDA DE PAGOS  $RIFL$ MONTH **DESCRIPCION DELCRIPCION FECHA** N TO MONEDA CAMBIO MONTO EN PESOS **MONED** RENCIA  $\mathbf{a}$ 08 181 50 Miles 27 OC 77 - CC 12924 IN 003 DRESSER INDUSTRIES INC. DHE ISER INDUSTRIES CC 12024 **TENOTT E COPEES HIGHAULICOS BETAIN DO HOME** CC 12919  $\blacksquare$ 15 NO 77

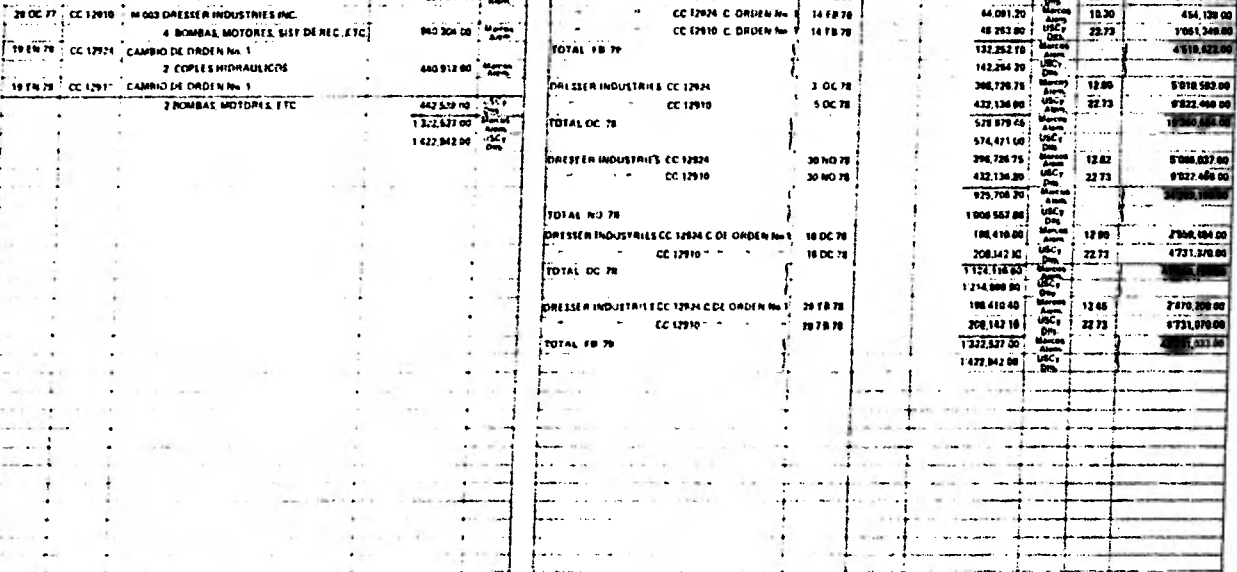

a con mar a casar e

 $\overline{\phantom{a}}$ 

 $\begin{array}{ll}\n\text{ANEXO} & \text{''T}'' \\
\text{Hoja 1 de 2}\n\end{array}$ 

 $\frac{141}{2273}$ 

031,363.00

122.00

u,

 $7112.771.00$ 

 $\ddotsc$ 

○宮外になります。

### REGISTO DE COSTO 'S ATERIALES EN OBRA

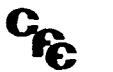

PROVECTO\_LAGUEA VIELL

CIMBRA ICUENTA PUENTE) MOMBRE DE LA CUENTA  $CUEKTA$ 

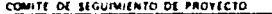

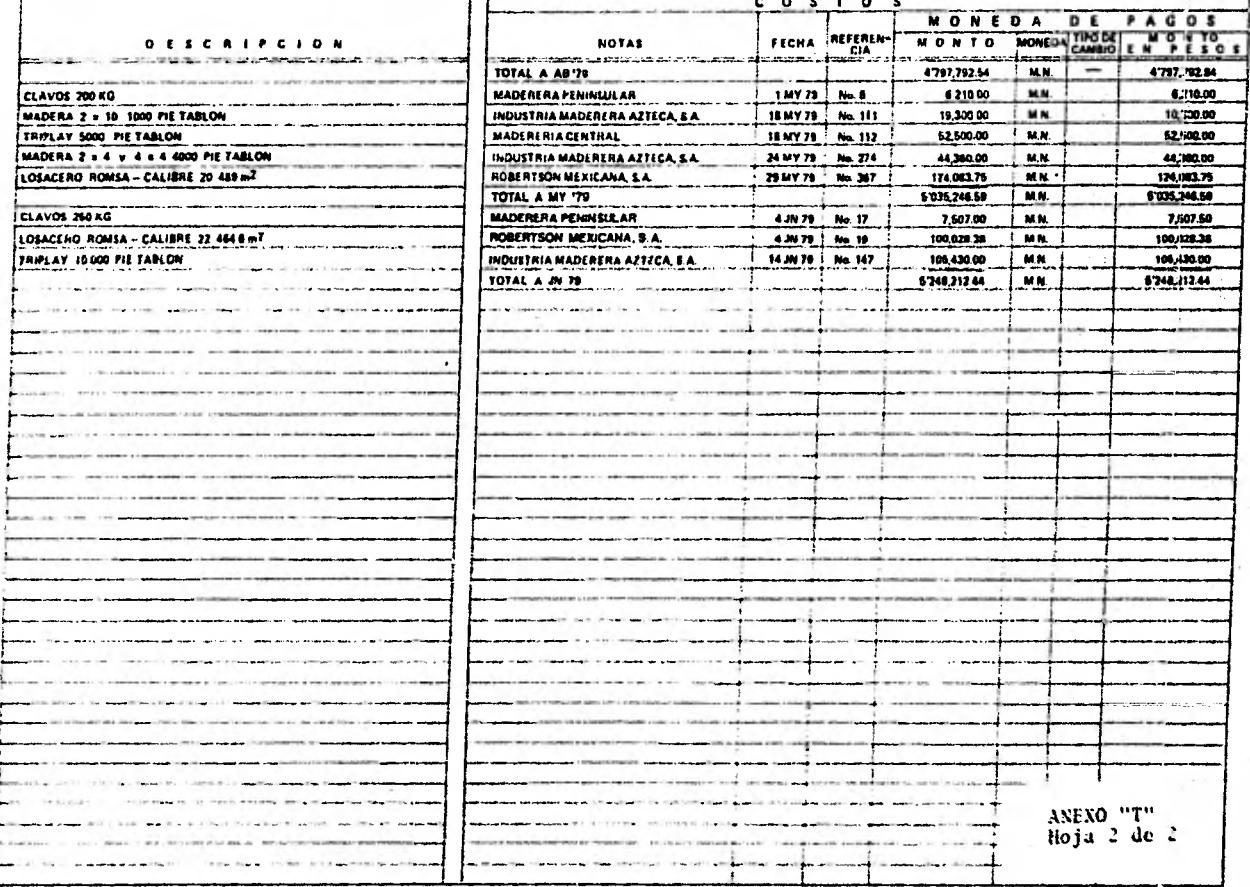

ELABORD

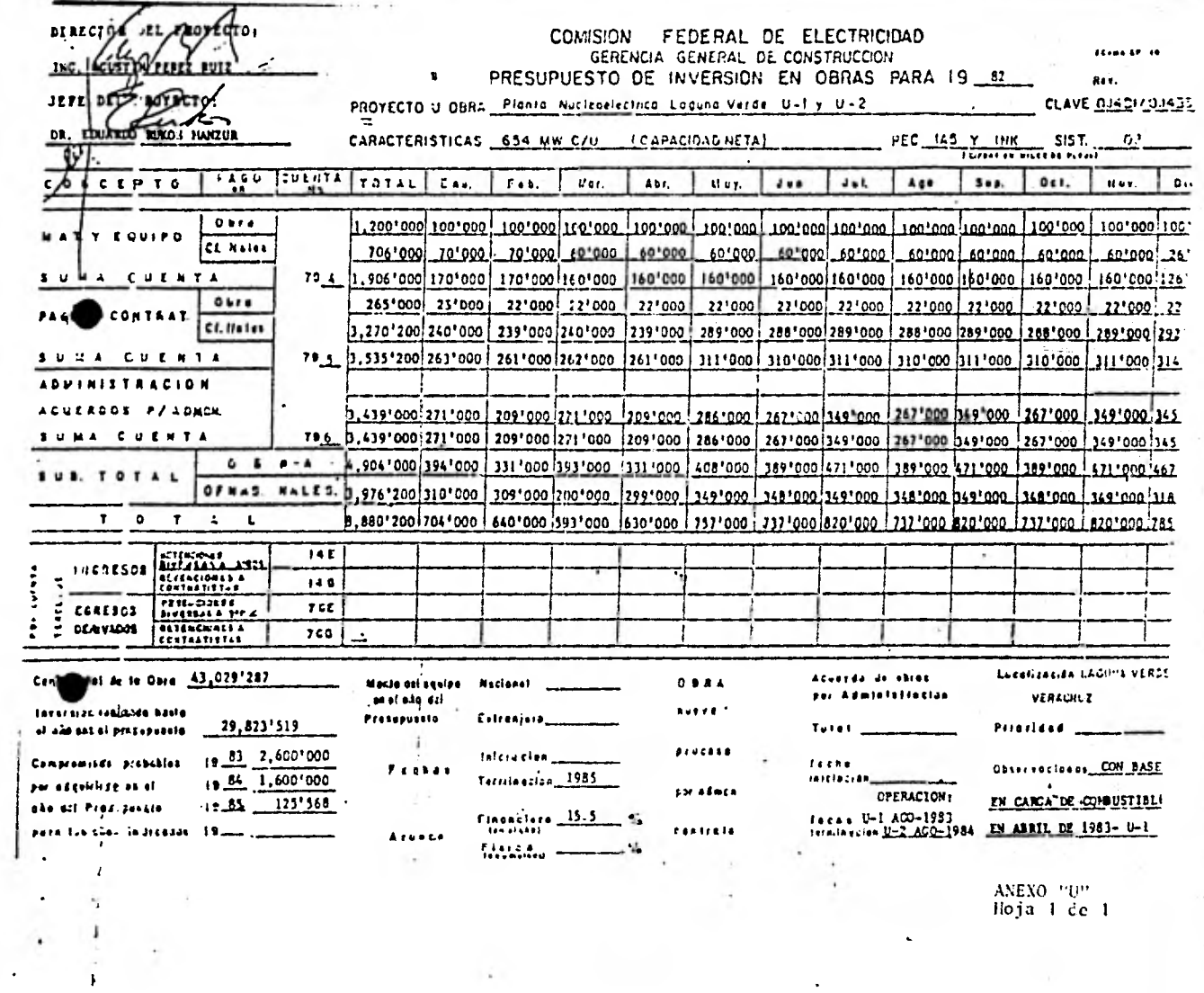

 $\ddot{\phantom{a}}$ 

 $\ddot{\phantom{a}}$ 

籭 **SANCORY** 

I

经营

 $\frac{1}{2}$ 

**Wednesday** 

## CONTAINS TOCAL OF ELOCARICAN<br>PARYSCH (FOLOGRING TOCAL ARGUMA PARYSCH) 17-7<br>- STRARTATORS OF PARYSCHISTA<br>- STRAPS OF COPPE PLOSE F E CUTATE PEDICTRIC<br>- STRAPS OF COPPE PLOSE F E CUTATE PEDICTRIC

**FECHALL CONDUCT BYZIAN** 

 $\sim$  $\sim$  1.40  $\pm$ 

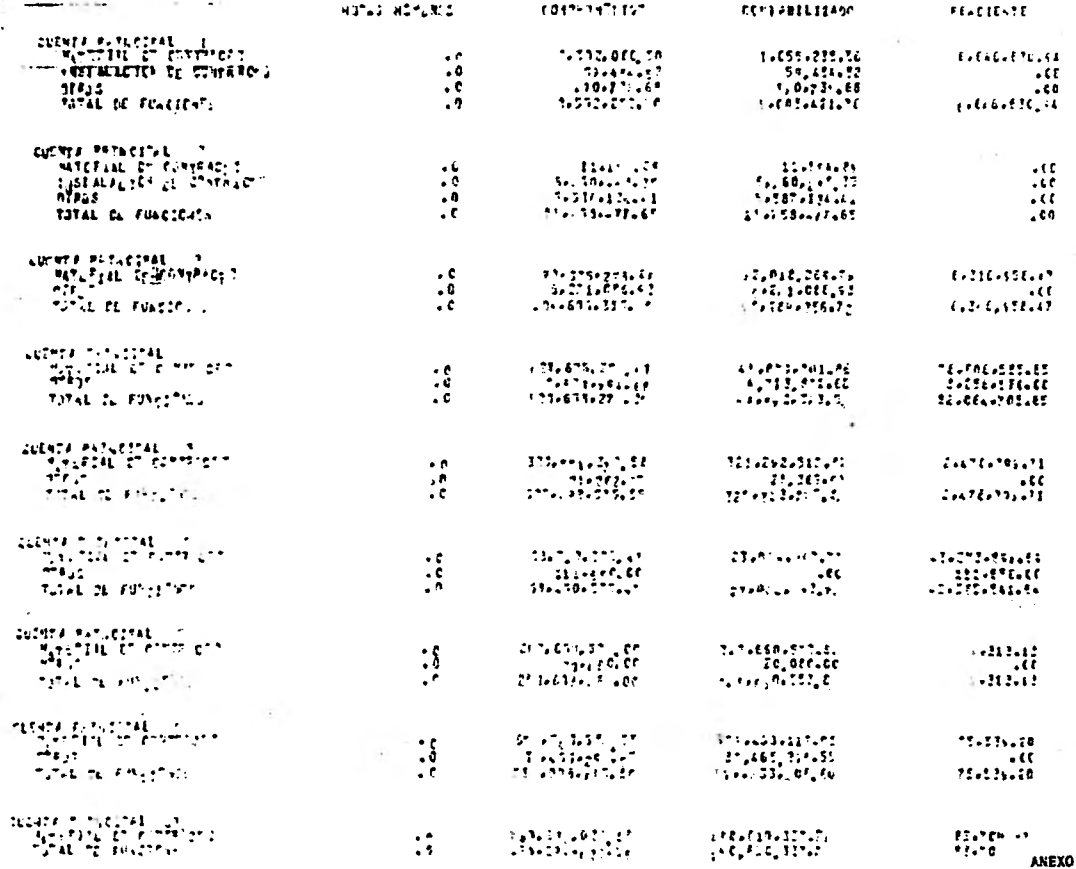

 $H$   $H$   $H$   $H$   $H$ 

÷

 $2 - 3a$ 

ANEXO 'Y"<br>Hoja 1 de 5

## PLAMER LACUNE VEPOC == UNIDADES 1 Y Z<br>Dianio de commediados<br>AL FPA 156 1981

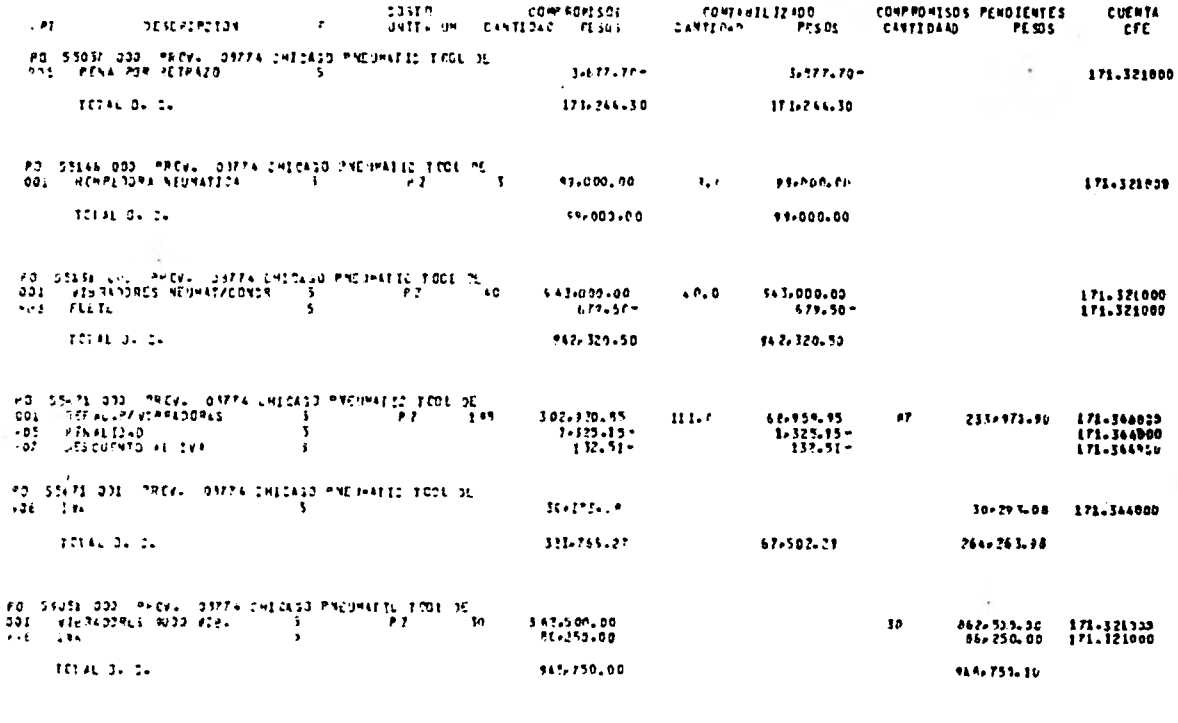

114-277-49

 $\frac{1}{20}$  SZ4C4 000 TRCs. C3775 (=1 AZAMAR HCRNANDS S.A.<br>20. LECRITORID = 5 = 7  $76$  $116.272.06$  $26 - F$ 

171.632000

ANEXO TVT<br>Hoja 2 de 5

PAG. 3229

**ERASCO** SENVICES INCONTENTED  $\overline{\bm{n}}$ . COMPRAS DEL PRUTECTO A LA PECRA AL CECFFE CE - 07/00 **CUENTA** ċ  $0.$  CC C 447. **IMPORTE** Lutt nú.  $W_{\text{tot}}$ EN PESC 8440  $\mathbf{h}_{\mathrm{in}}$ TETAL ART. 48.3  $3.861.40$ **1014L D.C.** 07324022 5.061.46 1,405.00 5443  $22.22102$ 0035.000 001 з. TETAL ART.  $001$ 1.885.00 101-210000  $\mathbf{3}$ 00353013  $3.32$ 225.06  $64.43$ **JOIAL ART.**  $0.57$ 225.94 C 131-213005 29331760  $41.28$  $\pmb{\cdot}$  $981$ **GAA3** TETAL ANIL 964  $51.20$ TOTAL Deta 0055,000  $1.111.7$ 1514 HKO2  $\mathbf{r}$ 11356703  $7.1$  $1 - 050 - 00$ GARA As E **REFACT AP14** 2.760.06 2016210003  $0.32$  $1.014.00$  $\mathbf{F}$ 00354000  $6444$ ICIAL AFT.  $007$ 1.080.00 191421900 \$1356009 ne s 540.00 64.44  $\mathbf{r}$ **JUINE AREA**  $533$ 540.00 121,2,3293  $\mathbf{I}$  $-1356100$  $001$ 102.00  $54.44$ **JETAL ARTS**  $211$ 186.08 × TOTAL UVEL 00335000  $2.968.90$  $0.20$ 23.875.00  $151.72143$  $1 - 13342202$ 0582 **ECTAL APTS**  $\mathcal{L}$  $21.422.00$  $10<sup>1</sup>$ 36-591-86 101-213000  $1 - 00151000$ 6434  $34 - 583 - 12$ Rule in.  $-22$ TOTAL ULLE  $1344717$ 63.666.41 101-217000 J 00755000 001  $1.700.01$ 4518 **10146-4774 001**  $4.986.88$ **JOTAL UVEL** 37455207 Lunghund CSAO 131.74ADA3 3 00812000  $90<sub>1</sub>$ 4,008.00

 $\mathcal{L}_{\rm eff}$ 

 $\mathbf{C}$ 

ANEXO "V"<br>Hoja 3 de 5

# rysseu confunsition<br>| PADTESIJ NULLEDLLECTAILS LIGURA VLRUE<br>|PLRICES DONTRLLEDER PLRICHTS RACTINULES<br>|-<br>|RUNSHO DL CESFCERTECION

**EXECUTE 67-4782** 

### PAGENA 2

 $\sim 10$ 

 $\rightarrow$ 

 $\mathbf{r}$ 

 $\bullet$ 

 $\sim$ 

÷

 $\mathcal{R}_\mathrm{c}$ 

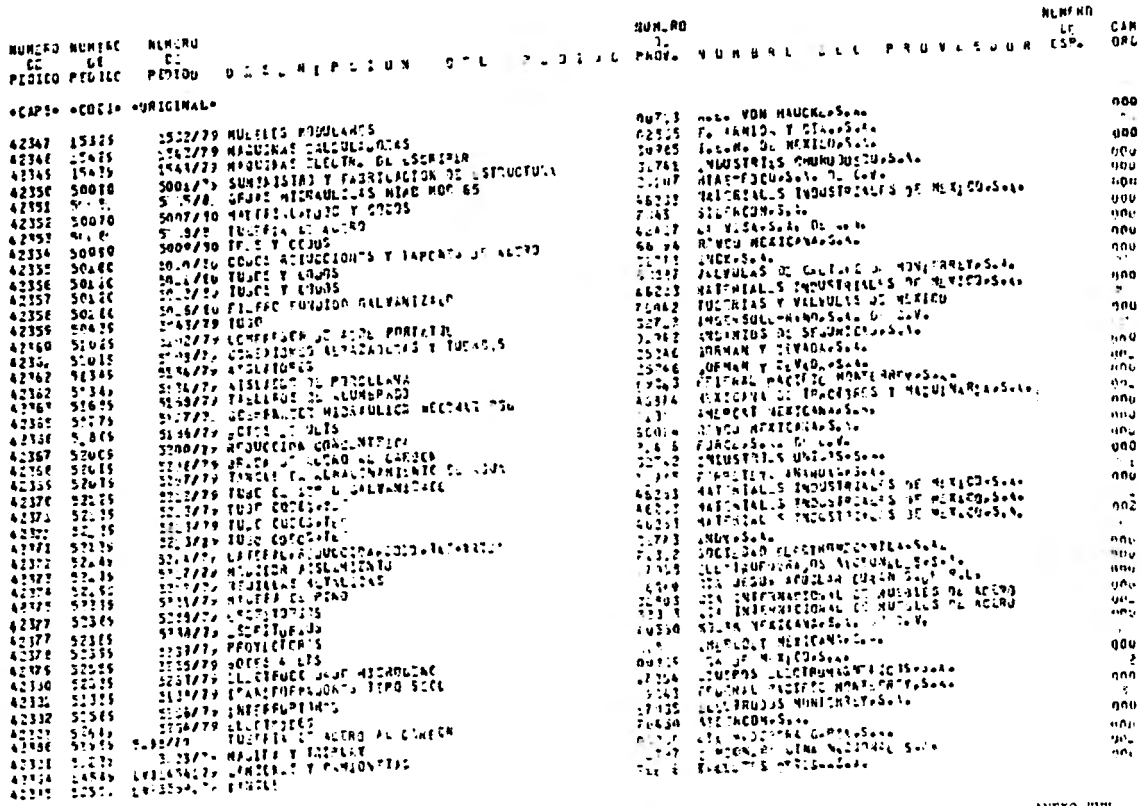

 $\tilde{\Xi}$ 

ANEXO "Y"<br>Hoja 4 de S

### ENASCO SERVICES INCORPORATED

### CONTEST FEDERAL OF ELECTRICIOAD

### EXISTA DE PROVEEDORES POR NOMBRE Y OSFEDORIAN

### LAGUNA VERDE - UPIDADES 1 T 2

FECHA 30 DE SEPA 1979

COLLEG-PACKEEODA PASIAA 122

### PROVEDER LINEA - ROHARD / DIRECCION

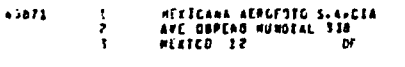

- $15877$ MEXALITY SAAL PASED DE LA FREDAMA NO 15 APP AEXICO 1. `or :  $0 +$
- HEATERN NACHENERY CO. S.OE P.E. 45873 UALDERAS VE  $-1220$  $\bullet$ ns  $\mathbf{r}$
- **PERICANA DE TRACTORES Y NAGUI-**45874 **HAPIA S A PETTPAC** AF & NUMEPO ESON - Y  $C2 - 0034$  $65 - 65$
- 46875 **HEXEPICO S A<br>PECURSOS HIDRAJLICOS L** TLALMEPANTLS COOMER з.  $\bullet$  $\bullet$
- 46875 **REATED S A CEA INDUSTRIAL** AVE PIS CONSULADO PLS **REXICO 4** ்ன . Pā.
- **REKECARS DE AVEACION**  $1 - 77$ 5 DE MAYO E A SEPOAN VERSCHUZ  $\mathbf{H}$ FAC.
- $4.177$ **HESSELTT SIN, PHONOGRATICATEDS**<br>RM 155 GAPPER HESSED-LATEDS  $.00071$ STA CLAPE  $\mathbf{r}$ **HIS**
- 45874 **MEXICANDS S AP CEMENTIS** AV INDEPENDENCIA V SN HICILAS APOD POSTAL 392 з **HONTEPHET**  $\mathbf{r}$ tu.  $69$

ANEXO "V"

Hoja 5 de 5

### BIBLIOGRAFIA

- .- "Manual de Procedimientos para el Sistema de Seguimientos de Proyectos", Comisión Federal de Electricidad, Departamentos de Seguimientos de Proyectos, Mayo 1980.
- 2.- "Programa de Energía. Metas a 1990 y proyecciones al año 2000" (Resumen y Conclusiones), Secretaría de Patrimonio y Fomento Industrial, Noviembre **1980.**
- 3.- James M. Antill y Ronald W. Woodhead. Método de la Ruta Critica y sus Aplicaciones a la Construcción, 1978.
- 4.- "Introduction to Construction Automated Processing System" EBASCO, 1977.
- 5. J. W. Sturdevant. "Project Control". (Fifty-First annual -executive conference Marco-Island Florida), Octubre **1980.**
- 6.- "Project Control", Bechtel San Francisco Power Division, 1976.
- 7.- "Construction Cost Control Manual", Bechtel Corporation. 1976.

### **Impresiones**

### arles al Instante s.a. de e.v.

REP. DE COLOMBIA No. 6, 1er. PISO (CASI ESQ CON BRASIL)

MEXICO 1, D. F. 526-04-72 529-11-19